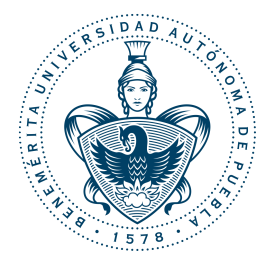

Benemérita Universidad Autónoma de Puebla

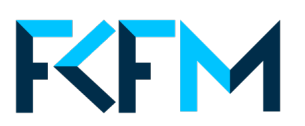

Facultad de Ciencias Físico-Matemáticas

Estudio multiparamétrico de series de tiempo biológicas

### Licenciatura en ciencias Física

Coloquio

por

Karina Gonzaléz León

asesorado por

### Dr. Moreno Barbosa Eduardo

Dr. Benito de Celis Alonso

Puebla, Pue. Noviembre 2018

# Índice general

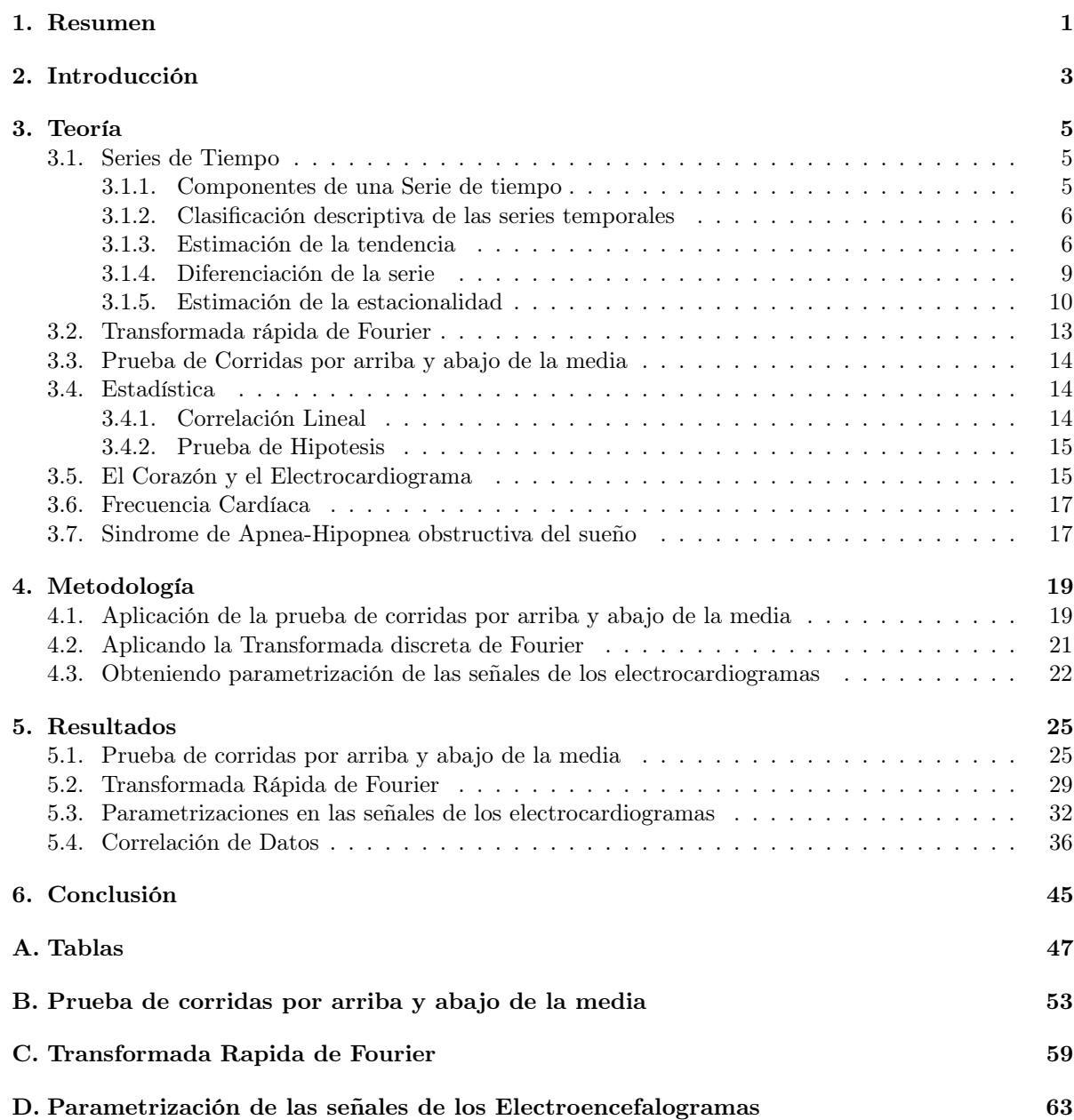

Bibliografía 69

iv ÍNDICE GENERAL

### Capítulo 1

## Resumen

Una serie de tiempo es el conjunto de observaciones con respecto al tiempo. El análisis de series de tiempo permite entender el comportamiento del conjunto de datos de una población. La información recopilada permitirá dar un pronostico en el futuro.

Se propuso trabajar con las señales de tiempo del electrocardiograma de pacientes que padecen el Síndrome de la Apnea Obstructiva del Sueño (SAOS). El SAOS es un trastorno en el cual una persona deja de respirar parcial o totalmente de forma repetidas durante el sueño [1]. El factor mas importe en la presencia de este síndrome es el sobrepeso. Los hombres son mas propensos a desarrollar este síndrome. Las personas que lo padecen suelen tener problemas de la presión arterial, fallos cardíacos, latidos irregulares, diabetes y/o depresión [2]. En la actualidad existen tratamientos para el SAOS mediante ventilación nasal [2] como dispositivos bucales, aparatos para la respiración o si es necesario una cirugía. En la actualidad se han hecho diferentes estudios para la detección de este síndrome mediante el análisis de las señales respiratorias de tórax, la variabilidad de la frecuencia cardiaca.

En esta tesis se describirán algunos métodos importantes para el estudio de series de tiempo, de los cuales se escogieron tres y se utilizaron para analizar y estudiar los ECG de las personas que presentan o no SAOS. Inicialmente se aplico la prueba de corridas por arriba y abajo de la media en la señales de los ECG, para detectar entre los valores de la duración de las ondas del ECG si existe un patrón que incremente o decrezca. Luego se aplicó la Transformada rápida de Fourier en la señal, la cual fue empleada para transformar las señales a un dominio de la frecuencias. De esta forma se pudo encontrar la frecuencia cardíaca de cada persona y el valor de la norma en la frecuencia de cada persona.

En este trabajo se estudio y analizó el comportamiento del corazón cuando se presenta y no el SAOS. Se utilizaron los datos de 57 grabaciones de ECG de la base de datos de Physionet, donde 12 personas son sanas. Para analizar la información obtenida, se propuso tres métodos: Prueba de corridas por arriba y abajo de la media, Transformada de Fourier y parametrización de la señal.

En la Prueba de corridas por arriba y abajo de la media se calculo la frecuencia de encontrar 0's y 1's en  $L$  el cual depende de si el elemento  $L[i]$  esta por arriba o abajo de la media la señal, se analizaron los histogramas de 0's y 1's de personas sanas y enfermas. La Transformada Rápida de Fourier permitió encontrar la frecuencia cardiaca  $(f_c)$  y el valor de la amplitud de la frecuencia cardiaca  $a_f$ , en estos valores se encontró diferencias en personas sanas y enfermas. En la parametrización de la señal se calculo la duración de la actividad eléctrica en la onda P, grupo QRS y onda T para conocer la variación del tiempo y la amplitud de la onda del ECG en personas sanas y enfermas. Haciendo uso del lenguaje de programación Python se hicieron los programas necesarios los cuales permitirán analizar y estudiar las señales de los ECG.

Se busco correlación con los datos de la frecuencia cardíaca  $(f_c)$ , índice de masa corporal (IMC), edad (E), número de apneas por hora (AI), número de Hipopneas por hora (HI) y parámetros temporales, los cuales permitieron conocer los cambios que hay en las señales del ECG en personas que presentan y no el SAOS. Finalmente se llego a las conclusiones utilizando pruebas de hipótesis.

Palabras claves: Series de tiempo, Análisis de series de tiempo, correlación, Electrocardiograma, Síndrome de Apnea-Hipopnea obstructiva del sueño.

## Capítulo 2

## Introducción

En este trabajo se estudiaron diferentes métodos para poder analizar series de tiempo de la señal dada por un electrocardiograma, y así poder interpretar y entender el comportamiento del corazón. Los datos de los electrocardiogramas fueron utilizados con el propósito de estudiar el Síndrome de la Apnea Obstructiva del Sueño (SAOS) el cual es un trastorno en donde la respiración se interrumpe o se hace muy superficial durante el sueño. Utilizamos los datos obtenidos del elecardiograma (ECG) el cual mide el ritmo y la fuerza de cada latido, de 57 personas de edad entre 27 hasta 63 años, donde 47 presentan el síndrome del sueño y 10 no. A estos grupos de personas las vamos a catalogar como personas "enfermas" y "sanas",respectivamente.

La finalidad de este trabajo es encontrar correlaciones de las Series de Tiempo y datos médicos como edad, índice de masa corporal, AI, HI y frecuencia cardíaca, los cuales permitan identificar y comprender el comportamiento de los electrocardiogramas de las personas que presentan el SAOS.

En esta tesis se describirán algunos métodos importantes para el estudio de series de tiempo, de los cuales se escogieron tres y se utilizaron para analizar y estudiar los ECG de las personas que presentan o no SAOS. Inicialmente se aplico la prueba de corridas por arriba y abajo de la media en la señales de los ECG, para detectar entre los valores de la duración de las ondas del ECG si existe un patrón que incremente o decrezca. Luego se aplicó la Transformada rápida de Fourier en la señal, la cual fue empleada para transformar las señales a un dominio de la frecuencias. De esta forma se pudo encontrar la frecuencia cardíaca de cada persona y el valor de la norma en la frecuencia de cada persona.

Posteriormente utilizando las señales de los electrocardiogramas, se calculo la duración de la actividad eléctrica en la onda P, grupo QRS y onda T para encontrar valores característicos de las señales del ECG en personas sanas y enfermas.

Utilizando los datos de la frecuencia cardíaca  $(f_c)$ , índice de masa corporal (IMC), edad (E), número de apneas por hora (AI), número de Hipopneas por hora (HI) y parámetros temporales, se buscaron correlaciones entre estas,para poder encontrar valores los cuales describan a una persona que presenta o no el SAOS. En este trabajo se uso el lenguaje de programación Python para hacer los programas necesarios los cuales permitirán analizar y estudiar las señales de los ECG.

### Capítulo 3

## Teoría

#### 3.1. Series de Tiempo

Una serie temporal es una sucesión de observaciones de una variable particular con respecto al tiempo, estas observaciones se registran en tiempos iguales.

Estudiar los datos de las series de tiempo tiene como objetivo encontrar patrones los cuales nos darán medidas descriptivas básicas y predecir el comportamiento de futuras observaciones [3].

#### 3.1.1. Componentes de una Serie de tiempo

El estudio descriptivo de series temporales se basa en la idea de descomponer la variación de una serie en varias componentes básicas. Para poder encontrar el patrón de las series de tiempo, es necesario conocer sus componentes o fuentes de variación que se consideran son las siguientes:

- Tendencia La tendencia de una serie de tiempo caracteriza el movimiento hacia arriba o hacia abajo con respecto a un periodo de tiempo. Esta tendencia refleja el crecimiento o declinación de larga duración en la serie de tiempo.
- Ciclo El ciclo de una serie de tiempo caracteriza el movimiento hacia arriba o hacia abajo alrededor de los niveles de tendencia.
- Variación estacional Las variaciones estacionales son patrones periódicos los cuales ocurren año tras año en los mismos meses (o en los mismos trimestres) del año poco más o menos con la misma intensidad.
- Fluctuaciones irregulares Las fluctuaciones irregulares son movimientos erráticos que siguen un patrón indefinido o irreglar.

Dadas estas componentes, se puede representar la señal  $y_t$  como:

$$
y_t = T_t + E_t + I_t \tag{3.1}
$$

donde  $T_t$  es la tendencia, $E_t$  es la componente estacional e  $I_t$  es el ruido o parte aleatoria que constituyen la señal.

#### 3.1.2. Clasificación descriptiva de las series temporales

Las series temporales se pueden clasificar en:

**Estacionarias**: Una serie es estacionaria cuando la media  $\mu$  y la varianza  $s^2$  no cambian con el tiempo es decir son constantes. Este tipo de series son mucho mas fáciles de predecir su comportamiento en el futuro.

Como ejemplo podemos graficar el número de reprobados de la clase Cálculo Diferencial por año como se muestra en la figura 3.1,esta serie es estable alrededor de un valor central. Si representamos un histograma de esta serie, se podrá describir adecuadamente la información: en promedio hay 8 alumnos reprobados por año, por lo tanto la mejor predicción para el próximo año seria la media de la serie.

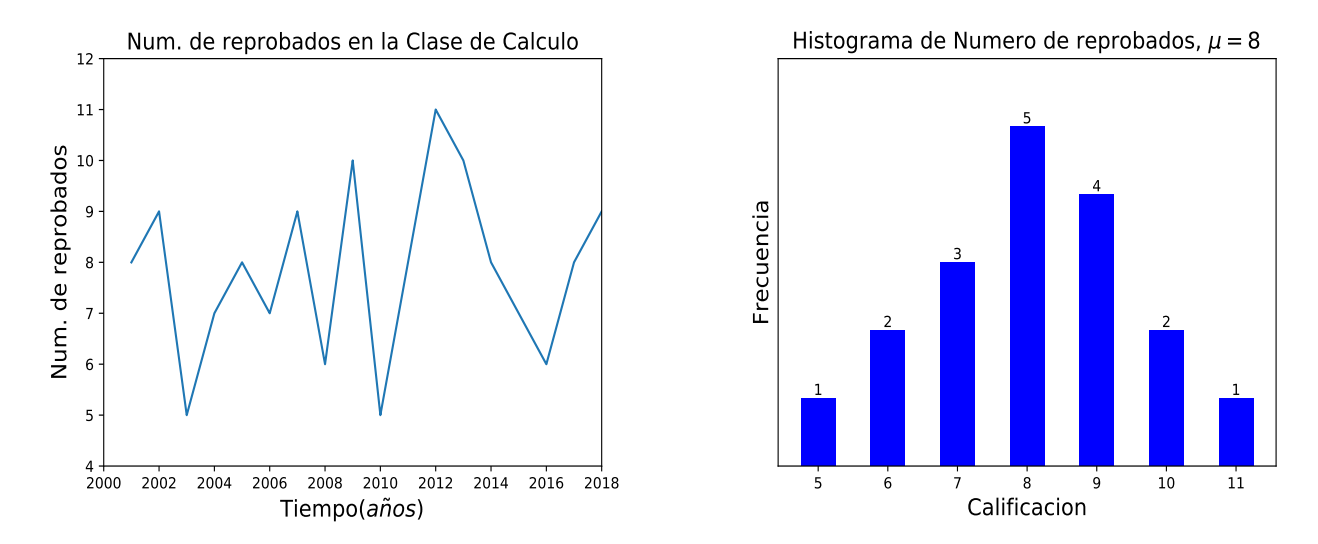

Figura 3.1: Número de reprobados en la clase de Calculo Diferencial y su histograma

No Estacionarias: Son series en las cuales la media  $y/o$  variabilidad cambian en el tiempo, es decir los cambios en la media determinan una tendencia a crecer o decrecer a largo plazo, por lo que la serie no oscila alrededor de un valor constante.

#### 3.1.3. Estimación de la tendencia

Para estimar la tendencia se supondrá que  $y_t$  es una serie no estacionaria sin componente estacional, es decir que la serie se puede descomponer en  $y_t = T_t + I_t$ .

- Tendencia determinista : Una serie tiene una tendencia determinista si no hay incertidumbre alguna sobre la evolución futura de la tendencia, es decir es posible prever su futuro conociendo su pasado . La función mas sencilla posible que describa la tendencia determinista es una recta, es decir,

$$
T_t = a + bt \tag{3.2}
$$

donde a y b se estiman mediante el método de mínimos cuadrados, la forma de estimar estas constantes es mediante un modelo de regresión lineal entre las variables  $y_t$  y el tiempo  $t = 1, 2, 3...$ donde

$$
a = \frac{n(\sum x_i y_i) - (\sum x_i)(\sum y_i)}{n(\sum x_i^2) - (\sum x_i)^2}, \quad b = \frac{(\sum y_i) - a(\sum x_i)}{n}
$$

De esta forma, si estimamos los parámetros a y b, entonces la componente irregular será  $I_t$  =  $X_t - a - bt.$ 

Como ejemplo se presenta la ventas por semana de un nuevo producto para el crecimiento del cabello durante 1 mes, al calcular su aproximación por mínimos cuadrados, se encuentra una aproximación lineal como se muestra en la figura 3.2,

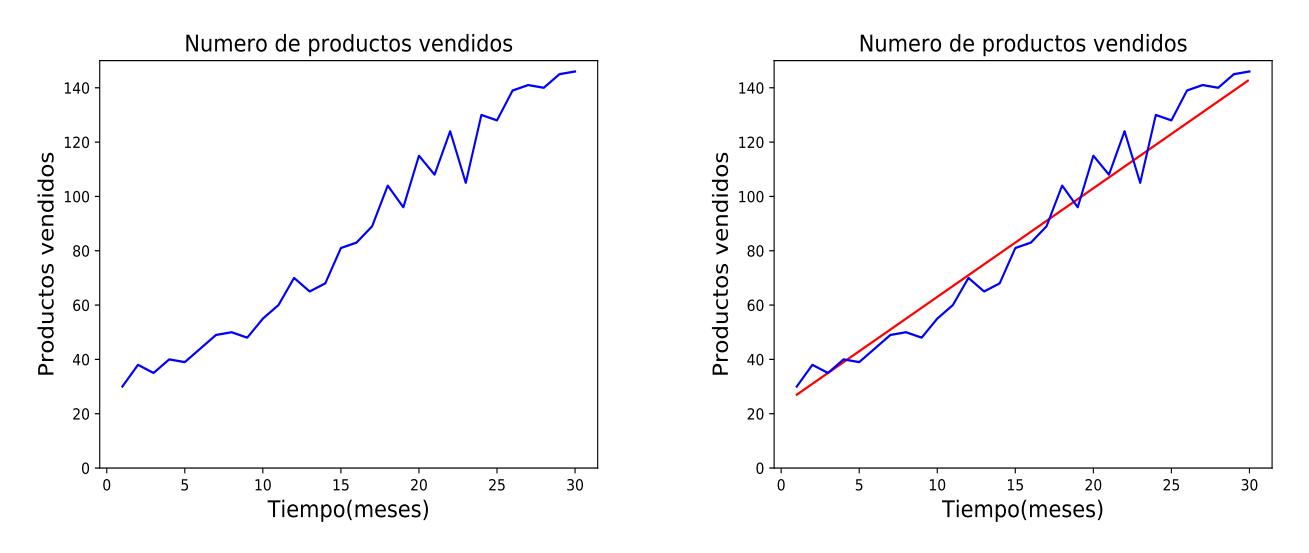

Figura 3.2: Número de reprobados en la clase de Calculo Diferencial y su tendencia.

Usando la ecuación 3.2 obtenemos que la recta que se aproxima es  $T_t = 4*x + 23$ . Al graficar la componente irregular  $I_t$ , se obtiene la siguiente gráfica (figura ??):

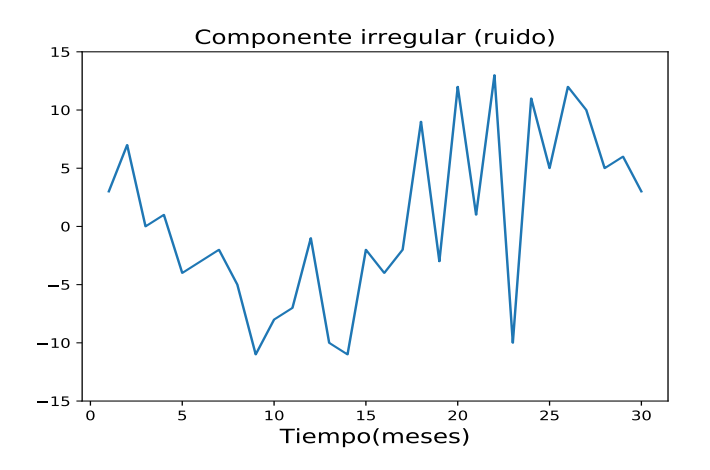

Figura 3.3: Componente irregular del número de productos vendidos.

Lo que queda es una serie estacionaria. En algunos casos, no es posible ajustar la tendencia mediante una recta, en estos casos lo mejor es ajustar la tendencia a un polinomio o a la curva que mejor se pueda ajustar.

- Tendencia evolutiva La tendencia evolutiva es una función que evoluciona lentamente y que puede aproximarse en intervalos muy cortos, por una función simple del tiempo, donde la representación de la tendencia por una recta es válida para tres períodos consecutivos de tiempo  $t - 1$ ,  $t \, y \, t + 1$ , se representan las tendencias en los tres periodos consecutivos de la siguiente manera:

$$
T_{t-1} = T_t - crecimiento
$$
  
\n
$$
T_t = T_t
$$
  
\n
$$
T_{t+1} = T_t + crecimiento
$$
\n(3.3)

Si calculamos la media  $(m)$  de tres observaciones consecutivas,

$$
m_t = \frac{y_{t-1} + y_t + y_{t+1}}{3} \tag{3.4}
$$

y como la serie se descompone en  $y_t = T_t + I_t$ , entonces

$$
m_t = T_t + \frac{I_{t-1} + I_t + I_{t+1}}{3} \tag{3.5}
$$

y como la componente irregular tiene media cero, la media de los tres valores de la componente irregular se puede suponer que es despreciable frente a la tendencia, y  $m_t$  representa la tendencia en ese instante, esta operación se denomina media móvil de orden tres. Realizando esta operación se pierde la primera observación y la última.

Como ejemplo se muestra el reporte de ventas de una marisquería correspondiente a este año durante 48 días, estos datos se muestran en la siguiente figura 3.4:

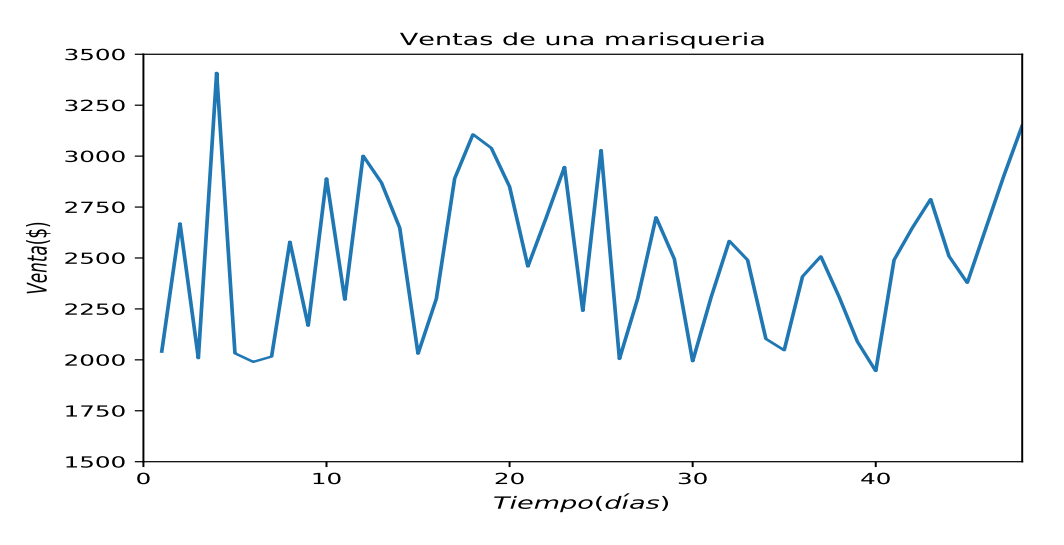

Figura 3.4: Datos de la venta de un negocio en 48 días

Usando la media movil de orden tres, se obtiene una lista de números en la cual cada uno es el promedio de un subconjunto de los datos originales, esta es representada en la figura 3.5. Y al graficar la componente irregular se obtiene la figura 3.6, donde la tendencia esta dada por  $T_t = -0.801 * x + 24.91.$ 

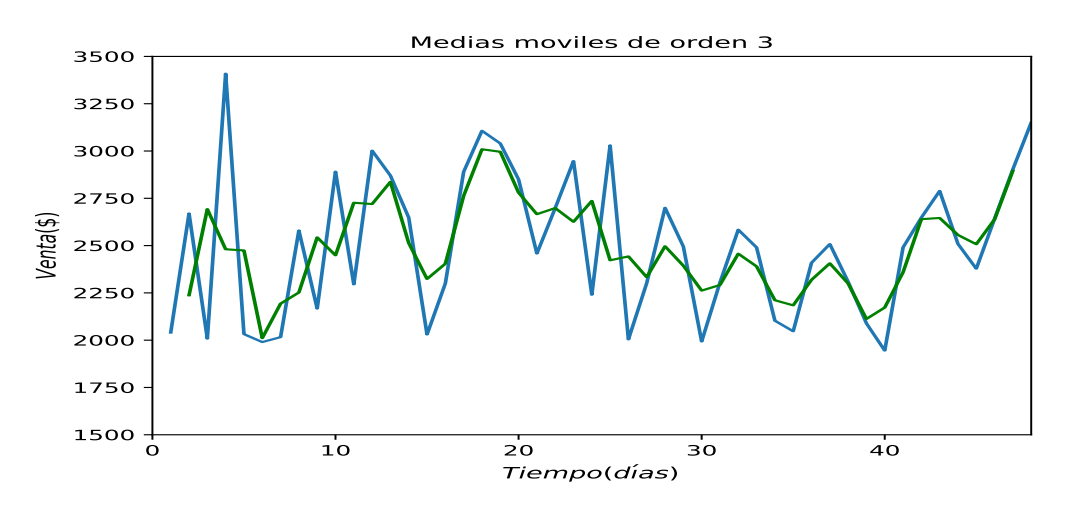

Figura 3.5: En color verde se representa la media móvil de orden 3

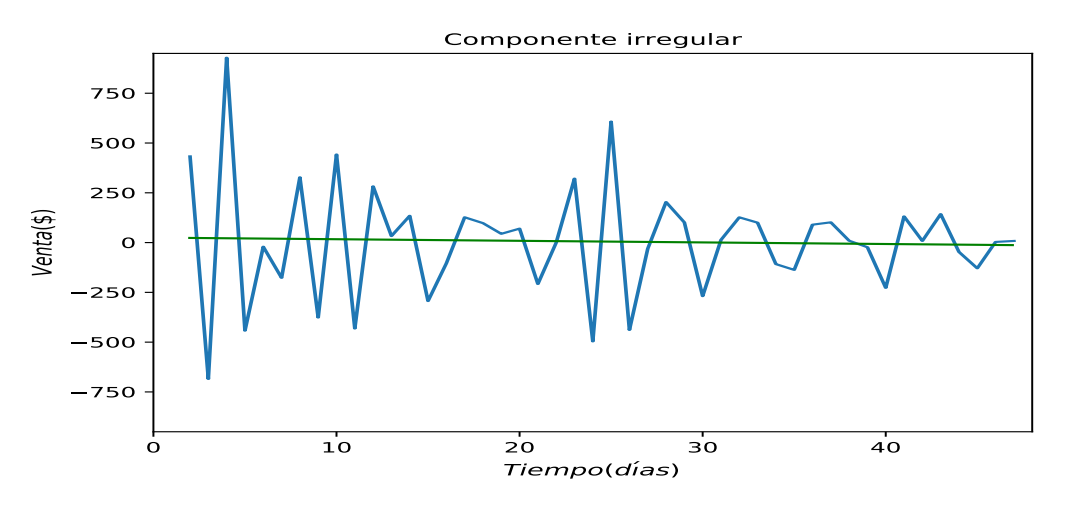

Figura 3.6: En color verde se representa la componente irregular

Como se a visto en la estimación de la tendencia, al encontrar la tendencia de una serie de datos  $y_t$ , esta es eliminada para poder encontrar la componente irregular, a continuación se da un método mas.

#### 3.1.4. Diferenciación de la serie

Este método permite eliminar la tendencia el cual consiste en suponer que la tendencia evoluciona lentamente en el tiempo, de manera que en el instante t la tendencia debe estar próxima a la tendencia en el instante t−1. De esta forma, si restamos a cada valor de la serie el valor anterior, la serie resultante estará aproximadamente libre de tendencia, este método consiste en pasar de la serie original  $y_t$  a la serie  $x_t$  mediante:

$$
x_t = y_t - y_{t-1} \t\t(3.6)
$$

De este modo, la serie diferenciada resulta ser estacionaria.

Como ejemplo mostramos el valor promedio del dolar (\$) en los meses de agosto, septiembre y octubre del año en curso como se muestra a continuación en la figura 3.7:

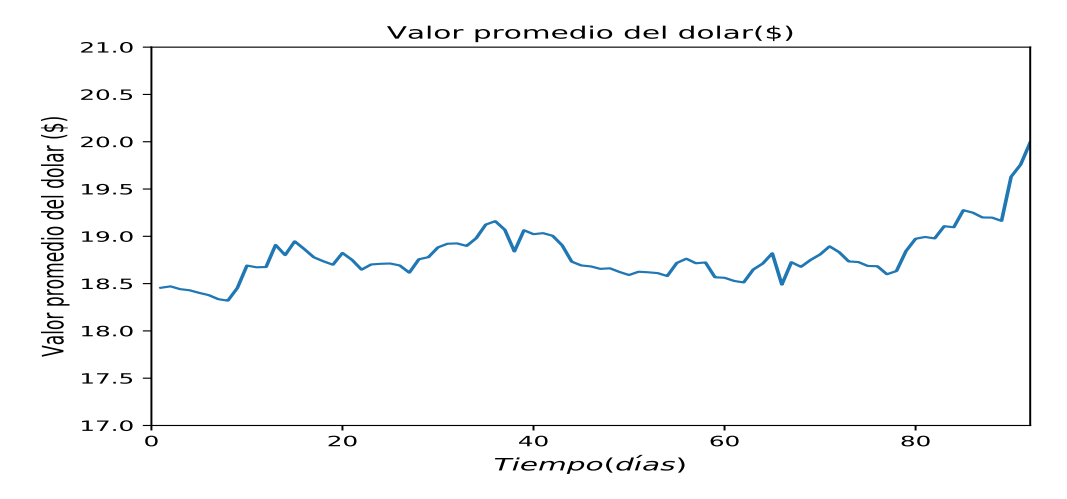

Figura 3.7: Valor promedio del dolar(\$), de los últimos tres meses en curso

Al diferenciar estos valores se obtiene la siguiente figura 3.8:

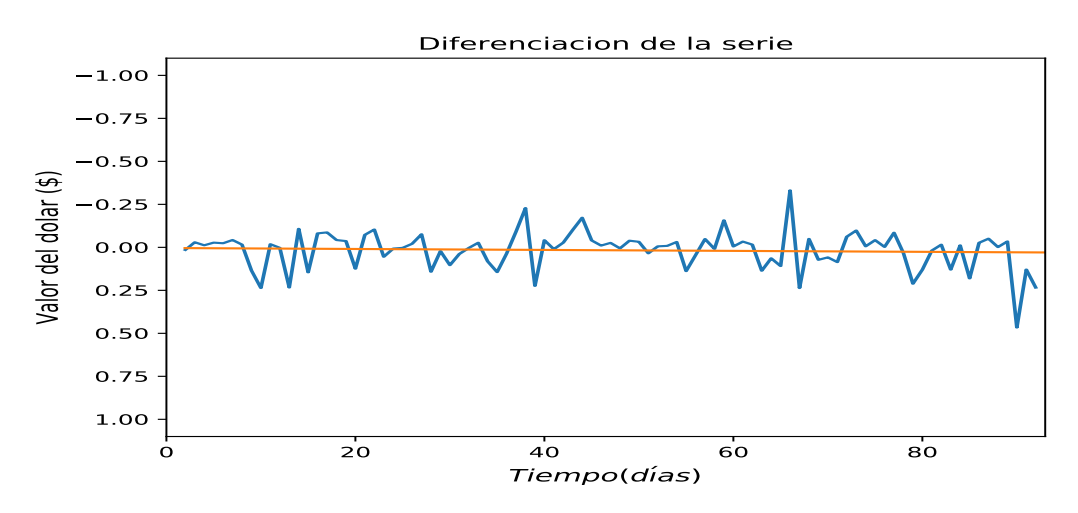

Figura 3.8: Diferenciación del valor del dolar en los últimos tres meses

#### 3.1.5. Estimación de la estacionalidad

Un método para estimar el efecto estacional (de cada mes) es considerar cómo varía la media del período (mes) respecto de la media global.

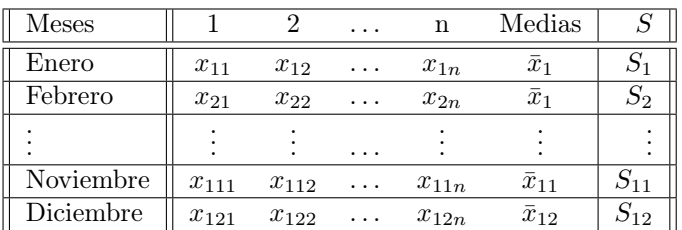

Existe un efecto estacional mensual, por tanto, existen 12 coeficientes estacionales, uno para cada mes del año, para encontrar estos valores primero se calcula la media de las observaciones para cada mes,  $\bar{x}_1, \ldots, \bar{x}_{12}$ , y el coeficiente estacional se calcula como :

$$
S_i = \bar{x}_i - M, \quad i = 1, \dots, 12 \tag{3.7}
$$

donde M es la media total de las observaciones.

Como ejemplo se muestran los valores del precio (\$) de un producto en una dulceria durante los ultimos 7 años en la siguiente tabla, donde se calculó la media y los coeficientes estacionales, estos datos se muestran a continuación:

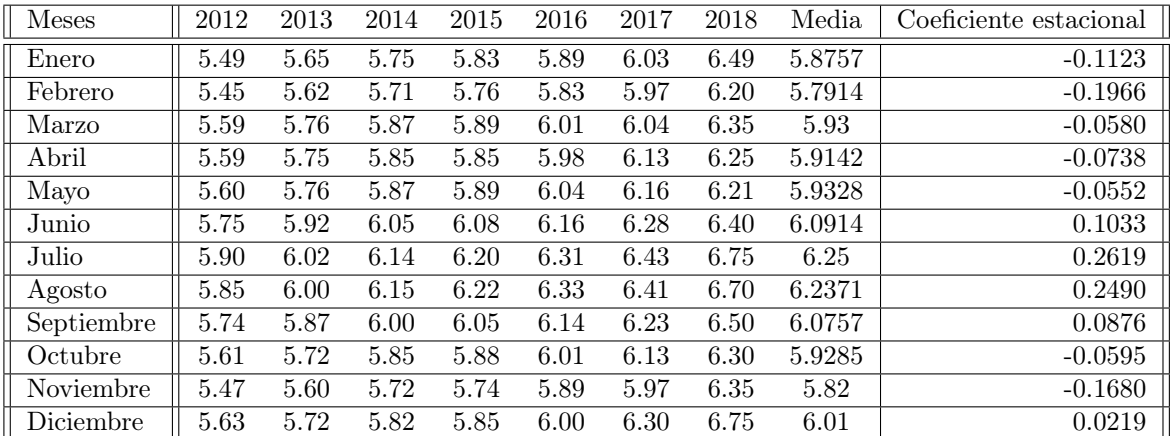

En la figura 3.9 se graficaron los coeficientes estacionales, y de igual manera se muestra la tendencia en verde.

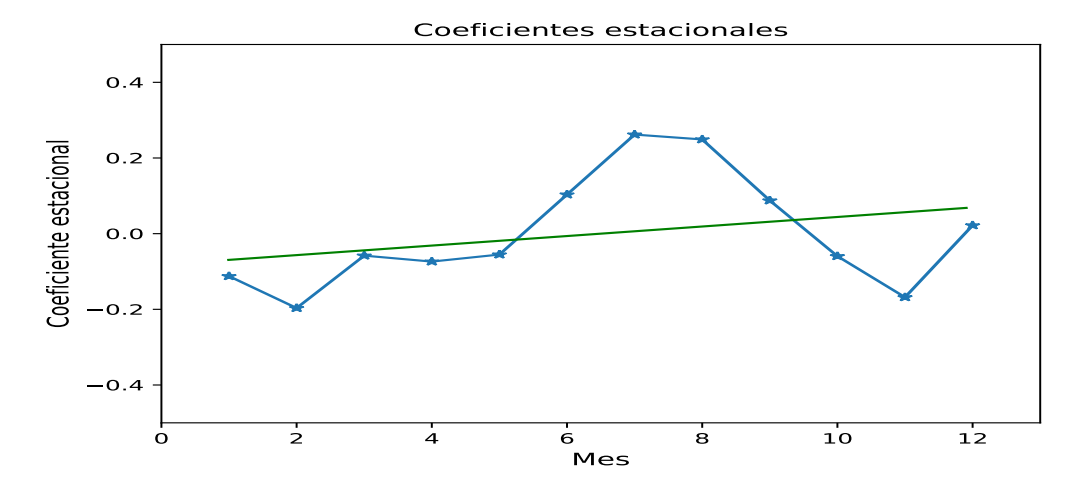

Figura 3.9: Valores de los coeficientes estacionales de cada mes

Se denomina serie desestacionalizada a una serie donde se ha eliminado el efecto de cada mes y el cual se obtiene restando al valor de cada mes el coeficiente estacional de dicho mes. En este ejemplo, la serie desestacionalizada se muestra en la figura 3.10:

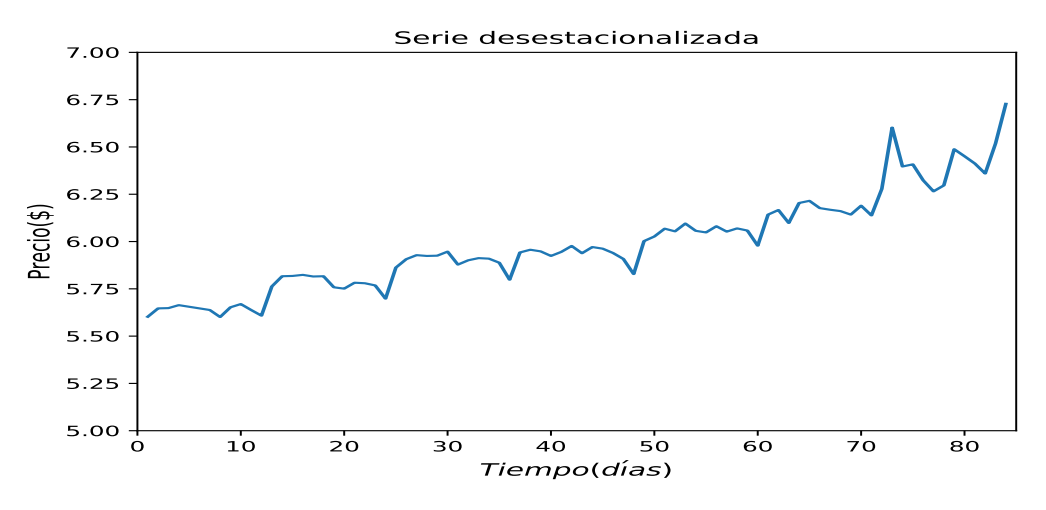

Figura 3.10: Serie desestacionalizada de los precios del producto

es posible observar que esta serie ya no tiene estacionalidad, pero todavía tiene tendencia. Para eliminar la tendencia se procedió a aplicar Diferenciación de la serie a la serie desestacionalizada, al diferenciar esta serie se obtiene la siguiente figura 3.11:

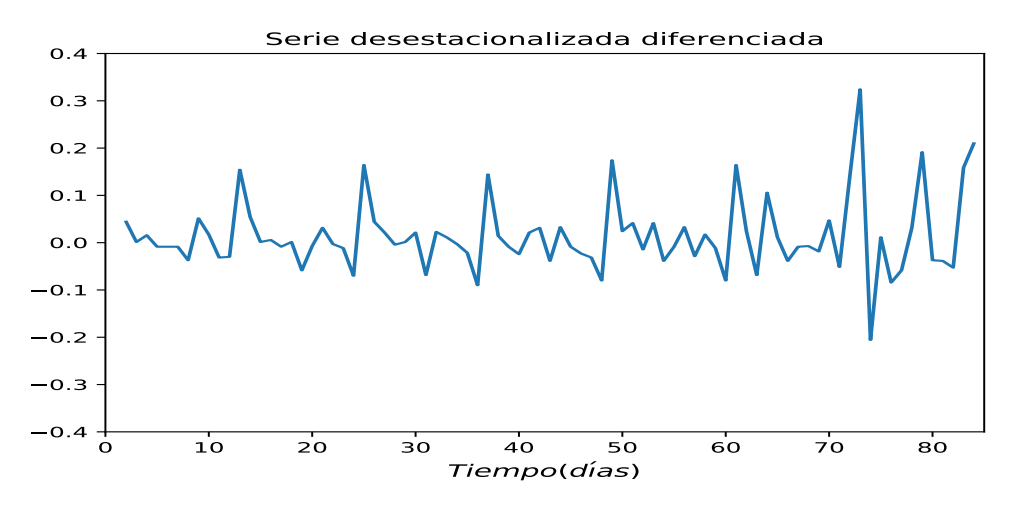

Figura 3.11: Diferenciación de la serie desestacionalizada.

esta serie vuelve a ser estacional, esto es, porque al diferenciar ha aparecido otra vez un efecto estacional. Para solucionar este problema, lo más apropiado, es primero eliminar la tendencia de la serie y en segundo lugar desestacionalizar la serie.

Por último se muestra en la figura 3.12 la serie año a año. La variación de esta serie es muy parecida todos los años, lo cual indica que hay estacionalidad. Las gráficas de los siete años están en orden creciente, es decir la del primer año está por debajo de la del segundo año, la del segundo año por debajo de la del tercer año y asi sucesivamente. Esto indica que la serie tiene una tendencia creciente.

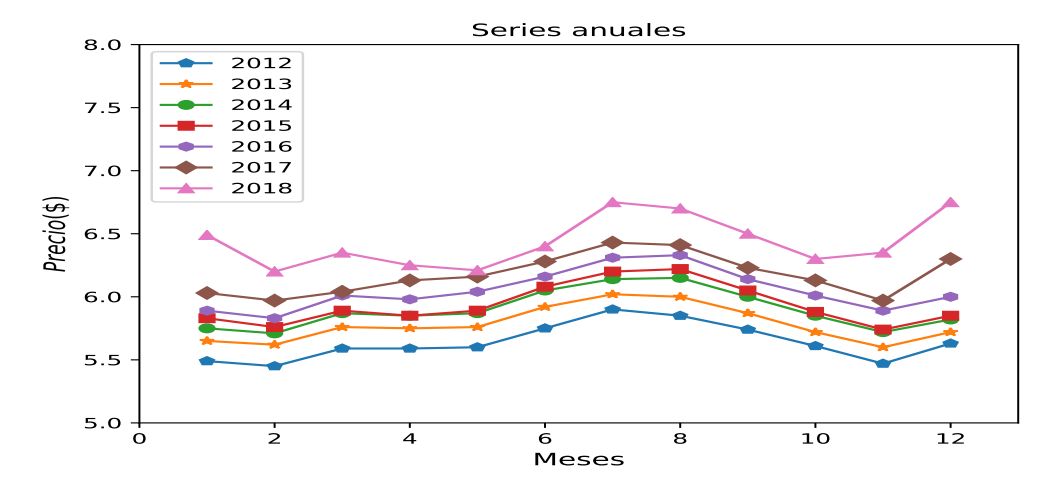

Figura 3.12: Precio del dulce en los últimos 7 años.

#### 3.2. Transformada rápida de Fourier

Al considerar la transformada de Fourier en un espacio discreto de puntos esta sera una aproximación de la transformada continua, la cual se llama Transformada Discreta de Fourier (DFT). Se considera una DFT de N puntos  $F_N(k)$ , donde k  $k = 0, ..., N - 1$ :

$$
F_N(k) = \sum_{n=0}^{N-1} f(n)e^{i2\pi kn/N}
$$
\n(3.8)

La Transformada Rápida de Fourier (FFT) es un algoritmo para el cálculo de la DFT. La FFT elimina una gran parte de los cálculos de la DFT, por lo tanto el cálculo es más rápido. Es útil en el procesamiento digital de señales ya que nos permite analizar la señal en el dominio del tiempo.

Para calcular la transformada de Fourier discreta, en Python se uso numpy.fft.fft, esta función calcula la DFT usando la Transformada Rápida de Fourier.

Como ejemplo se creo una grafica con valores aleatorios la cual tenia una distribución gaussiana con una media  $\mu = 0$  y desviación estándar  $\sigma = 0.25$ , como a continuación se muestra, Usando la Transformada Rapida de Fourier se obtiene la siguiente figura 3.14, la cual nos muestra las frecuencias de esta serie.

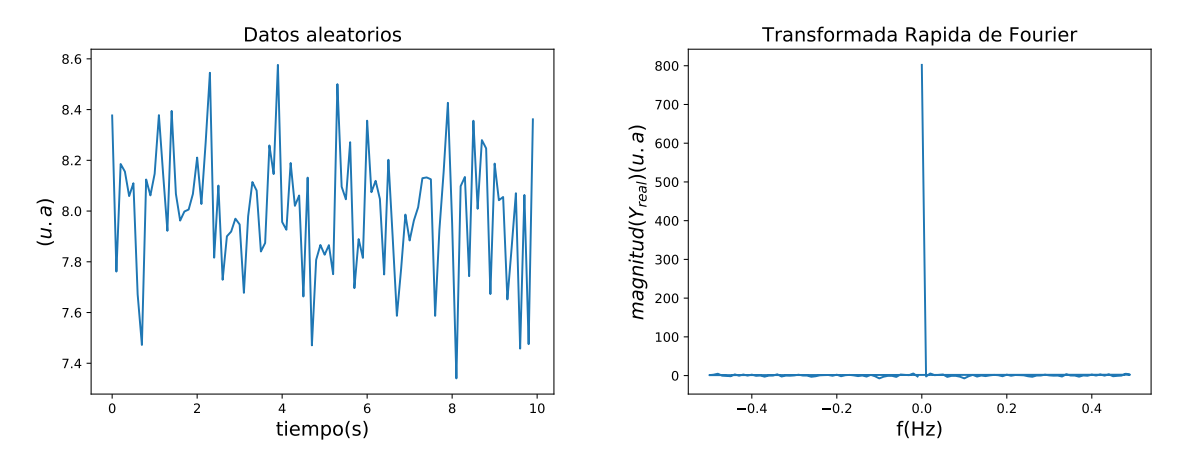

Figura 3.13: Valores aleatorios con una media  $\mu=0$  y Figura 3.14: Transformada de Fourier de los valores desviación estandar σ=0.25. aleatorios.

#### 3.3. Prueba de Corridas por arriba y abajo de la media

La prueba del corridas sirve para probar la aleatoriedad de algún conjunto de datos. Esta prueba detecta entre los valores de la señal si existe un patrón que incremente o decrece.

El procedimiento de esta prueba consiste en determinar una secuencia de unos y ceros, de acuerdo con una comparación entre los números del conjunto  $y_i$  y  $\mu$ . Posteriormente se determina el número de corridas observadas, y los valores de  $n_0$  y  $n_1$ .  $C_0$  es el número de corridas en la secuencia, determinado de la misma manera que en la prueba de corridas arriba y abajo;  $n_0$  es igual a la cantidad de ceros en la secuencia, y  $n_1$  es igual a la cantidad de unos en la secuencia, cumpliéndose que  $n_0 + n_1 = n$ . Luego se calcula el valor esperado, la varianza del número de corrida y el estadístico

El cual consiste en lo siguiente:

Denotamos con el valor 0 aquel número que se encuentre por debajo de la media.

#### Denotamos con el valor 1 aquel número que se encuentre por encima de la media.

#### 3.4. Estadística

#### 3.4.1. Correlación Lineal

El coeficiente de correlación lineal  $r$  que es una medida numérica de la fuerza de la relación entre dos variables que representa datos cuantitativos. La fuerza de la relación se determina mediante la magnitud del efecto que cualquier cambio en una variable ejerce sobre la otra. Sean  $x \vee y$  las variable, se tendrá el siguiente criterio para  $r:$  si al crecer  $x$  no se observan modificaciones definidas en las valores de y entonces diremos que no se encuentra correlación y si cuando aumentamos x observamos cambios definidos en los valores de y, diremos que la correlación es positiva cuando y aumenta y negativa cuando  $y$  decrece [4].

El coeficiente de correlación lineal r, tendrá siempre un valor entre -1 y +1. Los posibles valores de r depende de su diagrama de dispersión como se observa en la figura 3.15. La correlación lineal perfecta aparece en la situación en que todos los puntos quedan exactamente situados sobre una recta, por lo tanto  $r = +1$  o  $r = -1$ . Si los datos quedan en una recta horizontal o vertical, hablamos de una correlación cero (r = 0), entonces los cambios en una variable no tienen efecto sobre la otra por lo tanto se dice que no hay correlación lineal [5] . Se considerá que la correlación es alta cuando se aproxima a +1 o -1

y baja cuando su valor se acerca a cero. El valor del coeficiente lineal para una muestra se calcula por medio de la siguiente formula:

$$
r = \frac{n(\sum xy) - (\sum x)(\sum y)}{\sqrt{n(\sum x^2) - (\sum x)^2} \sqrt{n(\sum y^2) - (\sum y)^2}}
$$
(3.9)

donde:

n representa el número de pares de datos presentes.

Cuando se ha calculado el valor de un coeficiente de correlación a partir de un conjunto de datos, lo denotamos por r\*.

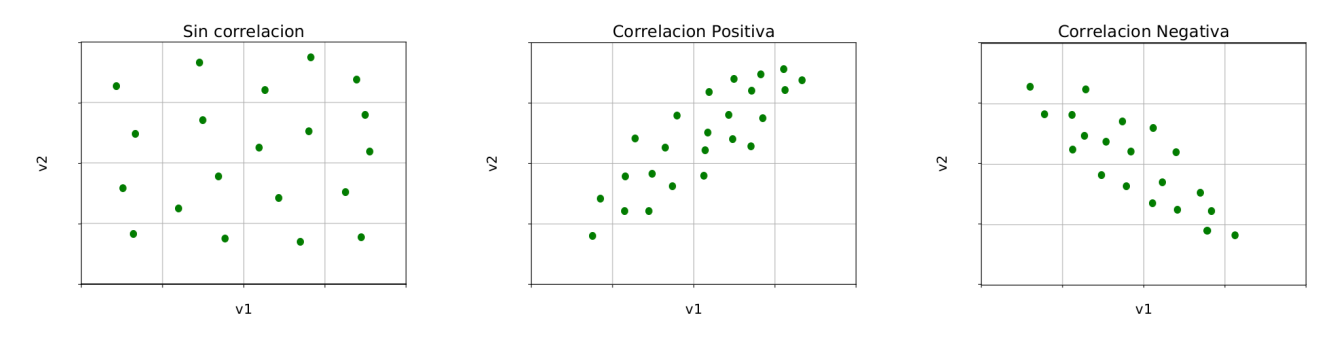

Figura 3.15: Diagramas de dispersión

#### 3.4.2. Prueba de Hipotesis

La prueba de hipótesis consiste en formular una hipótesis nula  $(H<sub>o</sub>)$  y una hipótesis alterna (Ha), es decir determinar el parámetro de la población en interés y proponer la validez de un valor para las dos hipótesis. Al rechazar  $H_o$  se acepta  $H_a$ . Si los valores del estadístico de prueba se encuentran en el intervalo de aceptación se decide no rechazar  $H_0$  y si se encuentran en la región crítica se rechaza. La región crítica se determina de manera que los valores del estadístico de prueba se encuentren el región de rechazo de  $H_0$  sea igual al nivel de significancia ( $\alpha$ ). Al tomar una decisión de rechazar o no rechazar  $H_0$  permite llegar a una conclusión.

### 3.5. El Corazón y el Electrocardio- $^{mada\ de\ [6]}$ . grama

El corazón es el órgano principal del sistema circulatorio. Con ayuda de los vasos sanguíneos hace circular la sangre a través del cuerpo, permitiendo llegar el oxigeno, nutrientes a los tejidos del cuerpo.

El corazón está formado de 3 capas: Pericardio (capa que lo envuelve por fuera), miocardio (músculo cardíaco, encargado de impulsar la sangre por el cuerpo mediante su contracción) y endocardio (capa fina que lo recubre por dentro). Este órgano muscular hueco esta dividido en dos mitades (izquierda y derecha) por un músculo-membranoso, donde cada una constituye a su vez dos cavidades: una superior, la aurícula y una inferior, el ventrículo [6]. Estas partes se muestran en la figura 3.16.

Figura 3.16: Partes del corazon, imagen to-

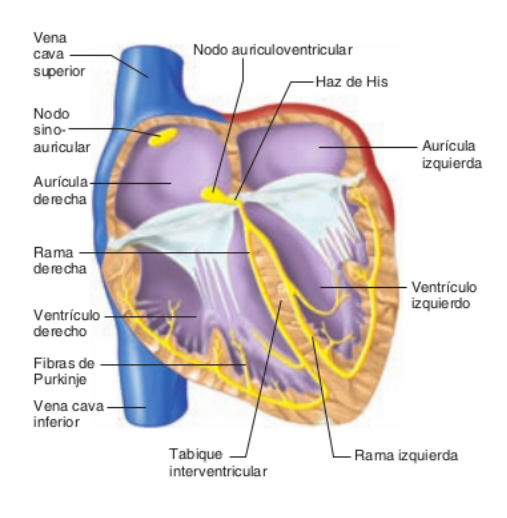

El latido cardíaco se origina en un sistema de conducción cardíaca y se extiende por este sistema a todas las partes del miocardio. El sistema de conducción está formado por músculo cardíaco modificado, el cual posee menos estriaciones y límites indistintos. Las diversas partes del sistema de conducción y las partes del miocardio, son capaces de emitir una descarga espontánea [6].

Las partes del corazón laten en una secuencia ordenada: la contracción de las aurículas (sístole auricular) que va seguida de la contracción de los ventrículos (sístole ventricular) y durante la diástole las cuatro cavidades se relajan. Esta secuencia puede ser observada en la figura 3.17, donde la onda P se produce por la despolarización auricular, el complejo QRS por la despolarización ventricular y la onda T por la repolarización ventricular. En el la figura 4.4 se muestran estas las ondas.

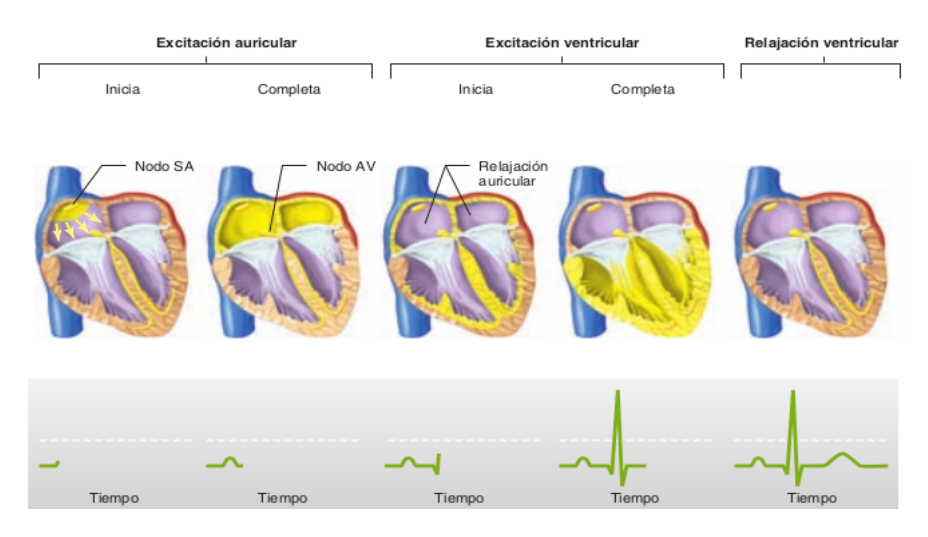

Figura 3.17: Electrocardiograma,imagen tomada de [6].

La buena conducción eléctrica de los líquidos corporales hacen que el cuerpo humano sea un conductor de volumen. Si sobre la piel se colocan electrodos en posiciones adecuadas, es posible registrar las variaciones del potencial, el registro gráfico se le conoce como electrocardiograma [7].

El electrocardiograma puede ser medido, empleando dos electrodos activos o mediante un electrodo activo y uno indiferente que se conecta a potencial cero, en dos puntos distintos. La disposición de las conexiones de cada par de electrodos se conoce como derivación, esta es clasificada en tres grupos: derivaciones estándar de las extremidades, derivaciones aumentadas de las extremidades y derivaciones precordiales.

Derivaciones estándar de las extremidades (también conocidas como derivaciones de Einthoven), se registran las diferencias de potenciales entre dos extremidades, donde los electrodos pueden ser conectados en el brazo izquierdo, brazo derecho y pierna izquierda.

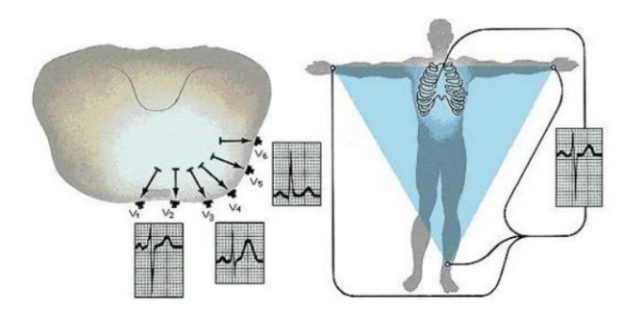

Figura 3.18: Derivaciones precordiales,imagen tomada de [7].

Las derivaciones aumentadas de las extremidades consiste en tomar la diferencia de potencial entre una extremidad y un electrodo virtual cuyo potencial es el promedio de los tres electrodos utilizados en las derivaciones de Einthoven (denominado electrodo central de Wilson).

Las derivaciones precordiales miden la diferencia de potencial entre el electrodo central de Wilson y distintos puntos del tórax, a este conjunto de derivaciones unipolares son llamadas V1,V2,...,V6. La ubicación del electrodo activo son las siguientes: V1 (Cuarto espacio intercostal, dos centímetros a la derecha de la línea medio-esternal), V2 (Cuarto espacio intercostal, dos centímetros a la izquierda de la línea medio-esternal), V3 (Punto medio entre V2 y V4), V4 (Quinto espacio intercostal izquierdo, en la línea media clavicular),V5 (Quinto espacio intercostal izquierdo, en la línea axilar anterior) y V6 (Quinto espacio intercostal izquierdo, en la línea axiliar media), estas son señaladas en la figura 3.18.

Estas derivaciones precordiales, permitirán registrar la actividad eléctrica del corazón en el plano horizontal, a diferencia de todas las anteriores que lo hacen en un plano coronal.

#### 3.6. Frecuencia Cardíaca

La frecuencia cardíaca  $(f_C)$  es el número de veces que el corazón se contrae en un minuto. Es importante conocer su comportamiento entre otras razones por su utilidad práctica como su índice de intensidad para dosificar el ejercicio físico. Es importante que la personas sedentarias como los deportistas conozcan su frecuencia cardíaca para realizar un ejercicio físico de manera controlada, preservando con ello su integridad física y optimizando su esfuerzo. La frecuencia cardíaca que poseemos en el momento de menor actividad física, es decir en reposo, es denominada como Frecuencia Cardíaca en Reposo  $(f_{CR})$ . Este valor depende de los hábitos de vida y está influenciada por el entrenamiento, el sueño, el nivel de estrés mental y los hábitos alimenticios.Los valores medios de la FCR en función de la edad y del sexo se muestran en la siguiente tabla:

| <b>HOMBRES</b> |        |        |       | <b>MUJERES</b> |           |           |        |       |            |
|----------------|--------|--------|-------|----------------|-----------|-----------|--------|-------|------------|
| Edad           | Mal    | Normal | Bien  | Excelente      | Edad      | Mal       | Normal | Bien  | Excelente  |
| $20 - 29$      | $86+$  | 70-84  | 62-68 | 60 o menos     | $20 - 29$ | $96+$     | 78-94  | 72-76 | 70 o menos |
| $30 - 39$      | $86+$  | 72-84  | 64-70 | 62 o menos     | $30 - 39$ | $98+$     | 80-96  | 72-78 | 70 o menos |
| $40 - 49$      | $90 +$ | 74-88  | 66-72 | 64 o menos     | $40 - 49$ | $100\ +$  | 80-98  | 74-78 | 72 o menos |
| $50+$          | $90 +$ | 76-88  | 68-74 | 66 o menos     | $50 +$    | $104$ $+$ | 84-102 | 76-86 | 74 o menos |

Tabla 3.1: Valores de la frecuencia cardíaca en reposo en hombres y mujeres

#### 3.7. Sindrome de Apnea-Hipopnea obstructiva del sueño

El síndrome de apnea-hipopnea obstructiva del sueño (SAHOS) es un trastorno en el cual una persona deja de respirar parcial o totalmente de forma repetida durante el sueño [1]. Es caracterizado por episodios recurrentes de un colapso parcial o completo de las vías respiratorias, estos episodios provocan descensos en la saturación de oxígeno que es la causa probable de las alteraciones cardiovasculares a medio-largo plazo [8] .

Una apnea se define como la ausencia o reducción superior al 90 % en la amplitud de la señal de flujo respiratorio de más de 10 segundos de duración. La apnea es obstructiva si se acompaña de esfuerzo respiratorio, es central en ausencia de dicho esfuerzo respiratorio y es mixta si comienza como central y termina con esfuerzo respiratorio. La hipopnea es una reducción de la señal de flujo superior a 30 % e inferior a 90 % de más de 10 segundos de duración [8] .

Este síndrome suele interrumpir el sueño durante la noche, por lo que puede provocar estar somnoliento durante el día, ya que el sueño es necesario para mantener el equilibrio metabólico calórico, el equilibrio térmico y la función inmunitaria. La obstrucción de las vías respiratorias provoca que las personas ronquen durante la noche. Las personas con apnea del sueño tienen mayor riesgo de sufrir accidentes de tránsito, accidentes de trabajo y otros problemas médicos. La apnea del sueño puede tratarse

mediante ventilación nasal [2], para mejorar la calidad de vida de una persona con este síndrome puede acudir a dispositivos bucales, aparatos para la respiración o si es necesario una cirugía.

La apnea puede afectar a cualquier edad, aunque los hombres son mas propensos a desarrollar este síndrome. El riesgo es también mayor para aquellos: que son mayores de 40 años, con sobrepeso, con amígdalas grandes, una lengua larga o mandíbulas pequeñas, con historia familiar de apnea del sueño, con una obstrucción nasal debido a un tabique desviado, alergias o un problema sinusal. La apnea obstructiva del sueño (OSA) afecta a cerca de 24 % de varones y 9 % de las mujeres en edad madura en Estados Unidos [6].

Los problemas que puede causar si no se trata el problema de la apnea son: Alta presión arterial, derrame, fallos cardíacos, latidos irregulares, ataque cardíaco, diabetes y/o depresión [2].

### Capítulo 4

## Metodología

Las señales del ECG fueron analizadas con: Transformada rápida de Fourier, Prueba de corridas por arriba y abajo de la media y parametrización de la señal. Todo esto en personas que presentan el SAOS (enfermas) y otras que no (sanas).

En physionet.org se encontró bases de datos de señales obtenidas de electrocardiogramas en pacientes que presentaban y no SAOS. También en esta pagina se proporciono datos personales de cada persona como la edad, altura, peso, AI, HI y AHI(ver tabla A.1). Se decidió trabajar con estas señales porque son señales periódicas de las que es muy fácil obtener parámetros temporales.

Se obtuvo los datos de ECG de 70 personas, 57 hombres y 13 mujeres. Estas señales fueron tomadas usando derivaciones precordiales. Como la población de sexo masculino fue mayor que del femenino, solo se tomaron en cuanta las bases de datos en hombres de edad entre 27 y 63 años.En esta muestra hay 12 personas que no presentan valores de AI, HI y AHI y todas las demás si presentan.

Se comenzó por la instalación del paquete de Software WFDB para leer y convertir los registros de formato EDF en un archivo de texto (txt), escribiendo en la terminal:

wget dirección\_del\_archivo rdsamp -r nombre\_archivo.edf-p >nombre\_archivo.txt

El registro de los datos fué tomados desde el inicio hasta el final del sueño.Todas las bases de datos tienen mediciones en un intervalo de tiempo de 0.01 s. En esta tesis se utilizaron los datos registrados a partir de 20 minutos para aplicar los métodos seleccionados y de esta manera poder estudiar y analizar el comportamiento de la señal.

#### 4.1. Aplicación de la prueba de corridas por arriba y abajo de la media

Sea la señal  $(x, y)$ , donde x es el tiempo, y y la señal del electrocardiograma, dada en milivolts (mv). Utilizando estos datos se buscó la tendencia determinista (ver sección 2.1.3), utilizando el método de mínimos cuadrados, se encuentran los valores de a y b, para poder conocer la función promedio, como se muestra en la figura 4.1

$$
P(x) = a * x + b
$$

Se creo una nueva lista l con 0's y 1's, los cuales fueron calculados de la siguiente manera. Para algún elemento en la posición i de la lista y, L[i] depende del siguiente criterio:

$$
L[i] = \begin{cases} si & y[i] < P[i] \implies l[i] = 0 & para \ i = 0, \dots, n \\ si & y[i] \ge P[i] \implies l[i] = 1 \end{cases} \tag{4.1}
$$

Notemos que la lista L tiene el mismo número de elementos que y, es decir  $n = n_0 + n_1$ , donde  $n_0$  =número de 0's y  $n_1$  =número de 1's. Posteriormente se contó las veces de 1's y 0's repetidos consecutivamente de la lista L, obteniendo las lista fcero y funo. La posición [i] de las listas fcero y **funo** es el número de ceros  $N_{r0}$  y y unos  $N_{r1}$  consecutivos, y el valor de **cero**[i] o **uno**[i] es la frecuencia de encontrar esa secuencia de 1's y 0's consecutivamente, es decir  $f_{N_{r1}}$  y  $f_{N_{r0}}$  respectivamente. Y con los datos obtenidos en las listas fceros y funos se hizó un histograma de cada base de datos. El programa hecho se muestra en el apendice B.

Este método fue empleado en la señal obtenida por 10 s. A los histogramas 0's y 1's obtenidos se calculó la Moda (m), el valor de la frecuencia donde se encuentre la moda de  $(f_m)$ , la media  $(\overline{x})$ , la mediana  $(x)$ , la varianza  $(S^2)$  y la desviación estándar  $(\sigma)$ , estos valores se estudiaron y analizaron para encontrar algunas características en personas con un indice de masa corporal normal, con sobrepeso y obesidad.

Vease este pequeño ejemplo. Sea la señal y con 100 datos de una persona con un IMC normal, registrada en 1 s. En la figura 4.1 se grafica la señal y y el promedio de la señal esta marcada en rojo,

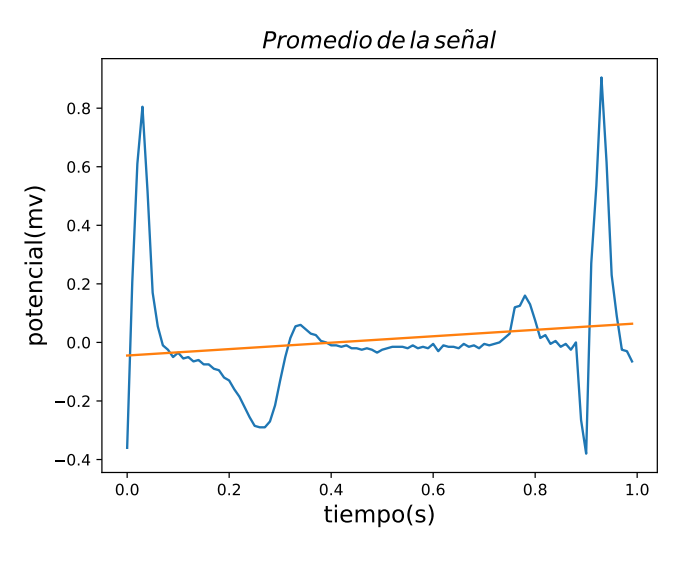

Figura 4.1: Promedio calculado por mínimos cuadrados

donde

L = [0, 1, 1, 1, 1, 1, 1, 1, 1, 0, 0, 0, 0, 0, 0, 0, 0, 0, 0, 0, 0, 0, 0, 0, 0, 0, 0, 0, 0, 0, 0, 0, 1, 1, 1, 1, 1, 1, 1, 1, 0, 0, 0, 0, 0, 0, 0, 0, 0, 0, 0, 0, 0, 0, 0, 0, 0, 0, 0, 0, 0, 0, 0, 0, 0, 0, 0, 0, 0, 0, 0, 0, 0, 0, 0, 0, 1, 1, 1, 1, 1, 0, 0, 0, 0, 0,  $0, 0, 0, 0, 0, 1, 1, 1, 1, 1, 1, 0, 0, 0]$ 

Luego al calcular la frecuencia de '1 y 0's repetidos consecutivamente, tenemos que

f cero = [1, 0, 1, 0, 0, 0, 0, 0, 0, 1, 0, 0, 0, 0, 0, 0, 0, 0, 0, 0, 0, 0, 1, 0, 0, 0, 0, 0, 0, 0, 0, 0, 0, 0, 0, 1, 0, 0, 0, 0, 0, 0, 0, 0, 0, 0, 0, 0, 0, 0, 0, 0, 0, 0, 0, 0, 0, 0, 0, 0, 0, 0, 0, 0, 0, 0, 0, 0, 0, 0, 0, 0, 0, 0, 0, 0, 0, 0, 0, 0, 0, 0, 0, 0, 0, 0, 0, 0,  $[0, 0, 0, 0, 0, 0, 0, 0, 0, 0, 0, 0]$ 

funo = [0, 0, 0, 0, 1, 1, 0, 2, 0, 0, 0, 0, 0, 0, 0, 0, 0, 0, 0, 0, 0, 0, 0, 0, 0, 0, 0, 0, 0, 0, 0, 0, 0, 0, 0, 0, 0, 0, 0, 0, 0, 0, 0, 0, 0, 0, 0, 0, 0, 0, 0, 0, 0, 0, 0, 0, 0, 0, 0, 0, 0, 0, 0, 0, 0, 0, 0, 0, 0, 0, 0, 0, 0, 0, 0, 0, 0, 0, 0, 0, 0, 0, 0, 0, 0, 0, 0, 0, 0, 0, 0, 0, 0, 0, 0, 0, 0, 0, 0],

fcero nos dice que hay una veces un cero, luego el siguiente número nos dice que hay cero veces dos ceros consecutivos, el siguiente número nos dice que hay una vez tres ceros consecutivos, y así sucesivamente, de igual manera se leería la lista funo. Al graficar estas dos listas, se puede observar que el número de barras coincide con el número de veces en que los datos se encuentran por arriba o abajo de la media, los valores de  $N_{r1}$  en la figura 4.2 y  $N_{r0}$  en la figura 4.3, describen el número de elementos de y que hay al estar por arriba o abajo de la media. En la figura 4.2 se observa que los dos picos duran lo mismo, dado aque el tiempo que hay entre cada medición es de 0.10 s. De igual manera se observa en la figura 4.3 que el valor máximo describe su paso entre la onda P y T.

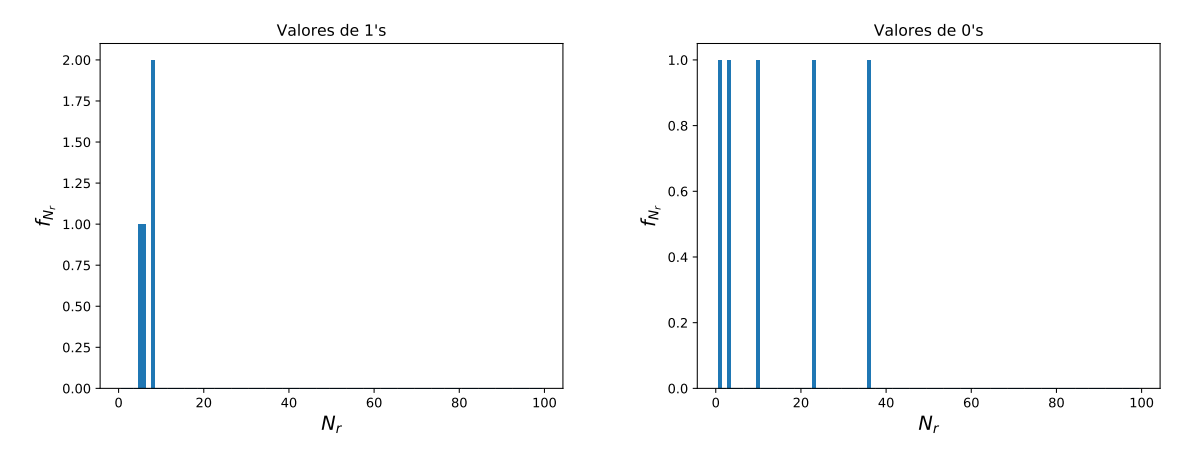

Figura 4.2: Frecuencia de encontrar 1's consecutivos Figura 4.3: Frecuencia de encontrar 0's consecutivos

#### 4.2. Aplicando la Transformada discreta de Fourier

Para calcular la transformada de Fourier discreta(DFT) de las señales y se calculó la transformada Rápida de Fourier(FFT) en Python utilizando SciPy y para ello se necesitó de la funcion fft, el cual es importado del paquete scipy.fftpack.

Este método se aplico a la señal y con una duración de 10 min, es decir esta señal contiene 60000 datos. Al calcular la transformada Rápida de Fourier utilizando el programa que se muestra en el Apendice C se obtiene una serie de datos  $Y(f)$  con el mismo número de elementos de y, de frecuencias encontradas en las señales. Esta serie de datos tiene valores espejo, por lo tanto solo se tomo la mitad de la serie dada. Cada elemento esta dado por un valor real y un imaginario. En este caso se grafico √ la magnitud de Y, es decir  $|Y(f)| = \sqrt{Y_r + Y_i}$ , donde  $Y_r$  es la parte real y  $Y_i$  la parte imaginaria, este valor expresa el valor de la energía proporcionada por cada una de las frecuencias.

Como inicialmente se hizo un análisis de la frecuencia aproximada  $f_{aprox}$  de cada persona por 10 s, entonces se busco la frecuencia alrededor de  $f_{aprox}$  obtenida por este programa, la cual se nombro como f. Se guardó los valores de las frecuencias (f) ,los pulsos por minuto (PPM) y el valor de la amplitud de la frecuencia la cual se llamará  $a_f$ , de cada persona en un archivo txt. Finalmente se graficó  $|Y(f)|$ .

Al obtener información por este método, se estudió y analizó para encontrar alguna característica diferente entre personas con distintos IMC; normal, sobrepeso y obesidad.

#### 4.3. Obteniendo parametrización de las señales de los electrocardiogramas

Al graficar la actividad eléctrica del corazón dada por la base de datos, se pueden observar las ondas de electrocardiogramas,es decir, la onda "P", "Q", R", "S" y "T".

Se hizó un programa en Python mostrado en el apendice D,el cual calculó la duración temporal (s), así como los valores alcanzados en milivolts (mv), en las que duró la onda P, el grupo QRS y la onda T, para encontrar estos valores se encontraron las posiciones de inicio y final de las ondas P, QRS y T de las señales de los electrocardiogramas, estos puntos serán nombrados  $(x1, y1), (x2, y2), \ldots, (x9, y9),$ las posiciones de estos puntos se muestran en la siguiente figura 4.4, la medición de estos puntos se hizo para 10 s, como ejemplo en la figura 4.5. Se pueden observar los puntos dados por el programa en la señal. Los valores de estos puntos fueron encontrados para cada persona.

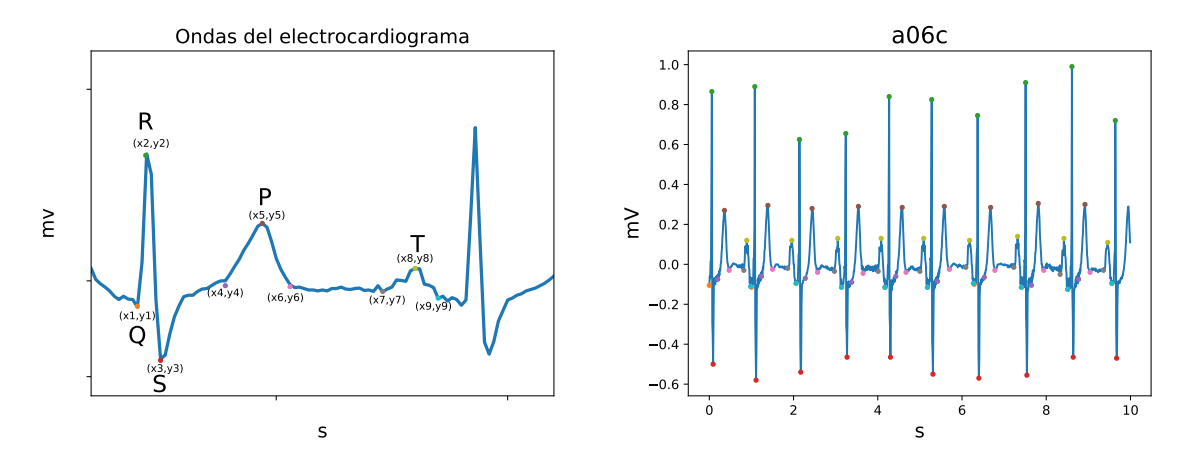

Figura 4.4: Puntos que identifican el Grupo QRS, la on-Figura 4.5: Puntos encontrados en la señal utilizando el da P y onda T programa

Dado a que se obtienen tres puntos descriptivos de la onda, se calcularon las diferencias descritas en la tabla 4.1, como ejemplo se muestra en la figura 4.6 las diferencias de  $x3 - x1$ ,  $y2 - y1$  y  $y3 - y2$ , para la onda QRS, de igual manera se calculo  $x6 - x4$ ,  $y5 - y4$  y  $y6 - y5$  para la onda P y finalmente  $x9 - x7$ ,  $y8 - y7$  y  $y9 - y8$  para la onda T.

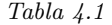

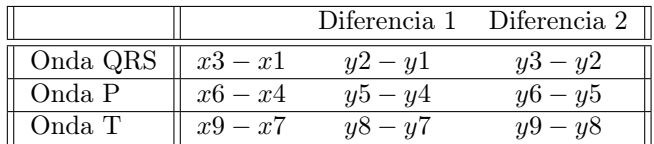

#### CAPÍTULO 4. METODOLOGÍA 4.3. OBTENIENDO PARAMETRIZACIÓN DE LAS SEÑALES DE LOS ELECTROCARDIOGRAMAS

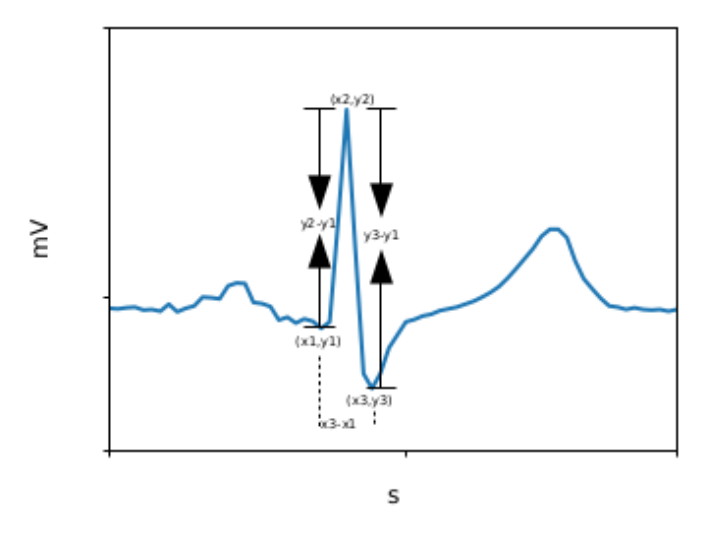

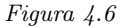

A este método de análisis se le llamó Metódo de parametrización de las señales. Al obtener los valores de la amplitud (mv) y la duración (s) de las ondas P y T y grupo QRS, se estudio y analizo para poder encontrar valores que hagan describir personas con un indice de masa corporal normal, con sobrepeso y con obesidad.

### Capítulo 5

## Resultados

Considerando el Indice de Masa Corporal(IMC), como se muestra acontinuación:

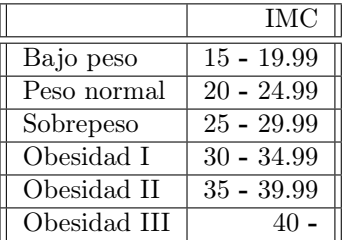

Como no se contó con suficientes datos de personas con Bajo peso y Obesidad I,II y III, en este trabajo se considero el peso normal con IMC<25, sobrepeso con  $25\leq$ IMC<30 y obesidad con IMC>30.

El indice de Masa Corporal se calcula de la siguiente manera:

$$
IMC = \frac{masa}{estatura^2} = \frac{(kg)}{(m^2)}
$$
\n(5.1)

En necesario mencionar que a todas las graficas se calculo el valor de correlación (r) y el valor de P, para plantear prueba de hipótesis, en caso de ser posible.

#### 5.1. Prueba de corridas por arriba y abajo de la media

En la señal del ECG, durante 10s, fue usado el método mencionado se encontró el número de repeticiones consecutivas ( $N_r$ ) de 1's y 0's en cada  $L_i$  donde i= 1, , 57, es decir se calculó la frecuencia  $(f_{N_r})$  de encontrar *n* veces consecutivas de ceros o unos. A continuación se grafican las listas cero<sub>i</sub> y uno<sub>i</sub> donde i=  $1, \ldots, 57$ .

En la figuras 5.1,5.2 y 5.3 se muestra un ejemplo de los histogramas 1's y 0's de personas con un IMC normal, sobrepeso y obesidad respectivamente, de igual manera se grafico el promedio de los histogramas 1's y 0's de las personas con los diferentes IMC.

Se puede observar de los histogramas obtenidos que tienen una distribución asimétrica positiva, es decir que la "cola" a la derecha de la media es más larga que la de la izquierda, por lo tanto hay valores más separados de la media a la derecha. En todo los histogramas mostrados a continuación se calculó la Moda (m), el valor de la frecuencia donde se encuentre la moda de  $(f_m)$ , la media  $(\bar{x})$ , la mediana (x), la varianza ( $S^2$ ) y la desviación estándar ( $\sigma$ ) tanto para el histograma de 1's y 0's, los datos se muestran en las tablas A.2 y A.3 del apéndice A.

Figura 5.1: Ejemplo del histogramas 1's y 0's en una persona con un IMC normal y el promedio de los histogramas de todas las personas con un IMC normal

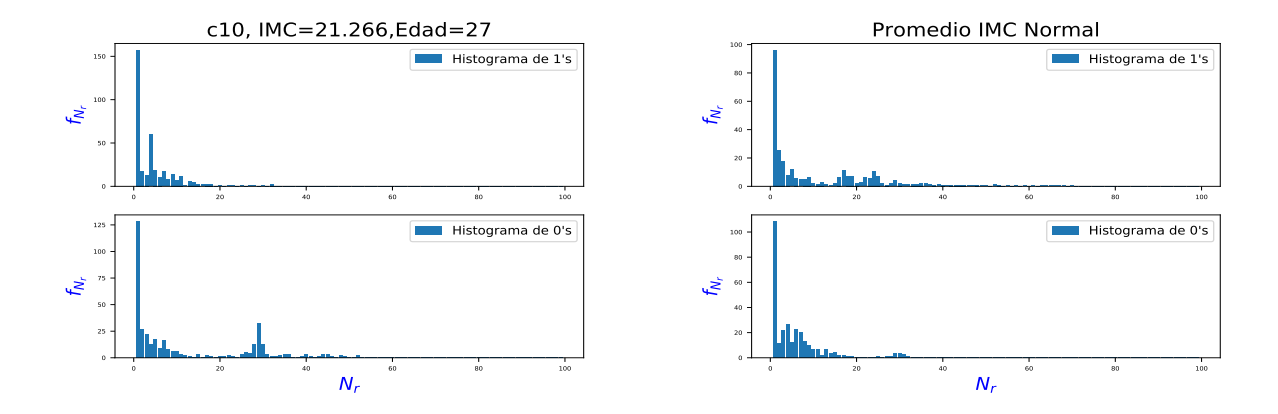

Figura 5.2: Ejemplo del histogramas 1's y 0's en una persona con sobrepeso y el promedio de los histogramas de todas las personas con sobrepeso

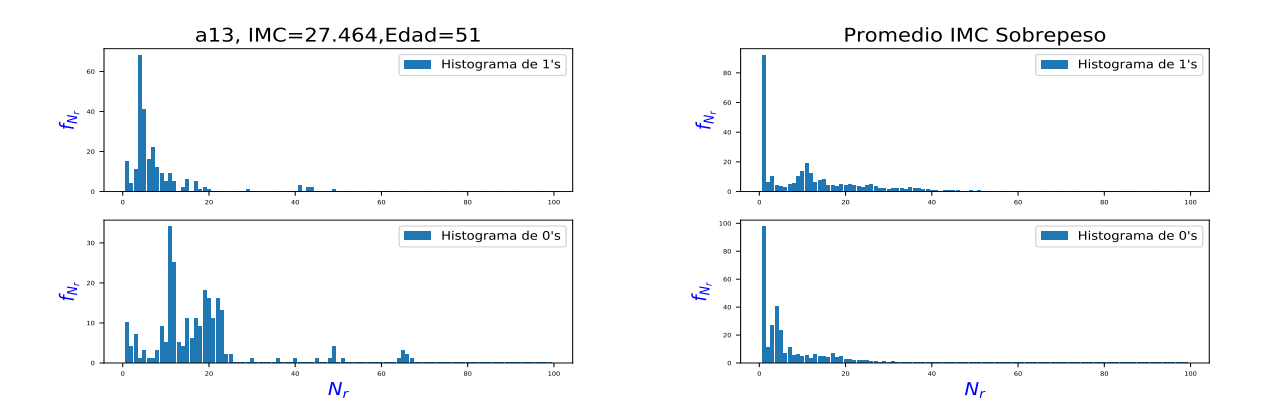

Figura 5.3: Ejemplo del histogramas 1's y 0's en una persona con obesidad y el promedio de los histogramas de todas las personas con obesidad

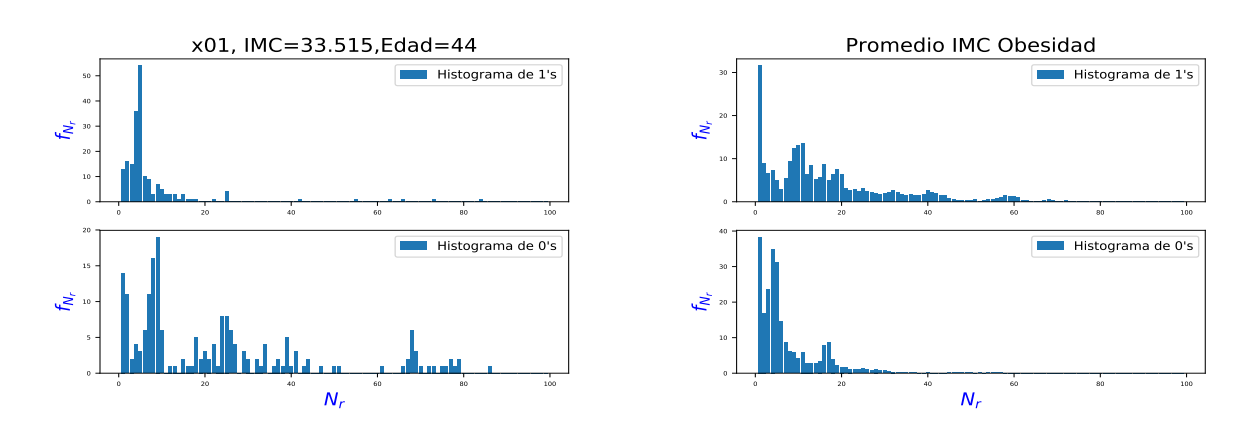

Se calculó el promedio de los histogramas 1's y 0's del conjunto de personas con un IMC; normal, sobrepeso y obesidad. Y de los nuevos histogramas promedio se calculo la media y desviación estándar.

Tabla 5.1: Valores de la media  $\overline{x}$ ) y la desviación estándar ( $\sigma$ ) de los histogramas 1's y 0's promedio.

| $\parallel$ Grafica | Normal                                                                                                    | Sobrepeso                                                             | $\alpha$ besidad |
|---------------------|----------------------------------------------------------------------------------------------------|-----------------------------------------------------------------------|------------------|
|                     | Histograma de 1's   $(\bar{x})=3.088$ , $\sigma=11.74$   $(\bar{x})=3.027$ , $\sigma=11.06$   $(\bar{x})=2.44$ , $\sigma=6.75$ |                                                                       |                  |
|                     | Histograma de 0's   $(\overline{x})=3.09, \sigma=10.14$                                                                        | $(\overline{x})=3.03, \sigma=9.55$ $(\overline{x})=2.44, \sigma=4.23$ |                  |

Se observa de los histogramas que al aumentar el valor del indice de masa corporal la distribución aumenta hacia la derecha. Es decir para las personas con un indice de masa corporal normal la duración de las ondas QRS, P y T es casi constante, mientras que para personas que presentan sobrepeso u obesidad es posible observar que el valor de la duración es las ondas QRS, P y T van cambiando con el tiempo, es decir su duración no es estable.

Se encontró una correlación considerable entre la media  $(\bar{x})$  de los histogramas de 0's y 1's y el indice de masa corporal, dado a que mientras aumenta el IMC de igual manera aumenta la media como se observa en la figura 5.4. De igual manera se grafico la desviación estándar ( $\sigma$ ) y la media ( $\bar{x}$ ), dando como resultado que las personas con un IMC-Normal se encuentran en una media menor a 50, y una  $\sigma$  entre 2.5 y 7.5, mientras que las personas con un IMC mayor de 25, los valores de la media pueden alcanzar hasta 400 con una  $\sigma$  hasta 20. De esta manera se pueden identificar a las personas sanas y enfermas.

Figura 5.4: Graficas de la media y el índice de masa corporal, de los datos obtenidos de los histograma de  $1's$  y  $0's$ 

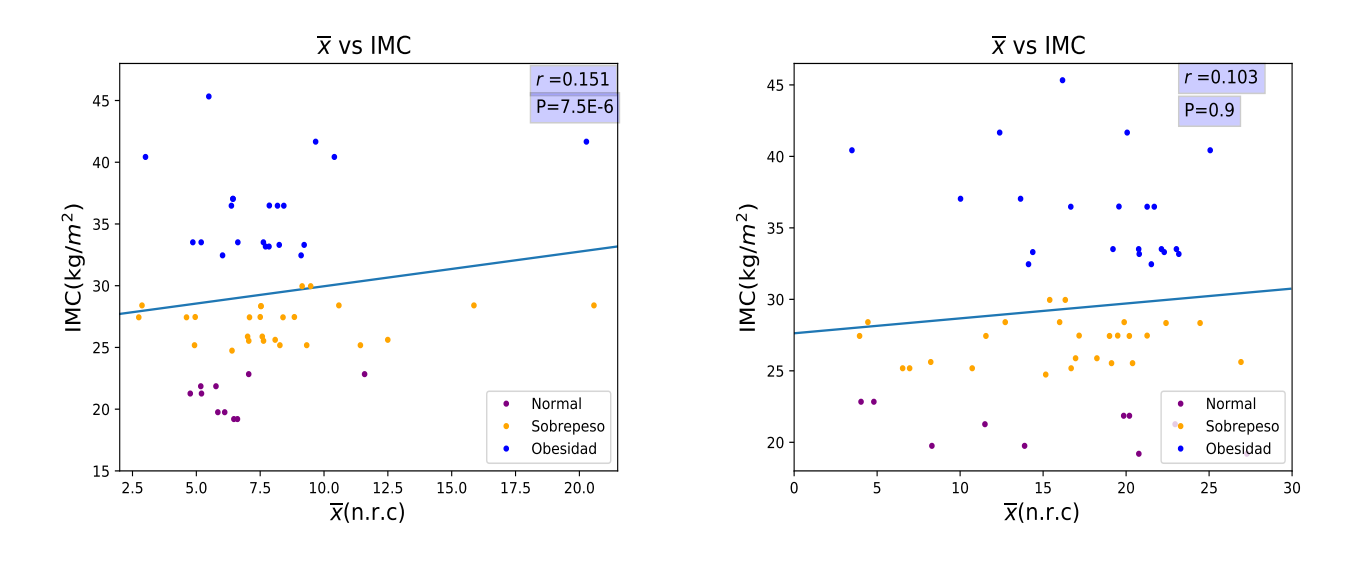

Figura 5.5: Graficas de la media y la desviación estándar, de los datos obtenidos de los histograma de  $1's$  y  $0's$ 

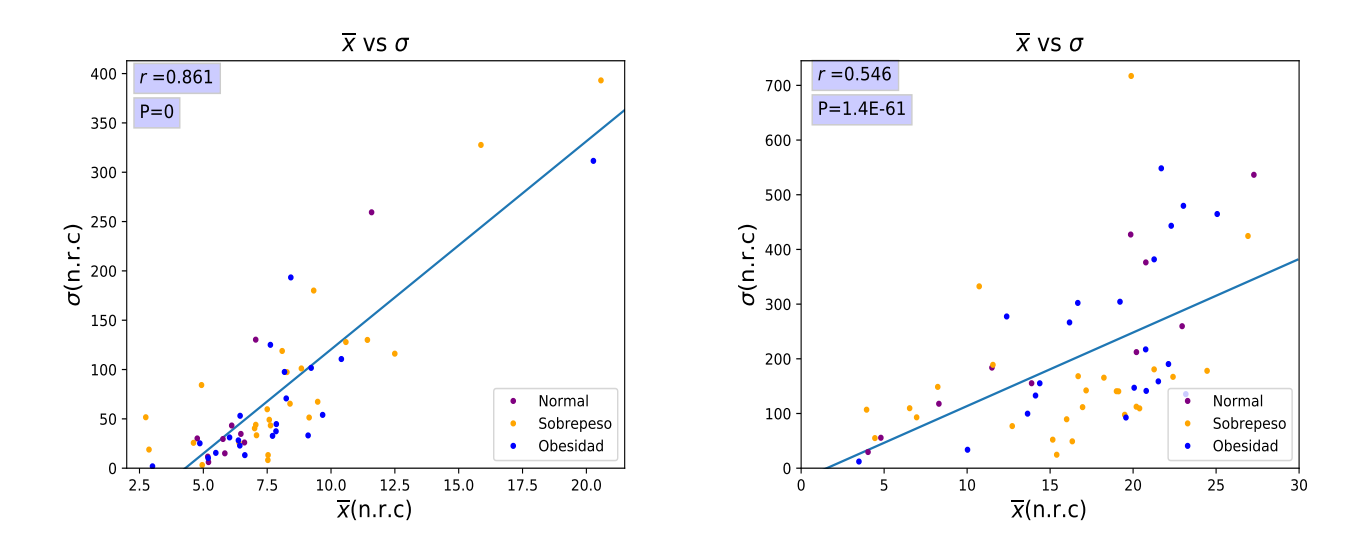

Se puede concluir que una persona con un IMC normal, y una media  $4 \leq \bar{x} \leq 7.5$  en su histograma de 1's, no presenta el síndrome de la Apnea Obstructora del sueño, por lo tanto se puede planteó la siguiente prueba de hipótesis:

$$
H_o: \overline{x} = 7.5(\le)
$$
  

$$
H_a: \overline{x} > 7.5
$$

Al rechazar o no rechazar la hipótesis se llegara a la conclusión de saber si el paciente es sano o enfermo.

#### 5.2. Transformada Rápida de Fourier

Por medio del programa mostrado en el Apendice C, se calculó la Transformada Rápida de Fourier de la señal del electrocardiograma de cada persona, durante 10 minutos.

Inicialmente se contó el número de periodos que hay en la señal durante 10 s,luego se calculo la frecuencia, al cual se llamó  $f_{aprox}$ . Se sabe que solo se grafico la mitad positiva de la serie dada por la FFT, así que se busco el valor máximo de la magnitud en un intervalo de  $0.066 < f_{an\alpha x} < 0.058$  y el valor correspondiente a esa magnitud máxima se le nombro  $(f)$ . Los valores de  $f_{aprox} y f$  se muestran en la figura 5.6, en ella se observa que la frecuencia se mantiene constante por un periodo de 10 minutos.

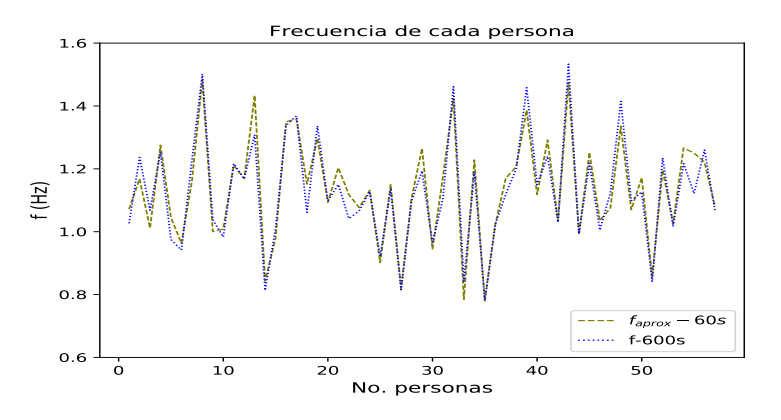

Figura 5.6: Frecuencia (f) encontrada en un intervalo cercano a  $f_{\text{approx}}$ .

Utilizando este programa fue posible obtener la frecuencia  $(f)$ , los pulsos por minuto  $(PPM)$  y el valor de la amplitud de la frecuencia  $(a_f)$  de cada persona, estos datos se muestran en la tabla A.4 del apéndice A. Utilizando el programa ya antes mencionado se graficó el espectro de las frecuencias, en la figura 5.7 se muestran las graficas para personas con un indice de masa corporal normal, en la figura 5.8 para personas con Sobrepeso y para personas con obesidad en la figura 5.9.

Figura 5.7: Ejemplo del histogramas 1's y 0's en una persona con un IMC normal y el promedio de los histogramas de todas las personas sanas

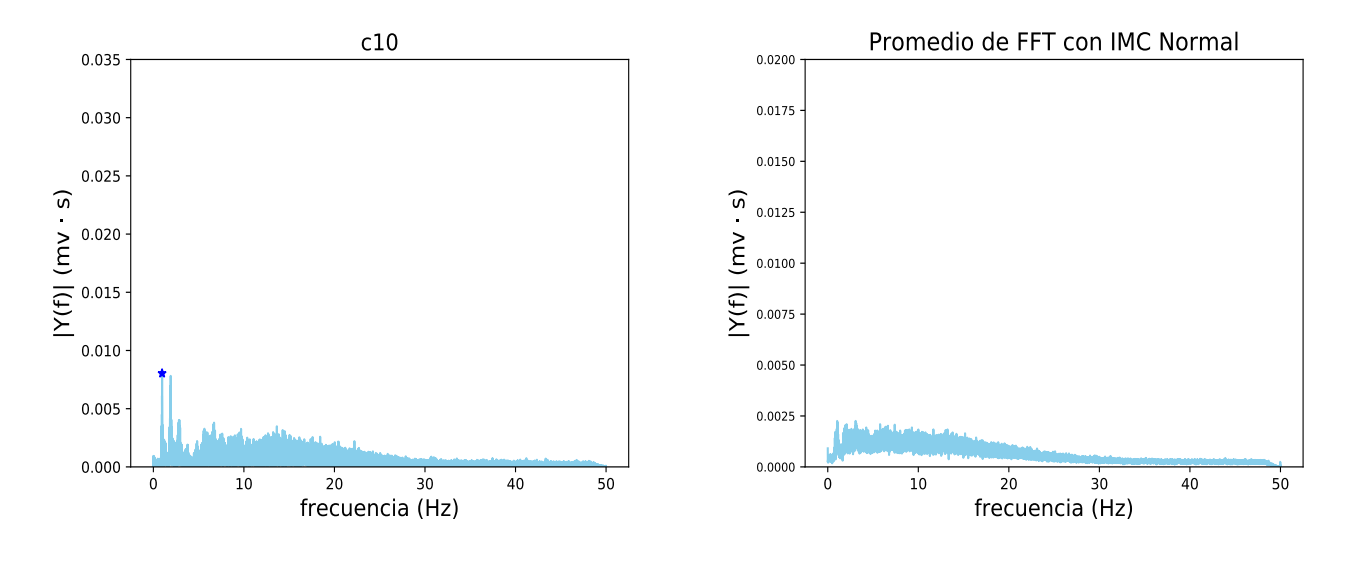

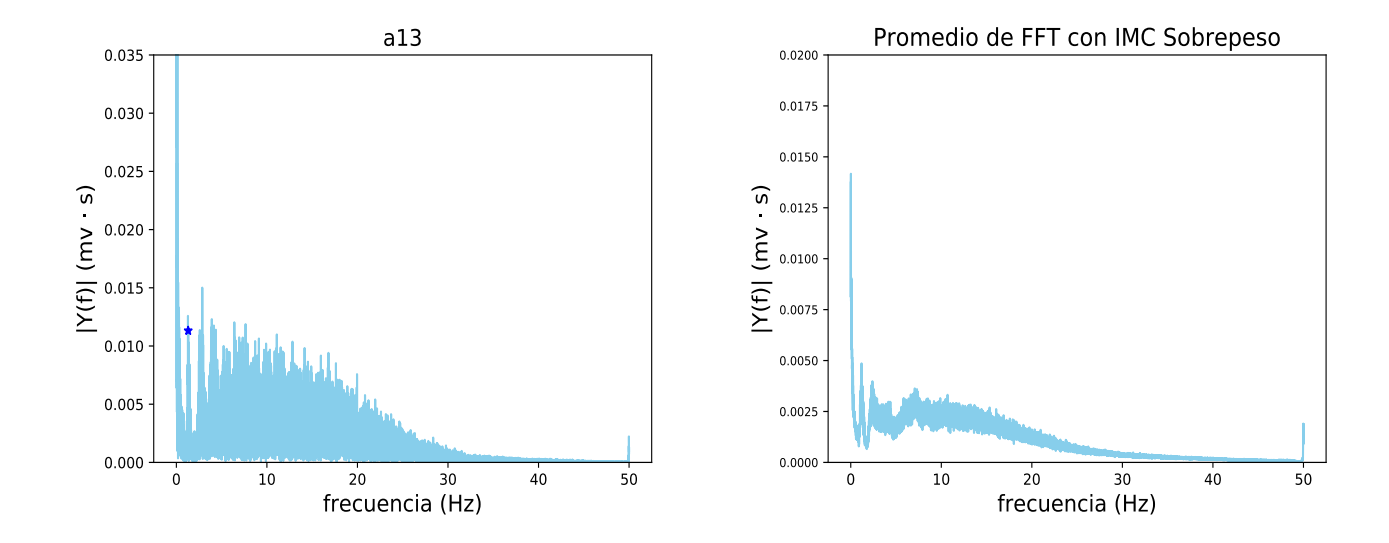

Figura 5.8: Ejemplo del histogramas 1's y 0's en una persona con sobrepeso y el promedio de los histogramas de todas las personas con sobrepeso

Figura 5.9: Ejemplo del histogramas 1's y 0's en una persona con obesidad y el promedio de los histogramas de todas las personas con obesidad

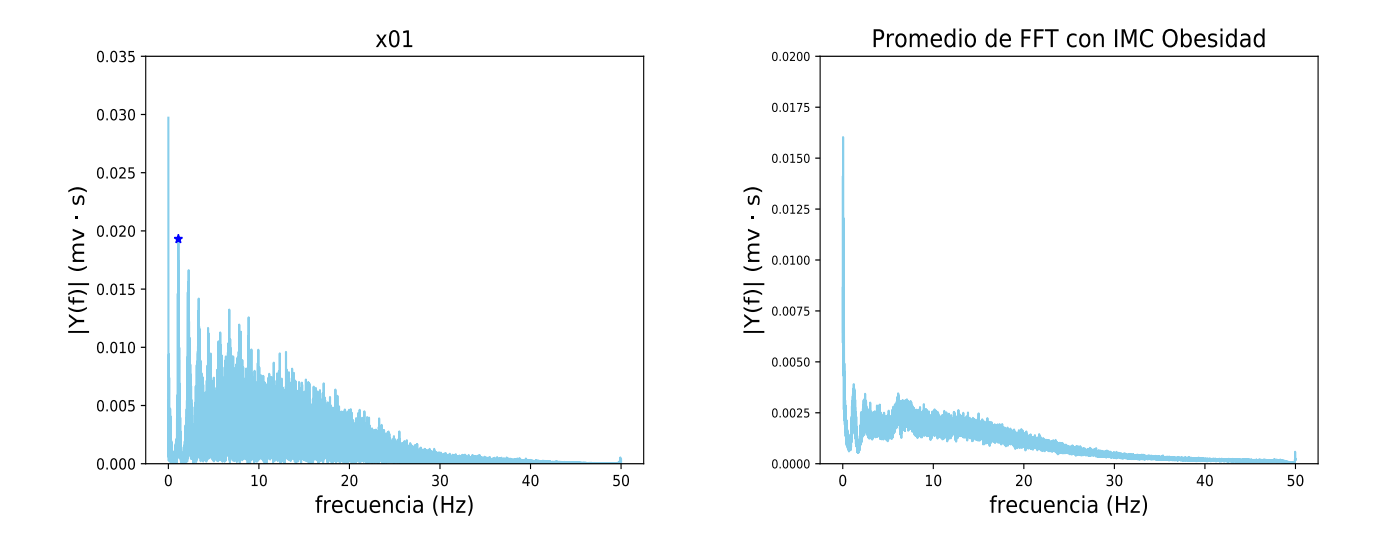

En la figura 5.10 se puede observar que las personas con un IMC normal los valores de  $a_f$  van desde 0.005 hasta 0.010 aproximadamente y el valor de la frecuencia va desde 0.7 hz hasta 1.1 hz, para personas con sobrepeso y obesidad los valores de  $a_f$  van desde 0.0025 hasta 0.030 (mv · s) mientras que los valores de la frecuencia van desde 0.95 hz hasta 1.6 hz. En la figura 5.11, las personas con un indice de masa corporal mayor a 25 los valores de  $a_f$  son muy variados, pero en el caso de las personas con un IMC normal los valores de  $a_f$  van de 0.0025 hasta 0.009 (mv · s). El valor calculado de P es lateral derecha.

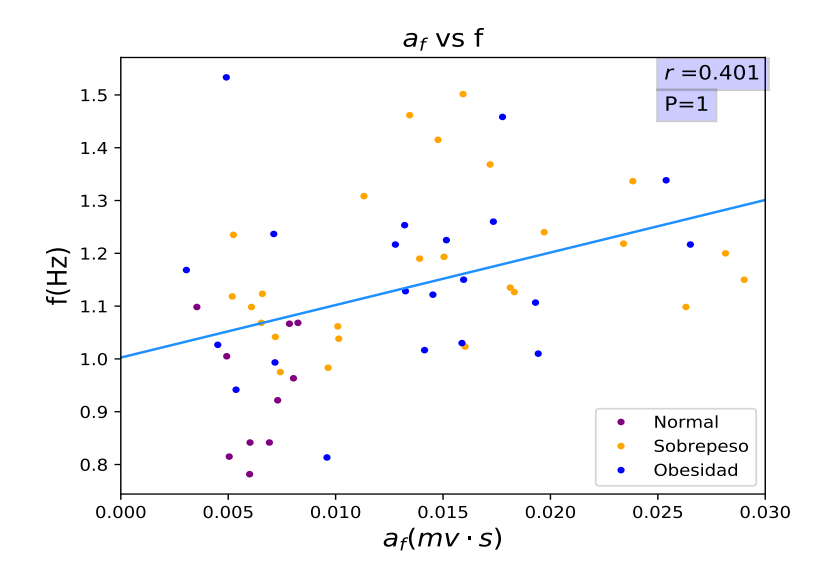

Figura 5.10: Grafica de la magnitud onde se encuentra la frecuencia de la señal  $(a_f)$  y la frecuencia (f).

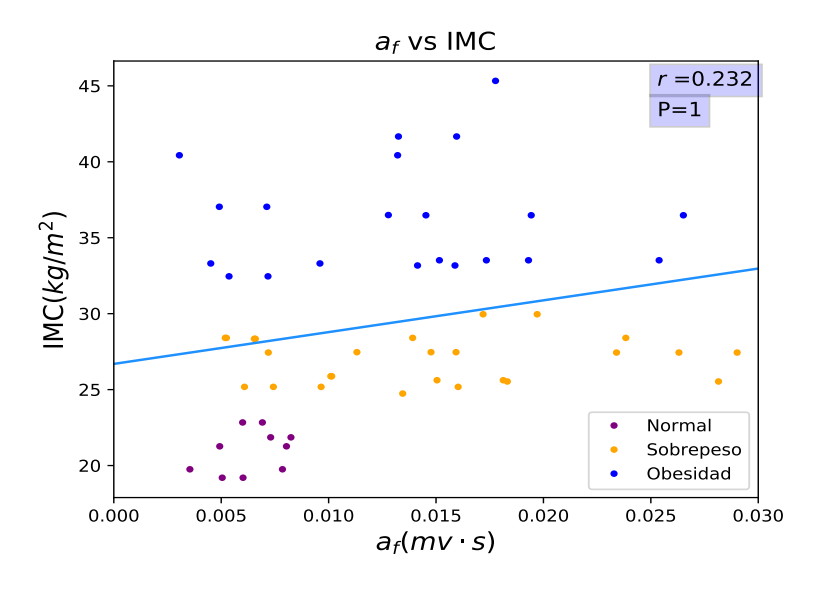

Figura 5.11: Grafica de la magnitud onde se encuentra la frecuencia de la señal  $(a_f)$  y el Indice de Masa Corporal.

Se puede concluir que una persona con un IMC normal, el valor de la amplitud en su frecuencia cardiaca se encontrará en un intervalo de  $0.0025 \le a_f \le 0.009$ , por lo tanto la paciente no presenta el SAOS, así que se planteó la siguiente prueba de hipótesis:

$$
H_o: \overline{x} = 0.009(\le)
$$
  

$$
H_a: \overline{x} > 0.009
$$

Al rechazar o no rechazar la hipótesis se llegara a la conclusión de saber si el paciente es sano o enfermo.

#### 5.3. Parametrizaciones en las señales de los electrocardiogramas

Utilizando las diferencias presentadas en la tabla 4.1, se graficó la segunda columna y la tercera columna, también se graficó la segunda columna y la cuarta columna. El objetivo de graficar estas dos diferencias para poder observar si existe cambios notables en personas con un IMC normal, con sobrepeso u obesidad. A continuación se muestran los datos obtenidos de ambas diferencias en el grupo QRS, ondas P y T, se graficaron estos datos por edades, dando:

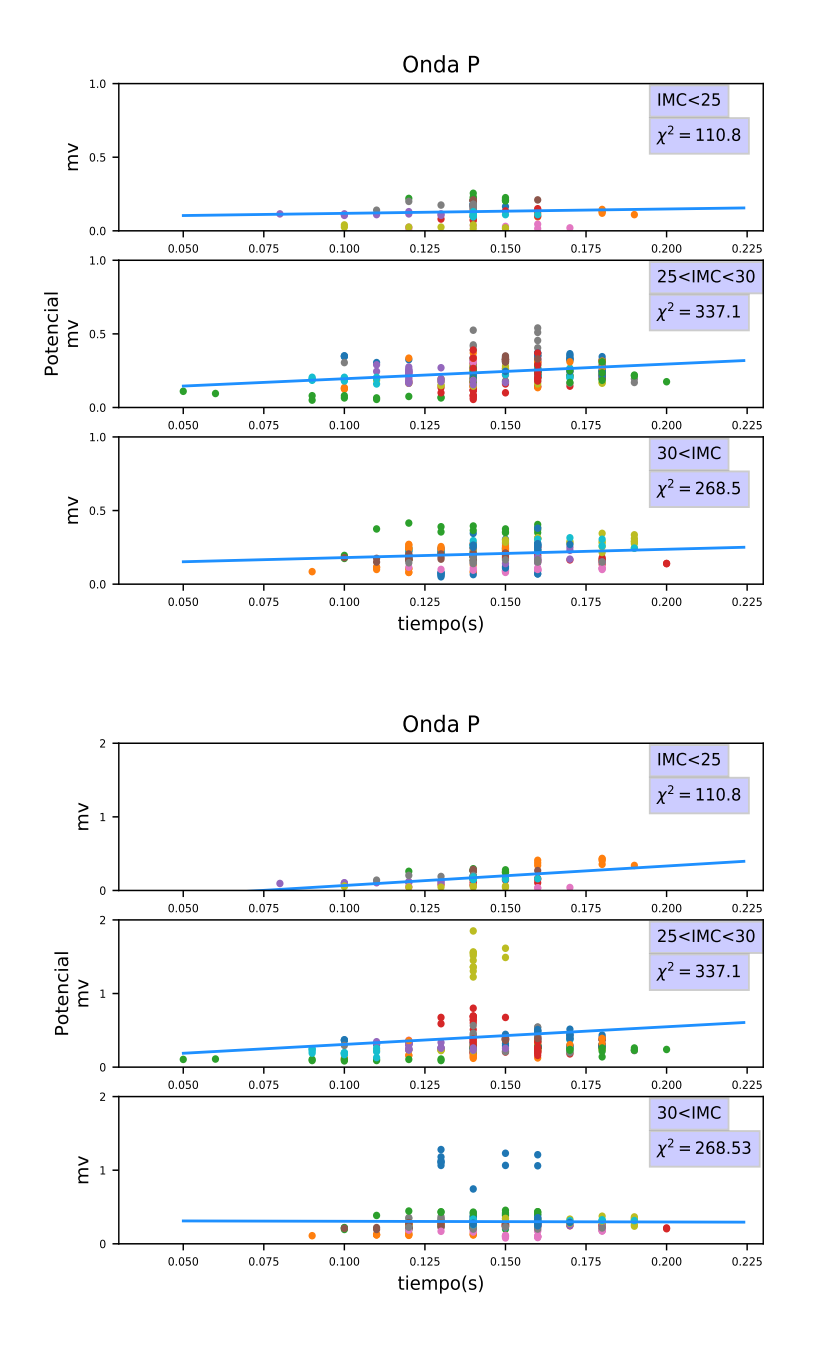

Figura 5.12: Onda P, utilizando la diferencia 1 y diferencia 2 respectivamente
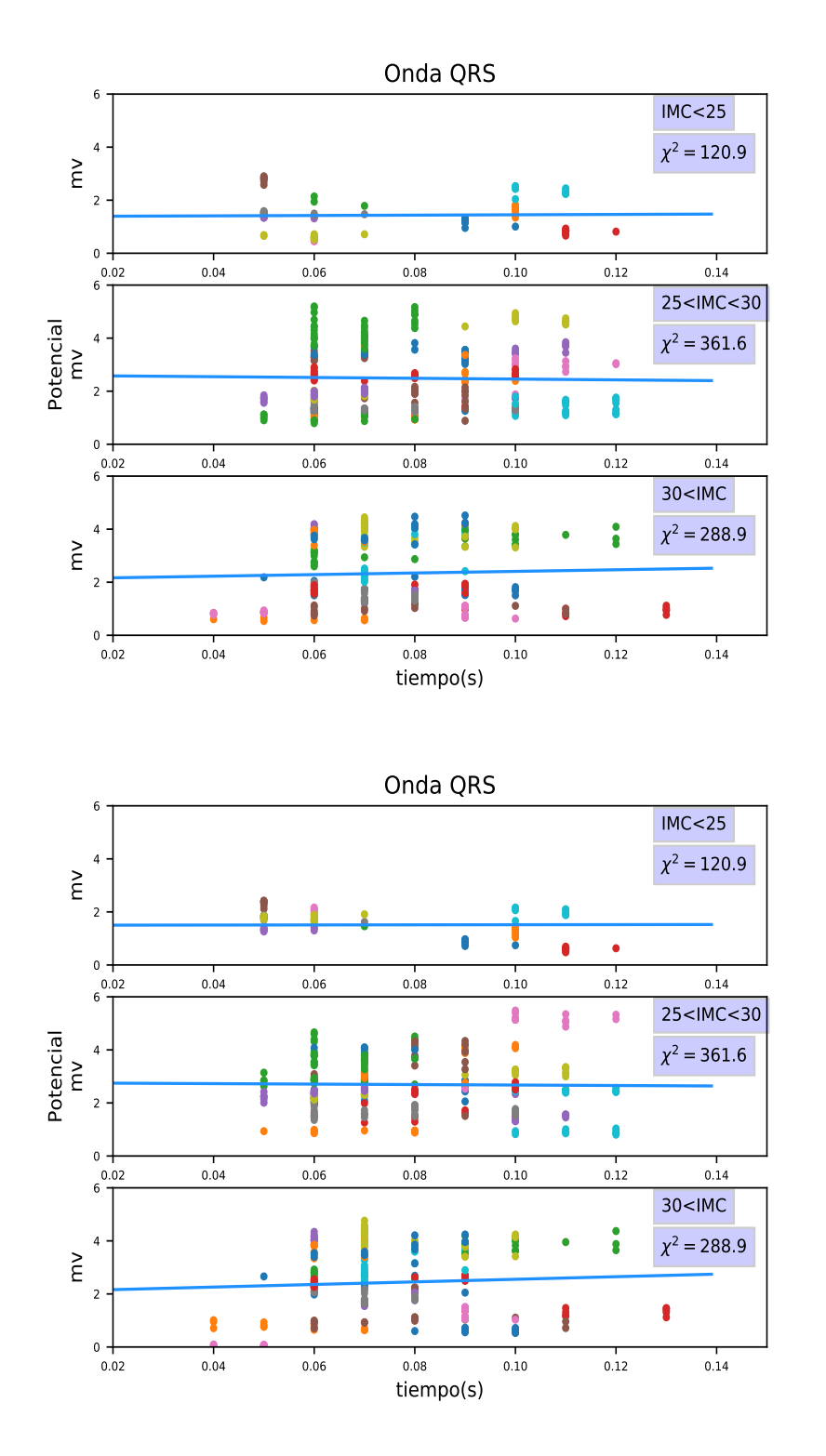

Figura 5.13: Onda QRS, utilizando la diferencia 1 y diferencia 2 respectivamente

33

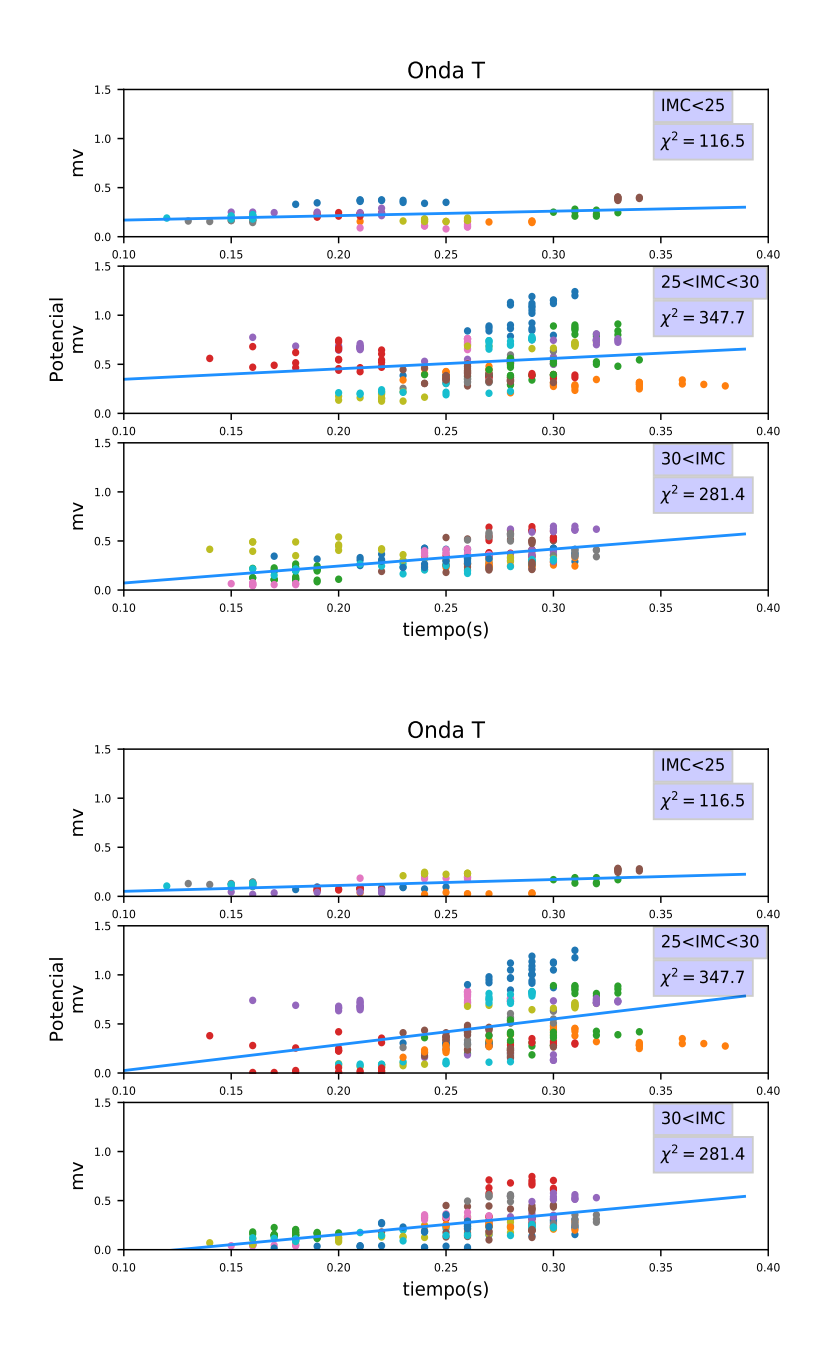

Figura 5.14: Onda T,utilizando la diferencia 1 y diferencia 2 respectivamente

Se puedo observar de esta grafica que la onda QRS se encuentra en un intervalo de tiempo de 0.05 s hasta 0.12 s, la onda P tiene una duración de 0.10 s hasta 0.2 s, y la onda T se encuentra alrededor de 0.15 s y 0.35 s. De igual manera se pude observar que para la onda QRS el valor de la amplitud puede alcanzar valores de 0.5 mv hasta 5.5 mv, mientras que en la onda P alcanza valores de 0.1 mv hasta 0.5 mv y la onda T puede tener valores de 0.1 mv hasta 1 mv aproximadamente.

Al analizar los valores de  $\chi^2$  en la onda P, se puede concluir que en pacientes con un IMC normal se obtendrá  $\chi^2 \le 110.8$ , es decir la paciente no presenta el SAOS. Entonces se planteó la siguiente prueba de hipótesis:

$$
H_o: \chi_2 = 116.5(\le)
$$
  

$$
H_a: \chi_2 > 0.009
$$

Al rechazar o no rechazar la hipótesis se llegara a la conclusión de saber si el paciente esta enfermo o sano, si la hipótesis no es rechazada por lo tanto se concluye que el paciente es sano y tiene un IMC normal, en caso de que sea rechazada la hipótesis nula se podrá plantear otra prueba de hipótesis:

$$
H_o: \chi_2 = 281.4(\le)
$$
  

$$
H_a: \chi_2 > 281.4
$$

ahora al rechazar o no rechazar la hipótesis se llegara a la conclusión de saber si el paciente tiene sobrepeso u obesidad.

#### 5.4. Correlación de Datos

En las siguientes graficas que se muestran a continuación se utilizaron los datos mostrados en la tabla A.1. El valor de P es bilateral.

En la figura 5.15 se graficó la edad contra el número de apneas por hora (AI), el número de Hipopneas por hora (HI) y también con AHI señalando con diferente color a las personas que tienen índice de masa corporal normal, con sobrepeso y obesidad, de igual manera se calculo la correlación utilizando la ecuación 3.9 y el valor de P.

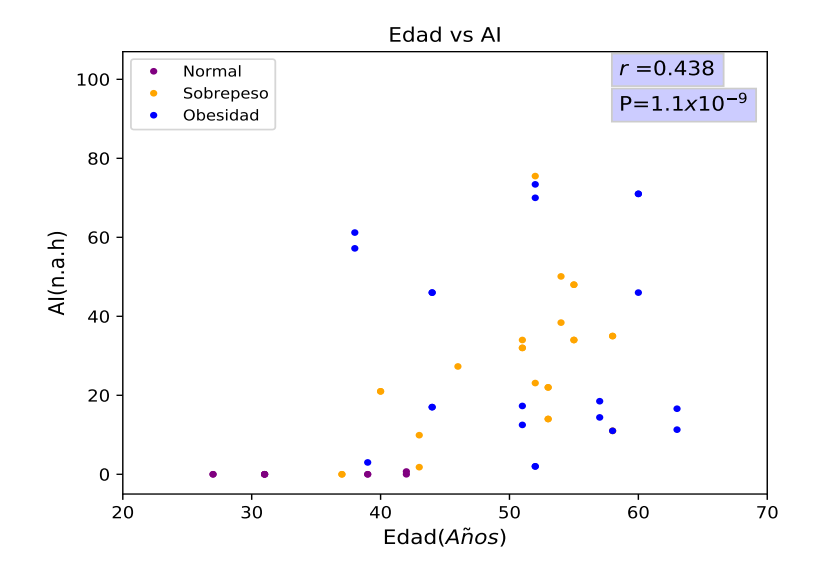

Figura 5.15: Datos de la edad (años) y el número de aneas por hora (n.a.m) de cada persona.

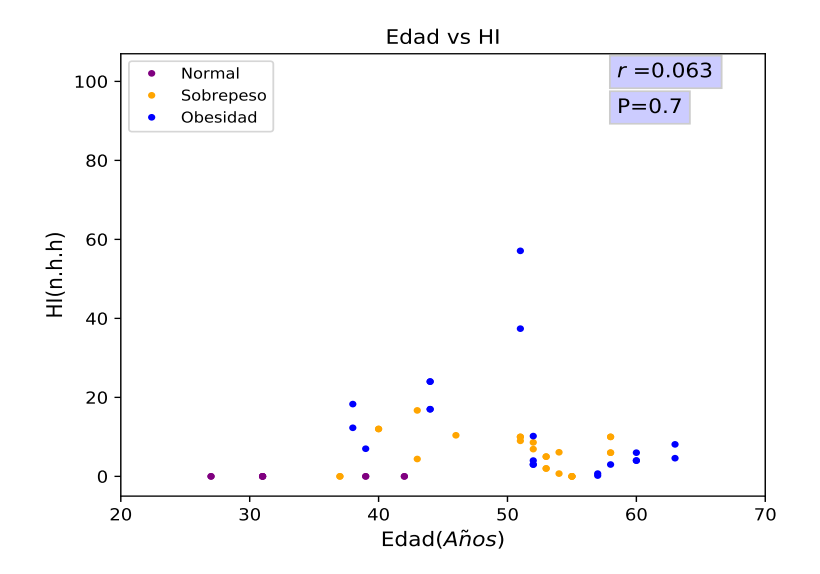

Figura 5.16: Datos de la edad y el número de hipopneas por hora (n.h.m) de cada persona.

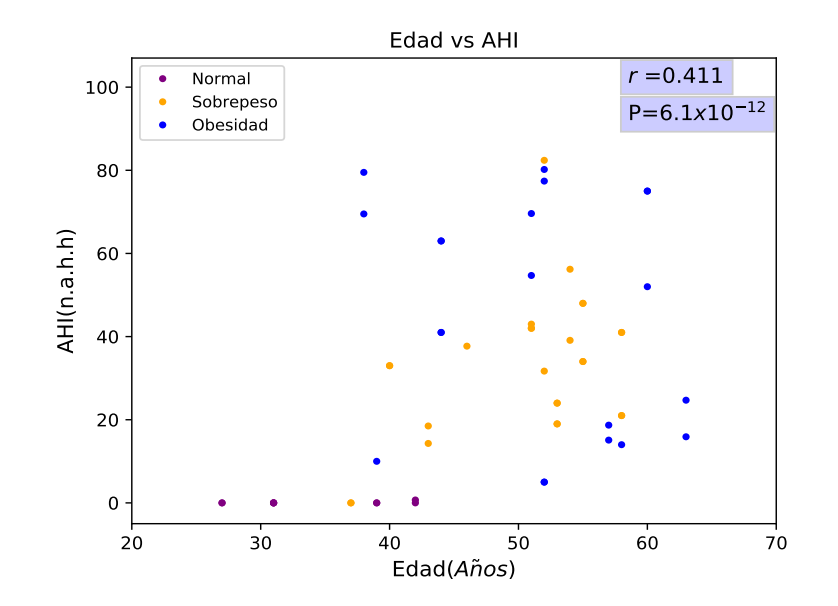

Figura 5.17: Datos de la edad y el número de la suma de la apnea e hipopnea por hora (n.a.m) de cada persona.

En el caso de los datos de la figura 5.15 y 5.17 el valor de P es menor a  $\alpha = 0.05$  por lo tanto la hipótesis que se proponga será rechazada. Por lo tanto se llega a la conclusión; los pacientes menores de 45 años y valores de HI menor a 2 es un paciente sano, es así que se propuso la siguiente prueba de hipótesis,

$$
H_o: P = 0.05(\ge) \\
 H_a: P < 0.05
$$

y puesto que el valor de P=0.7 entonces no se rechaza la hipótesis nula. De las figuras 5.15, 5.16 y 5.17 se pude concluir que personas menores a 35 años no presentan valores de AI o HI, es decir son personas sanas. Por lo tanto se puede proponer la siguiente prueba de hipótesis:

$$
H_o: E = 35(\le)
$$
  

$$
H_a: E > 35
$$

al tomar la decisión de rechazar la hipótesis se llegara a la conclusión de que el paciente es candidato a presentar el SAOS y al no rechazar la hipótesis se podrá decir que el paciente es sano.

En las próximas cuatro figuras se graficó la edad y los pulsos por minuto, considerando la clasificaciones de la tabla 3.1, se grafico por separado a las personas con indice de masa corporal normal, con sobrepeso y obesidad, figuras 5.18, 5.19 y 5.20 respectivamente. En la figura 5.19 y 5.20 se muestran con diferente color los valores que son  $AI < HI$  (gris),  $AI > HI$  (amarillo) y  $AI = HI$  en morado.

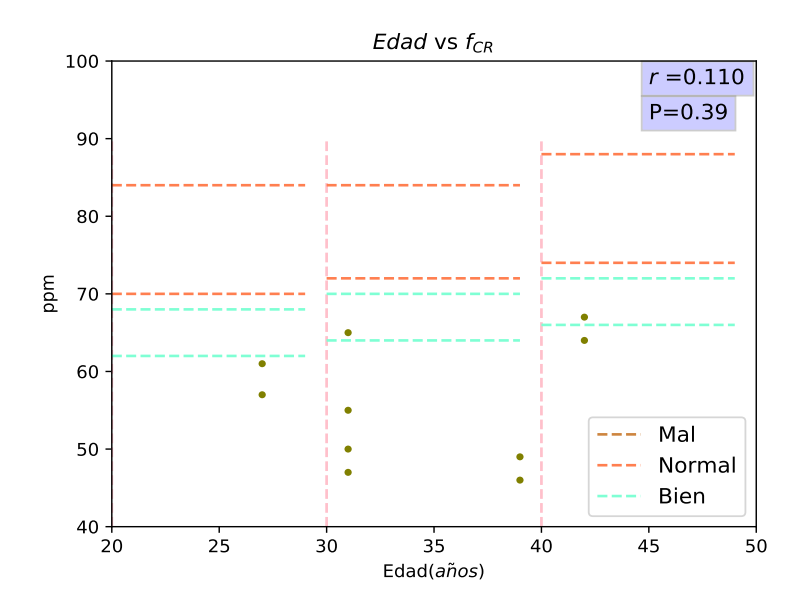

Figura 5.18: Representación de la edad y la frecuencia cardiaca en reposo de personas con un IMC normal.

En las siguientes figuras 5.19, 5.20 se puede notar que los valores de pulsos por minuto (ppm) en personas con sobrepeso y obesidad se encuentran por debajo de lo normal, es decir conforme aumenta la edad disminuye la frecuencia cardiaca, lo cual puede ser engañoso porque alguien puede creer que solo por tener su frecuencia cardiaca baja es una persona sana. En personas con sobrepeso se puede observar que el valor de AI es mayor de HI y en el caso de personas con obesidad se encuentran dos casos AI<HI y HI<AI.

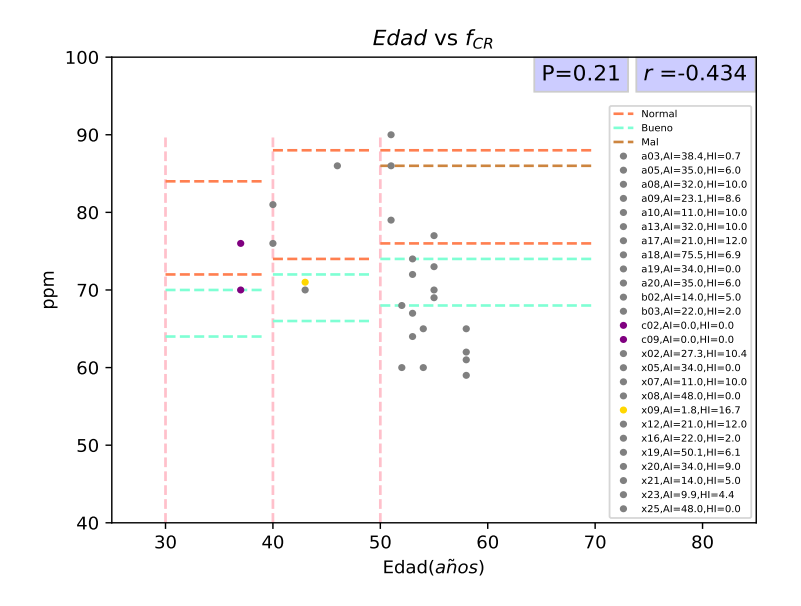

Figura 5.19: Representación de la edad y la frecuencia cardiaca en reposo de personas con sobrepeso.

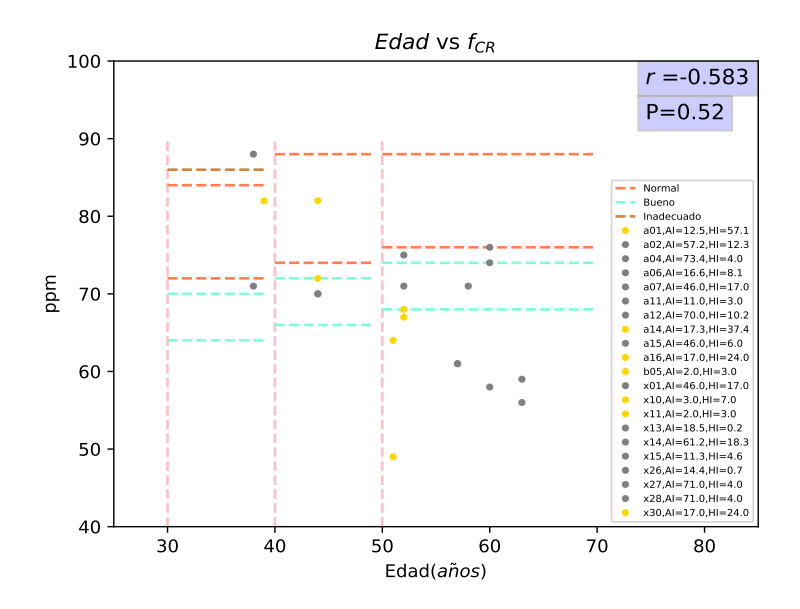

Figura 5.20: Representación de la edad y la frecuencia cardiaca en reposo de personas con obesidad.

En la figura 5.21, se grafico la Edad vs  $f_{CR}$  de las 57 personas, donde se colocó una recta la cual está descrita por  $y(x) = m(x - x1) + y1$ , donde  $m = -1.4$  y  $y1 = 85$ , los datos que se encuentran por debajo de esta recta se encuentra la mayoria de las personas con un IMC normal, mientras que por arriba de esta recta se encuentran los datos de personas con sobrepeso y obesidad, entonces se calculo la correlación de personas con sobrepeso y obesidad.

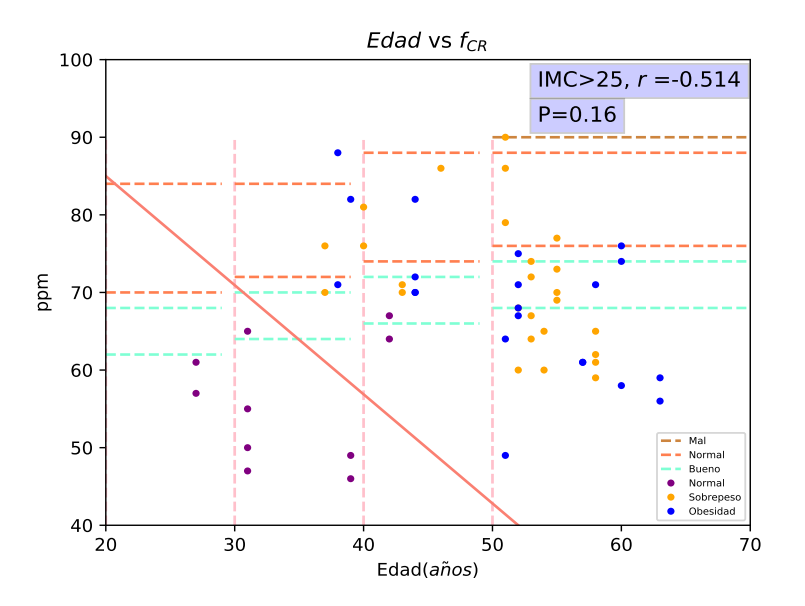

Figura 5.21: Representación de la edad y la frecuencia cardiaca en reposo.

Se llega a la conclusión de que valores por debajo de la recta se encontraran los valores de pacientes

sanos y por arriba los pacientes enfermos. Por lo tanto se propone la siguiente prueba de hipótesis,

$$
H_o: y(e_p) = p(e_p, f_{CRp})(\le)
$$
  
\n
$$
H_a: y(e_p) > p(e_p, f_{CRp})
$$

donde  $e_p$  es la edad del paciente y  $f_{CRp}$ . En caso de que el punto  $p(edad, f_{CR})$  sea menor que  $y(edad)$ la hipótesis nula no se rechaza por lo tanto el paciente esta sano. En caso de rechazar la hipótesis el paciente esta enfermo.

Posteriormente en la figura 5.23 se graficó la edad con el indice de masa corporal, haciendo notar con diferentes colores el IMC; normal, sobrepeso y obesidad, donde se calculo para cada caso el valor de r y P. Es posible notar que la personas después de los 35 años su IMC es mayor a 25  $(kg/m^2)$ .

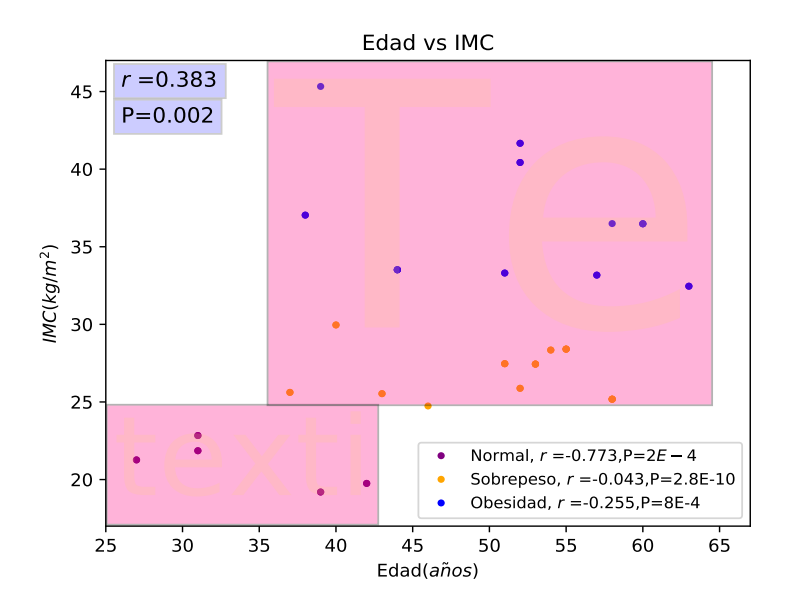

Figura 5.22: Datos de la edad y el IMC de los 57 hombres.

En la figura 5.23 se grafica  $f_{CR}$  y el indice de masa corporal haciendo notar con diferente color a las personas con un IMC; Normal, Sobrepeso y Obesidad, esto con el objetivo de encontrar alguna característica del comportamiento de  $f_{CR}$ . En la grafica 5.24 de igual manera se grafica PPM con el IMC, pero ahora con la diferencia de hacer notar con diferente color las edades, para hacer esta clasificación fueron usados los datos de la tabla 3.1, esto con el objetivo de encontrar algún comportamiento  $f_{CR}$ dependiendo de la edad.

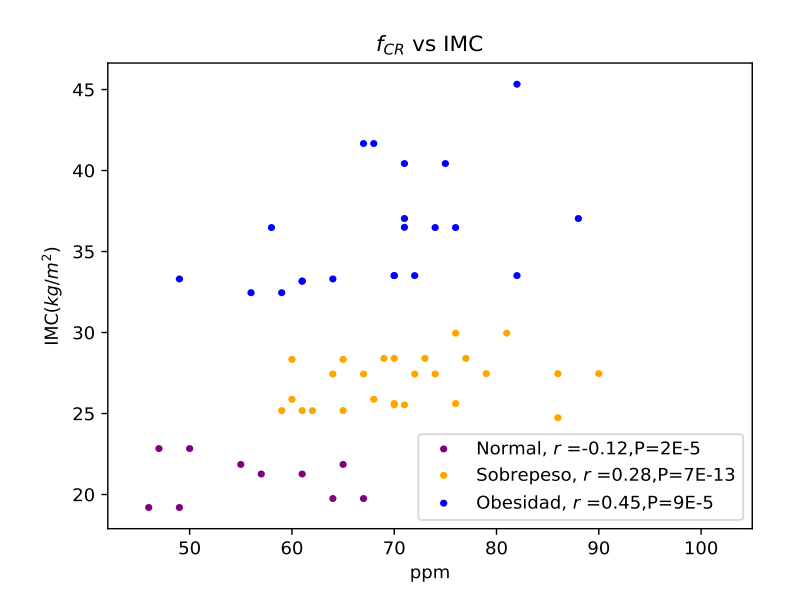

Figura 5.23: Datos de los pulsos por minuto y el indice de masa corporal.

De esta ultima figura se puede concluir que en personas con IMC<25 los pulsos por minutos se encuentran en un rango de  $40$ <ppm <70, para personas con sobrepeso  $60$  <ppm <90 y en personas con sobrepeso  $50$  <ppm <90.

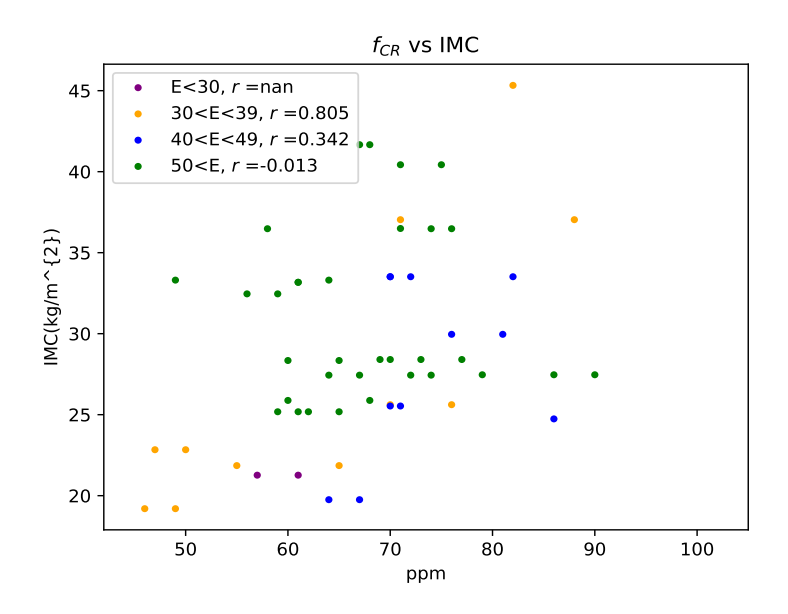

Figura 5.24: Diferencia de los datos del pulsos por minuto y el indice de masa corporal en diferentes edades.

Los valores de P para  $30<\text{E}<39$  es de 0.09,  $40<\text{E}<49$  es de 0.45 y  $50<\text{E}$  es de 0.005. De esta figura solo es posible concluir que las personas mayores de 50 años su IMC es mayor de 25.

En las graficas que se muestran a continuación, se graficó el IMC con el número de Apneas presentadas por hora (AI), el número de Hipopneas por hora (HI) y AHI(es decir, la suma de AI y HI):

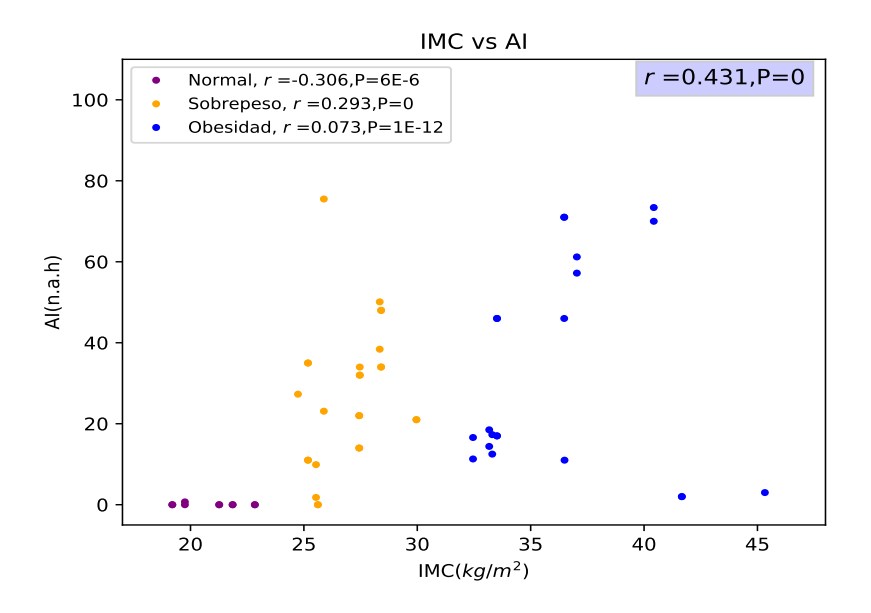

Figura 5.25: Datos del IMC y el número de apneas por hora (n.a.h).

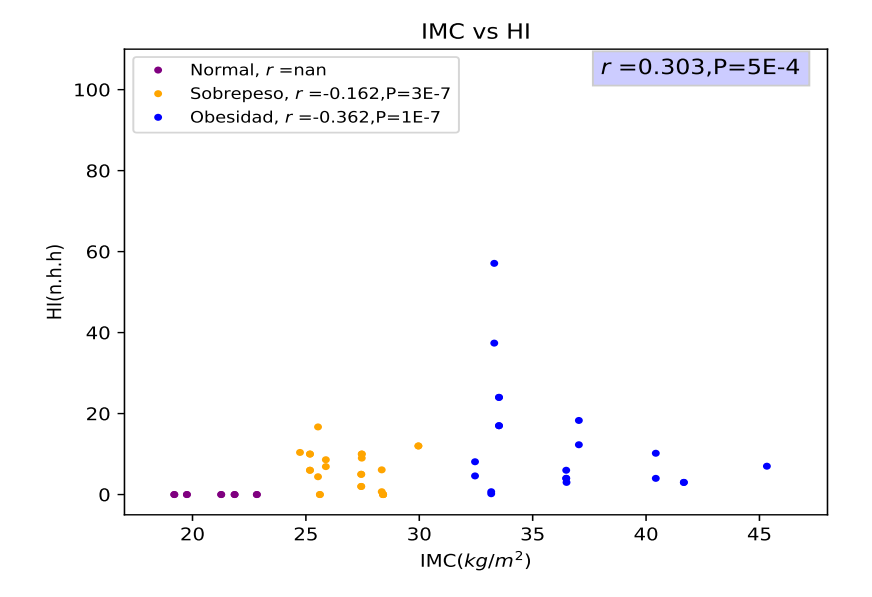

Figura 5.26: Datos del IMC y el número de hipopneas por hora(n.h.h).

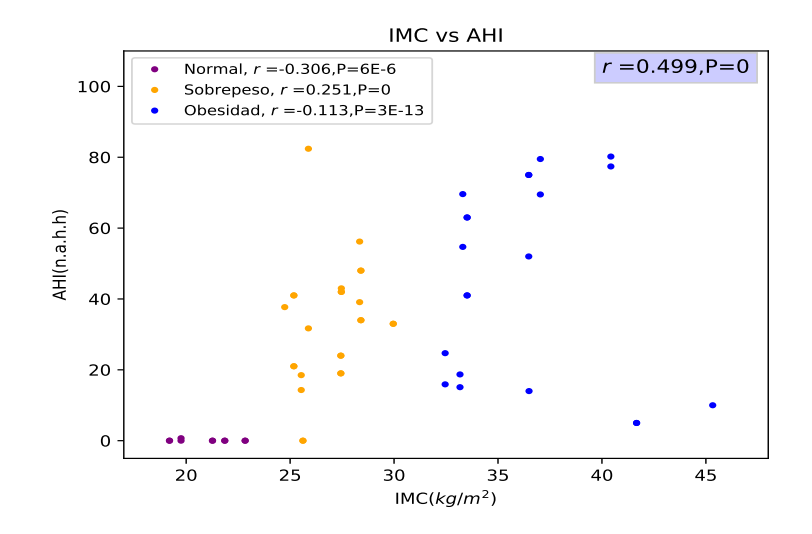

Figura 5.27: Datos del IMC y el número de la suma de apneas e hipopneas por hora (n.a.h.h).

De estas ultimas tres graficas, las personas con un IMC menor a 25 no presentan valores mayores a 5 de AI, HI y AHI lo cual nos permite concluir que las personas con un IMC menor a 25 es una persona sana. De igual manera se puede concluir que las personas con un IMC mayor a 25 son personas enfermas.

Las graficas 5.28, 5.29 y 5.30 describen el comportamiento al graficar los pulsos por minuto (PPM) con AI, HI y AHI, mostrando con diferentes colores los posibles indices de masa corporal, esto con el objetivo de poder observar si existe algún comportamiento dependiendo del IMC.

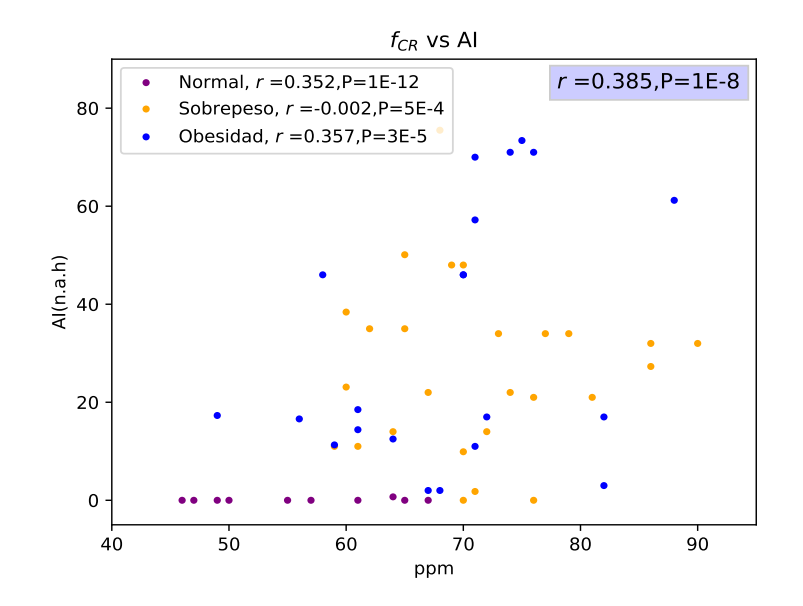

Figura 5.28: Datos del  $f_{CR}$  y el número de apneas por hora (n.a.h).

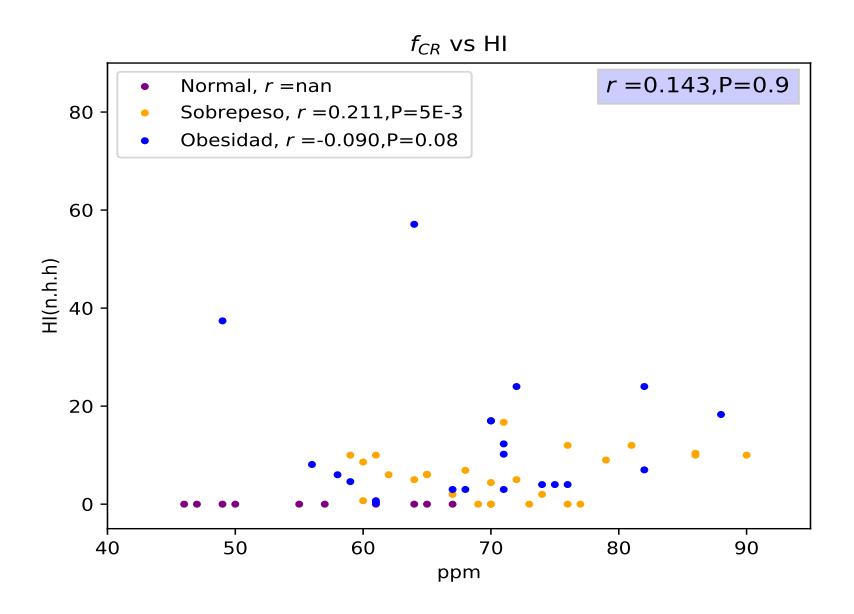

Figura 5.29: Datos del  $f_{CR}$  y el número de hipopneas por hora  $(n.h.h)$ .

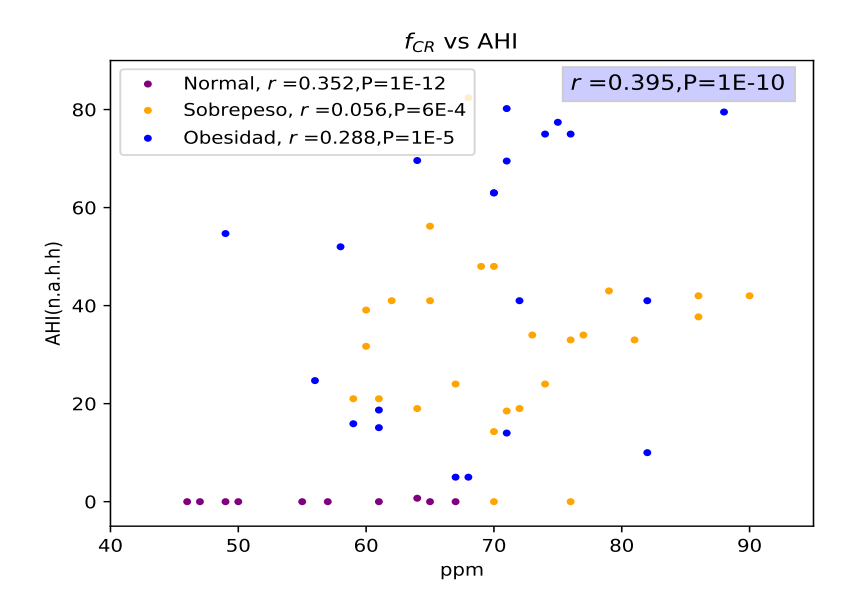

Figura 5.30: Datos del  $f_{CR}$  y el número de la suma de apneas e hipopneas por hora (n.a.h.h).

Estas graficas nos permiten entender que no una relación clara con el valor de los pulsos por minuto y los valores de la AI,HI Y AHI. Lo unico que se puede concluir es que a partir de 80 ppm el valor de AHI es mayores de 5.

### Capítulo 6

### Conclusión

Al aplicar los métodos propuestos en las señales de los electroencefalogramas, se encontraron diferentes variables y comportamientos que variaron entre pacientes con y sin SAOS y que también dependieron de su IMC.

Una persona con un IMC normal con valor de su media  $4 \leq \bar{x} \leq 7.5$  en su histograma de 1's, no presenta el síndrome de la Apnea Obstructora del sueño, es decir es una persona sana. En el caso de que no se cumpla esta condición se esta hablando de una persona con el SAOS.

Si el valor de una persona del IMC es menor a  $25(kg/m^2)$  y el valor de la amplitud en su frecuencia cardiaca se encontrará en un intervalo de  $0.0025 \le a_f \le 0.009$ , por lo tanto es sano y en caso contrario es una persona enferma.

La onda QRS se encuentra en un intervalo de tiempo de 0.05 s hasta 0.12 s. La onda P tiene una duración de 0.10 s hasta 0.2 s. La onda T se encuentra alrededor de 0.15 s y 0.35 s.

Valores de  $\chi^2 \leq 110.8$  en la onda P indican que el paciente tiene un IMC normal y no presenta SAOS. En caso no cumplir con esta condición se concluye que el paciente esta enfermo. Si  $\chi^2 \leq 281.4$ entonces el paciente tiene sobrepeso y de ser  $\chi^2 > 281.4$  el paciente tiene sobrepeso.

Se pudo observar en los datos que las personas con una edad menor a 35 años no se presentaron valores de AI y HI, por lo tanto son sanos. Se observo de las figuras 5.19 y 5.20 que el valor de los pulsos por minuto se encuentran en la región de lo normal y bueno, véase la tabla 3.1, por lo tanto no es suficiente saber el valor de la frecuencia cardiaca en reposo  $f_{CR}$  para saber si una persona es sana o no.

Dada la  $y(x)$  en el capitulo 5.4 es posible decir que una persona es sana si  $y(e_p) \leq p(ep, f_{CRP})$ , donde  $e_p$  es la edad del paciente y  $f_{CRp}$  la frecuencia cardiaca en reposo del paciente.

Por lo tanto se puede concluir que las personas con sobrepeso u obesidad son muy propensas a presentar SAOS y que al presentar esta enfermedad la  $f_{CR}$  no se encuentran dentro de lo normal. Esto quiere decir que el tiempo y la amplitud de duración de las onda P, T y QRS son afectadas.

Al aplicar el método de prueba de corridas por arriba y abajo fue posible comprender el comportamiento de las ondas del electrocardiograma por medio de histogramas en personas sanas y enfermas. Al aplicar la transformada discreta de Fourier permitió encontrar la frecuencia de cada persona y comprender el comportamiento de  $a_f$  en personas sanas y enfermas. Y al calcular la parametrización de las señales fue posible observar la variación del tiempo y la amplitud que existe en las ondas del electrocardiograma.

La aplicación de los métodos propuestos permitió analizar y estudiar los datos de las señales del ECG ampliamente, lo cual nos permitió encontrar comportamientos diferentes en personas sanas y enfermas.

### Apéndice A

### Tablas

En la pagina https://physionet.org/cgi-bin/atm/ATM, se obtuvo los datos de ECG de 70 personas, 57 hombres y 13 mujeres. Como la población de sexo masculino fue mayor que del femenino, por lo tanto solo se utilizó los datos de hombres, donde hay 12 personas que no presentan valores de AI, HI y AHI, y todas las demás personas si presentan valores.

Tabla A.1: Datos del número de apneas por hora(AI), número de hipopneas (HI), suma de AI e HI (AHI), edad, sexo, altura, peso e índice de masa corporal, de cada persona.

|     | AI              | HІ               | AHI               | Edad | sexo                    | Altura(cm) | Peso(kg) | IMC    |
|-----|-----------------|------------------|-------------------|------|-------------------------|------------|----------|--------|
| a01 | 12.5            | 57.1             | 69.6              | 51   | М                       | 175        | 102      | 33.306 |
| a02 | 57.2            | 12.3             | 69.5              | 38   | $\mathbf M$             | 180        | 120      | 37.037 |
| a03 | 38.4            | $0.7\,$          | 39.1              | 54   | $\mathbf M$             | 168        | $80\,$   | 28.344 |
| a04 | 73.4            | $\overline{4}$   | 77.4              | 52   | М                       | 173        | 121      | 40.429 |
| a05 | $35\,$          | 6                | 41                | 58   | $\mathbf M$             | 176        | 78       | 25.180 |
| a06 | 16.6            | 8.1              | 24.7              | 63   | М                       | 179        | 104      | 32.458 |
| a07 | 46              | 17               | 63                | 44   | М                       | 177        | 105      | 33.515 |
| a08 | $\overline{32}$ | 10               | $\overline{42}$   | 51   | $\overline{\mathbf{M}}$ | 179        | 88       | 27.464 |
| a09 | 23.1            | 8.6              | $\overline{3}1.7$ | 52   | $\mathbf{M}$            | 178        | 82       | 25.880 |
| a10 | 11              | 10               | 21                | 58   | М                       | 176        | 78       | 25.180 |
| a11 | 11              | 3                | 14                | 58   | М                       | 168        | 103      | 36.493 |
| a12 | 70              | 10.2             | 80.2              | 52   | М                       | 173        | 121      | 40.429 |
| a13 | $32\,$          | 10               | $42\,$            | 51   | М                       | 179        | 88       | 27.464 |
| a14 | 17.3            | 37.4             | 54.7              | 51   | М                       | 175        | 102      | 33.306 |
| a15 | $46\,$          | $\overline{6}$   | $\overline{52}$   | 60   | $\mathbf M$             | 176        | 113      | 36.479 |
| a16 | 17              | 24               | 41                | 44   | М                       | 177        | 105      | 33.515 |
| a17 | 21              | 12               | $\overline{33}$   | 40   | $\mathbf M$             | 179        | 96       | 29.961 |
| a18 | $75.5\,$        | 6.9              | 82.4              | 52   | $\mathbf M$             | 178        | 82       | 25.880 |
| a19 | 34              | $\Omega$         | $34\,$            | 55   | $\mathbf M$             | 178        | 90       | 28.405 |
| a20 | $35\,$          | 6                | 41                | 58   | $\mathbf M$             | 176        | $78\,$   | 25.180 |
| b02 | $14\,$          | 5                | $19\,$            | 53   | $\mathbf M$             | 176        | $85\,$   | 27.440 |
| b03 | 22              | $\overline{2}$   | 24                | 53   | М                       | 176        | 85       | 27.440 |
| b04 | 0.7             | $\theta$         | 0.7               | 42   | М                       | 180        | 64       | 19.753 |
| b05 | $\mathbf{2}$    | $\overline{3}$   | 5                 | 52   | $\mathbf M$             | 180        | 135      | 41.666 |
| c01 | $\overline{0}$  | $\boldsymbol{0}$ | $\overline{0}$    | 31   | $\mathbf{M}$            | 184        | 74       | 21.857 |

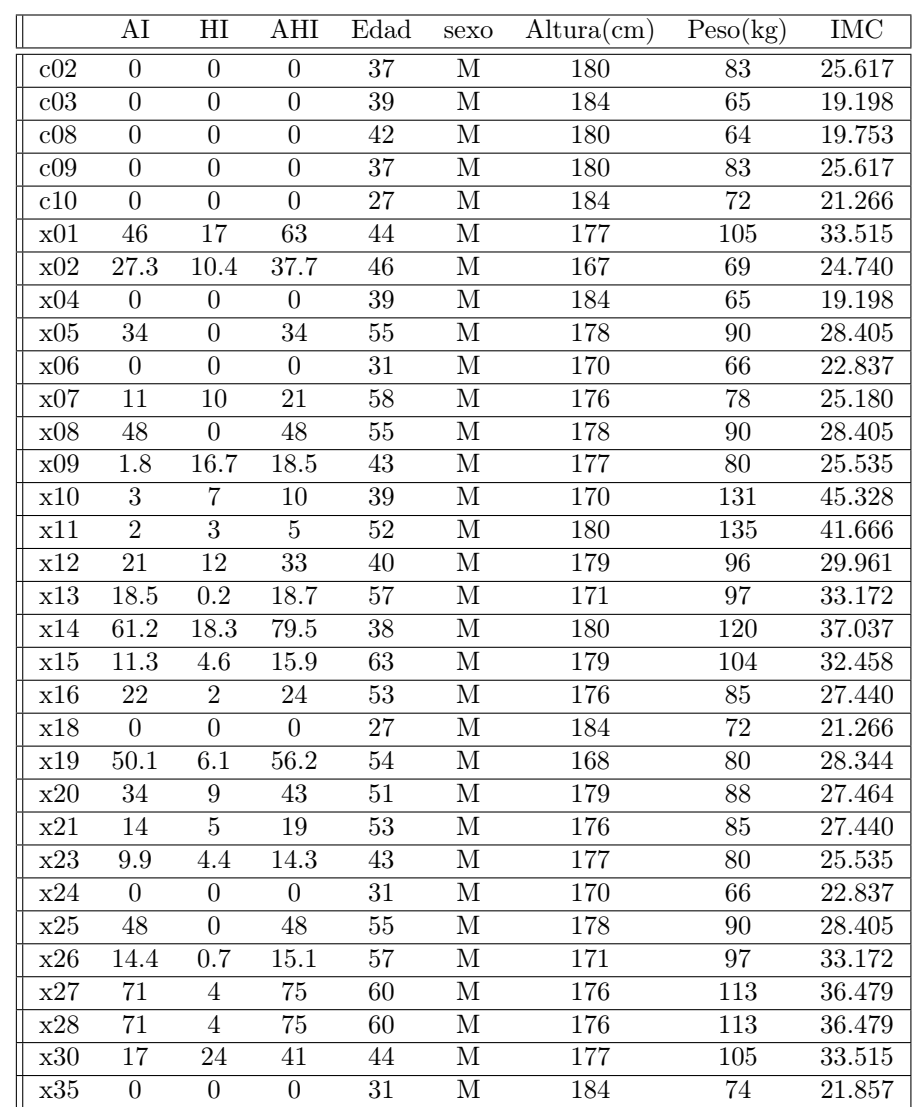

|                  | ${\bf m}$      | $f_m$           | $\overline{x}$ | $\boldsymbol{x}$ | $\overline{S^2}$ | $\sigma$ |                  | ${\bf m}$      | $f_m$           | $\overline{x}$ | $\boldsymbol{x}$ | $S^2$   | $\sigma$ |
|------------------|----------------|-----------------|----------------|------------------|------------------|----------|------------------|----------------|-----------------|----------------|------------------|---------|----------|
| a01              | $\mathbf{1}$   | 51              | 8.246          | 4.5              | 70.708           | 8.409    | c10              | 1              | 157             | 4.762          | $\overline{3.0}$ | 30.160  | 5.492    |
| a02              | $\mathbf{1}$   | 85              | 6.440          | 2.0              | 53.119           | 7.288    | x01              | 5              | 54              | 7.626          | 5.0              | 125.044 | 11.182   |
| a03              | $\overline{5}$ | $\overline{53}$ | 7.527          | 7.0              | 8.206            | 2.865    | x02              | $\overline{3}$ | 128             | 6.397          | $\overline{3.0}$ | 25.734  | 5.073    |
| a04              | 4              | 68              | $3.009\,$      | 3.0              | 1.878            | 1.370    | x04              | $\overline{4}$ | 37              | 6.610          | 5.0              | 26.046  | 5.104    |
| a05              | $\overline{4}$ | 54              | 11.425         | 6.5              | 130.018          | 11.403   | x05              | $\overline{4}$ | 42              | 15.871         | 9.0              | 327.672 | 18.102   |
| $a0\overline{6}$ | $\overline{4}$ | 35              | 9.103          | 10.0             | 33.200           | 5.762    | x06              | $\mathbf{1}$   | 120             | 11.589         | 3.0              | 259.388 | 16.106   |
| a07              | $\overline{5}$ | 58              | 6.625          | $5.0\,$          | 13.234           | 3.638    | x07              | $\mathbf{1}$   | 348             | 4.929          | 1.0              | 84.285  | 9.181    |
| a08              | $\overline{4}$ | 81              | 4.955          | 5.0              | 3.227            | 1.796    | x08              | 1              | 607             | 2.872          | 1.0              | 18.866  | 4.344    |
| a09              | $\overline{4}$ | 65              | 7.582          | 4.0              | 49.079           | 7.006    | x09              | $\overline{4}$ | 64              | 7.631          | $\overline{4.0}$ | 43.336  | 6.583    |
| a10              | $\mathbf{1}$   | 167             | 9.322          | 3.0              | 180.066          | 13.419   | x10              | $\bf 5$        | 48              | 5.489          | 5.0              | 15.532  | 3.941    |
| a11              | $\overline{3}$ | $\overline{72}$ | 7.858          | 4.0              | 44.700           | 6.686    | x11              | $\overline{4}$ | 68              | 9.672          | 6.0              | 54.041  | 7.351    |
| a12              | $\mathbf 1$    | 163             | 10.405         | 7.0              | 110.653          | 10.519   | x12              | $\overline{4}$ | $54\,$          | 9.478          | 5.0              | 67.344  | 8.206    |
| a13              | $\overline{4}$ | 68              | 7.502          | 5.0              | 59.731           | 7.729    | $\overline{x13}$ | $\overline{4}$ | $\overline{56}$ | 7.845          | 4.0              | 37.416  | 6.117    |
| a14              | $\overline{4}$ | 51              | 9.222          | 4.0              | 101.675          | 10.083   | x14              | $\mathbf{1}$   | 78              | 6.429          | 5.0              | 22.915  | 4.787    |
| a15              | 5              | $\overline{46}$ | 8.426          | 5.0              | 193.361          | 13.905   | x15              | $\mathbf{1}$   | $\overline{79}$ | 6.027          | 4.0              | 31.191  | 5.585    |
| a16              | $\overline{5}$ | 79              | 5.190          | 5.0              | 10.206           | 3.195    | x16              | $\overline{4}$ | $53\,$          | 7.082          | 4.0              | 33.354  | 5.775    |
| a17              | $\overline{4}$ | $\overline{55}$ | 9.143          | $5.0\,$          | 51.352           | 7.166    | x18              | $\overline{4}$ | 60              | 5.202          | 5.0              | 6.161   | 2.482    |
| a18              | $\overline{4}$ | 86              | 7.008          | 4.0              | 40.416           | 6.357    | x19              | $\overline{5}$ | 55              | 7.535          | 7.0              | 13.299  | 3.647    |
| a19              | 10             | $\overline{14}$ | 20.571         | 11.0             | 393.102          | 19.827   | x20              | $\overline{5}$ | 50              | 8.839          | 5.0              | 101.100 | 10.055   |
| a20              | $\mathbf{1}$   | 100             | 8.272          | 4.0              | 97.386           | 9.868    | x21              | $\mathbf{1}$   | 747             | 2.746          | 1.0              | 51.633  | 7.186    |
| b02              | $\overline{3}$ | 67              | 8.394          | 3.0              | 65.358           | 8.084    | x23              | $\overline{4}$ | 65              | 7.053          | 4.0              | 44.015  | 6.634    |
| b03              | $\mathbf{1}$   | 174             | 4.615          | 3.0              | 25.687           | 5.068    | x24              | $\mathbf{1}$   | 268             | 7.051          | 1.0              | 130.282 | 11.414   |
| b04              | $\mathbf{1}$   | $200\,$         | 6.111          | 3.0              | 43.271           | 6.578    | x25              | $\overline{4}$ | 41              | 10.582         | 8.0              | 127.861 | 11.308   |
| b05              | $\mathbf{1}$   | 13              | 20.275         | 13.0             | 311.518          | 17.650   | x26              | $\overline{3}$ | 58              | 7.710          | 5.0              | 32.749  | 5.723    |
| c <sub>01</sub>  | $\overline{1}$ | 87              | 5.769          | 5.0              | 29.579           | 5.439    | x27              | $\overline{6}$ | 52              | 6.373          | 6.0              | 28.206  | 5.311    |
| c02              | $\overline{3}$ | 62              | 12.497         | 3.0              | 116.091          | 10.775   | x28              | $\overline{5}$ | 62              | 8.178          | 5.0              | 97.551  | 9.877    |
| c03              | $\mathbf{1}$   | 55              | 6.470          | 5.0              | 34.742           | 5.894    | x30              | $\bf 5$        | 79              | 4.863          | 5.0              | 25.215  | 5.021    |
| c08              | $\mathbf{1}$   | 99              | 5.842          | 6.0              | 15.051           | 3.880    | x35              | 7              | 65              | 5.174          | 6.0              | 11.718  | 3.423    |
| c09              | $\mathbf 1$    | 111             | 8.087          | 4.0              | 118.821          | 10.900   |                  |                |                 |                |                  |         |          |

Tabla A.2: Utilizando los valores de los histogramas 1's se calculo la moda (m), el valor de la frecuencia donde se encuentre la moda de  $(f_m)$ , la media  $(\bar{x})$ , la mediana, la varianza  $(S^2)$  y la desviación estándar  $(\sigma)$ .

|                  | ${\bf m}$       | $f_m$           | $\overline{x}$      | $\boldsymbol{x}$  | $\overline{S^2}$ | $\sigma$ |                  | m               | $f_m$            | $\overline{x}$      | $\boldsymbol{x}$  | $S^2$   | $\sigma$ |
|------------------|-----------------|-----------------|---------------------|-------------------|------------------|----------|------------------|-----------------|------------------|---------------------|-------------------|---------|----------|
| a01              | $\overline{8}$  | $\overline{48}$ | 14.377              | 9.0               | 155.254          | 12.460   | c10              | $\mathbf{1}$    | 127              | 11.496              | 4.0               | 183.887 | 13.560   |
| a02              | $\mathbf 1$     | 50              | 13.642              | 12.0              | 99.688           | 9.984    | x01              | $\overline{9}$  | 19               | 23.031              | 17.0              | 479.753 | 21.903   |
| a03              | $\overline{10}$ | 40              | 24.457              | $\overline{26.0}$ | 178.044          | 13.343   | x02              | $\overline{10}$ | 64               | 15.158              | 14.0              | 52.148  | 7.221    |
| a04              | 11              | $\overline{62}$ | 25.066              | 12.0              | 464.775          | 21.559   | x04              | 17              | 26               | 27.277              | 19.0              | 536.471 | 23.162   |
| a05              | 10              | 23              | 16.689              | 12.0              | 168.205          | 12.969   | x05              | 7               | 24               | 12.718              | 9.0               | 76.978  | 8.774    |
| a06              | 20              | 37              | 21.520              | 20.0              | 158.750          | 12.600   | x06              | $\mathbf{1}$    | 196              | 4.031               | 1.0               | 29.546  | 5.436    |
| a07              | $\overline{8}$  | $\overline{31}$ | $\overline{22.130}$ | $\overline{20.0}$ | 190.430          | 13.800   | x07              | $\mathbf{1}$    | $\overline{328}$ | 6.538               | 1.0               | 109.658 | 10.472   |
| a08              | 11              | 41              | 19.494              | 19.0              | 97.711           | 9.885    | x08              | $\mathbf{1}$    | 614              | 4.445               | 1.0               | 55.023  | 7.418    |
| a09              | $\overline{20}$ | 31              | 18.241              | 19.0              | 165.485          | 12.864   | x09              | 12              | $\overline{50}$  | 20.388              | $\overline{15.0}$ | 109.368 | 10.458   |
| a10              | $\mathbf 1$     | 185             | 6.959               | 1.0               | 92.996           | 9.643    | x10              | $\mathbf{1}$    | $\overline{32}$  | 16.170              | 8.0               | 266.511 | 16.325   |
| a11              | 16              | 48              | 19.569              | $\overline{16.0}$ | 92.631           | 9.624    | x11              | $\overline{10}$ | 40               | 20.064              | 14.0              | 147.080 | 12.128   |
| a12              | $\mathbf 1$     | 202             | 3.483               | 2.0               | 12.157           | 3.487    | x12              | $\overline{13}$ | 44               | 16.336              | 14.0              | 49.094  | 7.007    |
| a13              | $\overline{11}$ | $\overline{34}$ | 17.169              | $\overline{15.0}$ | 142.206          | 11.925   | x13              | $\overline{19}$ | 46               | $\overline{23.176}$ | 19.0              | 135.399 | 11.636   |
| a14              | $\overline{9}$  | $\overline{30}$ | 22.296              | 17.0              | 443.246          | 21.053   | x14              | $\overline{9}$  | $\overline{54}$  | 10.025              | $\overline{10.0}$ | 33.701  | 5.805    |
| $\rm{a}15$       | $\overline{1}$  | $\overline{22}$ | 21.697              | 13.0              | 548.343          | 23.417   | x15              | $\overline{1}$  | 62               | 14.121              | 12.0              | 132.844 | 11.526   |
| a16              | $\overline{9}$  | $\overline{29}$ | 20.758              | 22.0              | 217.205          | 14.738   | x16              | 11              | $\overline{37}$  | 20.195              | 16.0              | 112.439 | 10.604   |
| a17              | $\overline{14}$ | $\overline{39}$ | 15.398              | $\overline{14.0}$ | 24.617           | 4.962    | x18              | $\overline{9}$  | 48               | 22.953              | $\overline{23.0}$ | 259.632 | 16.113   |
| a18              | 11              | 41              | 16.956              | 17.0              | 111.610          | 10.565   | x19              | $\overline{11}$ | $\overline{30}$  | 22.405              | 25.0              | 167.031 | 12.924   |
| a19              | $\overline{3}$  | $\overline{37}$ | 19.884              | 4.0               | 717.177          | 26.780   | x20              | 21              | $\overline{18}$  | 21.266              | 19.0              | 180.708 | 13.443   |
| a20              | $\mathbf 1$     | $\overline{83}$ | 10.728              | $\overline{3.0}$  | 332.511          | 18.235   | x21              | $\mathbf{1}$    | 740              | 3.943               | 1.0               | 106.955 | 10.342   |
| $\overline{b02}$ | $\overline{11}$ | $\overline{77}$ | 19.000              | $\overline{11.0}$ | 140.731          | 11.863   | $\overline{x23}$ | $\overline{12}$ | $\overline{52}$  | 19.122              | 14.0              | 140.527 | 11.854   |
| b03              | $\mathbf 1$     | 160             | 11.555              | 9.0               | 189.002          | 13.748   | x24              | $\mathbf{1}$    | 256              | 4.804               | 1.0               | 55.651  | 7.460    |
| b04              | $\mathbf 1$     | 190             | 8.300               | $\overline{2.0}$  | 117.816          | 10.854   | x25              | $\overline{8}$  | 23               | 15.996              | 17.0              | 89.456  | 9.458    |
| b05              | $\overline{4}$  | 42              | 12.383              | 4.0               | 277.427          | 16.656   | x26              | $\overline{19}$ | 39               | 20.790              | 18.0              | 141.328 | 11.888   |
| c01              | $\mathbf{1}$    | 74              | 19.855              | 18.0              | 427.269          | 20.670   | x27              | 10              | 33               | 21.267              | 11.0              | 381.846 | 19.541   |
| c02              | $\overline{9}$  | $\overline{25}$ | 26.921              | 11.0              | 424.563          | 20.605   | x28              | $\mathbf{1}$    | $\overline{35}$  | 16.668              | 11.0              | 302.205 | 17.384   |
| c <sub>03</sub>  | 1               | $\overline{35}$ | 20.767              | 17.0              | 376.279          | 19.398   | x30              | $\mathbf{1}$    | 40               | 19.210              | 11.0              | 304.367 | 17.446   |
| c08              | 24              | 57              | 13.885              | 7.0               | 155.332          | 12.463   | x35              | $\overline{17}$ | 31               | 20.200              | 18.0              | 212.262 | 14.569   |
| c09              | $\mathbf 1$     | 139             | 8.231               | $\overline{2.0}$  | 148.672          | 12.193   |                  |                 |                  |                     |                   |         |          |

Tabla A.3: Utilizando los valores de los histogramas 0's se calculo la moda (m),el valor de la frecuencia donde se encuentre la moda de  $(f_m)$ , la media  $(\bar{x})$ , la mediana, la varianza  $(S^2)$  y la desviación estándar  $(\sigma)$ .

| Nombre           | $a_f$    | <b>PPM</b>       | frequencies(f) | Nombre           | $a_f$    | <b>PPM</b>       | frecuencia(f) |
|------------------|----------|------------------|----------------|------------------|----------|------------------|---------------|
| a01              | 0.004513 | 616              | 1.026667       | c10              | 0.008038 | 578              | 0.963333      |
| $\overline{a02}$ | 0.007121 | 742              | 1.236667       | x01              | 0.019305 | 664              | 1.106667      |
| a03              | 0.006542 | 641              | 1.068333       | x02              | 0.013448 | 877              | 1.461667      |
| a04              | 0.013213 | 752              | 1.253333       | x04              | 0.006016 | 505              | 0.841667      |
| a05              | 0.007428 | 585              | 0.975000       | x05              | 0.013912 | 714              | 1.190000      |
| a06              | 0.005365 | 565              | 0.941667       | $\overline{X06}$ | 0.005997 | 469              | 0.781667      |
| a07              | 0.015157 | $\overline{735}$ | 1.225000       | x07              | 0.016030 | 614              | 1.023333      |
| a08              | 0.015931 | 901              | 1.501667       | x08              | 0.005188 | 671              | 1.118333      |
| a09              | 0.010144 | 623              | 1.038333       | x09              | 0.028149 | 720              | 1.200000      |
| a10              | 0.009650 | 590              | 0.983333       | x10              | 0.017770 | 875              | 1.458333      |
| a11              | 0.012781 | 730              | 1.216667       | x11              | 0.015959 | 690              | 1.150000      |
| a12              | 0.003052 | 701              | 1.168333       | x12              | 0.019709 | 744              | 1.240000      |
| a13              | 0.011318 | 785              | 1.308333       | x13              | 0.015882 | 618              | 1.030000      |
| a14              | 0.009597 | 488              | 0.813333       | x14              | 0.004912 | 920              | 1.533333      |
| a15              | 0.019432 | 606              | 1.010000       | x15              | 0.007177 | 596              | 0.993333      |
| a16              | 0.025385 | 803              | 1.338333       | x16              | 0.023403 | 731              | 1.218333      |
| a17              | 0.017191 | $\overline{821}$ | 1.368333       | x18              | 0.004931 | 603              | 1.005000      |
| a18              | 0.010101 | 637              | 1.061667       | x19              | 0.006590 | 674              | 1.123333      |
| a19              | 0.023835 | 802              | 1.336667       | $\overline{x20}$ | 0.014767 | 849              | 1.415000      |
| a20              | 0.006084 | 659              | 1.098333       | x21              | 0.026308 | 659              | 1.098333      |
| $\overline{b02}$ | 0.029019 | 690              | 1.150000       | $\overline{x23}$ | 0.018320 | 676              | 1.126667      |
| b03              | 0.007194 | 625              | 1.041667       | x24              | 0.006917 | $\overline{505}$ | 0.841667      |
| b04              | 0.007851 | 640              | 1.066667       | x25              | 0.005242 | 741              | 1.235000      |
| b05              | 0.013251 | 677              | 1.128333       | x26              | 0.014140 | 610              | 1.016667      |
| c01              | 0.007302 | 553              | 0.921667       | x27              | 0.026515 | 730              | 1.216667      |
| c02              | 0.018129 | 681              | 1.135000       | $\ge 28$         | 0.014529 | 673              | 1.121667      |
| c03              | 0.005048 | 489              | 0.815000       | x30              | 0.017344 | 756              | 1.260000      |
| $c0\overline{8}$ | 0.003542 | 659              | 1.098333       | x35              | 0.008246 | 641              | 1.068333      |
| c09              | 0.015046 | 716              | 1.193333       |                  |          |                  |               |

Tabla A.4: Al calcular la Transformada Rápida de Fourier se encontró la frecuencia (f), los pulsos por minuto  $(PPM)$  y el valor de la amplitud de la frecuencia de cada persona, la cual llamaremos como  $|Y|_f$ , de cada persona.

### Apéndice B

## Prueba de corridas por arriba y abajo de la media

Se hizo en python el siguiente programa a continuación para aguardar solo cierta cantidad de datos en unos nuevos archivos, esos nuevos archivos fueron utilizados para analizar y estudiar cada método deseado.

```
import numpy as np
import pylab as plt
import os
import pandas as pd
from scipy import signal
w1=0w2 = 57os.mkdir ("datos")
direccion="/home/karina/Documentos/python/tesis/Apnea-ECG-Database/fft/archivos/"
archivos = os. list dir ( direction) # se' obteniene la lista de nombres en la dirección dadadireccion 2="/home/karina/Documentos/python/tesis/Apnea–ECG–Database/fft /0-1/datos/'
n=6000for i in archivos:
           archivo=open(direccion+'{b}'.format(b=i),'r')<br>archivo1=open(direccion2+'datos%'%,'w')
           k=-1for l in archivo:
                     k + = 1<br>if k < n:
           \begin{split} \textbf{if} \;\; \textbf{k} \, &< \, \text{n}: \quad \quad \quad \quad \text{archivol. \; written lines \, (\textbf{str} \, (1)) \end{split}archivo.close()
```
Utilizando la prueba descrita anteriormente se calculó la frecuencia de ceros y unos en cada base de datos, utilizando el programa que a continuación se describe:

```
import random
import numpy as np
import pandas as pd
import pylab as plt
import os
import numpy as num
from decimal import Decimal
from scipy import stats # importando scipy.stats
d i reccion="/home/karina/Documentos/python/tesis/Apnea-ECG-Database/fft /0-1/datos/"
```

```
archivos = os. list dir ( direction) # se' obteniene la lista de nombres en la dirección dadaarchivos.sort()
```

```
#crea un array con cada fila corresndente a cada archivo de la carpeta datos
w1=0w2=len (archivos)
y = [ ]
fo r k in range (w2 ) :
     y.append (np. load txt (direccion+archivos [k], delimiter='\t', skiprows=0, usecols = [0]))
y = np \cdot array(y)n=len(y[0])#_________
x = \{i : np \text{ .} \text{arange}(0, int(n * 0.010), 0.010) \text{ for } i \text{ in } range(w1, w2)\}\#−−−−−−−−−−−−−−−−−−−−−−−−−−−−−−−−−
#Minimos cuadrados para en con t ra r e l promedio
\mathbf{L} ista\mathbf{0} = [List a 1 = \tilde{1}A = []<br>B= []fcero =[]<br>funo =[]
for i in range (w1, w2):
           x1=x [ i ]
y1=y [ i ]
          sumax=0for j in x1:
              \sin\theta sumax\pmj
          sumax22=sumax∗∗2
          sumay=0for j in y1:
           sumay=sumay+j
          \sin \frac{\pi x}{2}=0
          for j in x1:
              sumax2=sumax2+j ∗∗2
          sumaxy=0for j in range(n):
             sumaxy=sumaxy+(x1 [ j ] * y1 [ j ])
          a=(n∗sumaxy−(sumax∗sumay ) ) / ( ( n∗sumax2)− sumax22 )
          b=((sumay-(a*sumax)))/(n)A . append ( a )
          B. append (b)
           #Funcion por minimos cuadrados
           def y2(x2):
                return a∗x2+b
           #−−−−−−−−−−−−−−−−−−−−−−−−−−−−−−−−−
#Ca lcu lamos e l v a l o r d e l promedio en e l punto dado
           def promedio(n):
                  \ln p = 0 \times nfor i in range(n):
                     \ln \frac{|i|}{|y^2(x^1|i|)}return lisp
          prom=promedio (n)#−−−−−−−−−−−−−−−−−−−−−−−−−−−−−−−−−−
           #Calculamos los 1's y 0's
           \det lista01(n):
                  l i s = [0] * n
                  fo r i in range ( n ) :
i f y1 [ i ]<prom [ i ] :
l i s [ i ]=0
                      else:
                       l i s [i]=1return lis
           l= list a 0 1 (n)
           #−−−−−−−−−−−−−−−−−−−−−−−−−−−−−−−−−−
```

```
\#Conteo de 1's y 0's
            \ln s t = l\vert ista0 = []
            \vert l i s t a 1 = \vertceros = [0]*n\text{unos} = [\dot{0}] * \text{n}while len(list)! = 1:
                  if 1 and 0 in list:
                        k0 = list. index (0)
                        k1 = list . index (1)if \ k0 < k1:resta = k1-k0lista0.append(resta)ceros[resta]=ceros[resta]+1<br>list= list[k1:]
                        else :
                         resta = k0-k1lista1.append (resta)
                          unos [ r e st a ]= unos [ r e st a ]+1<br>li s t =   li s t [ k0 : ]
                  if 0 not in list:
                    break
                  if 1 not in list:break
            #−−−−−−−−−−−−−−−−−−−−−−−−−−−−−−−−−−−−−
            l is=list
            val = len (lis)if \text{lis} [0] == 0:
              cceros [val] = ceros [val] + 1else:\text{unos} \lceil v al \rceil = unos \lceil v al \rceil + 1
           m=100n c e r o s = c e r o s [1 : m]<br>nunos=unos [1 : m]
            f c e r o . append ( n c e r o s )
            funo . append ( nunos )
            Lista0.append(lista0)<br>Lista1.append(lista1)
f c e r o = np . a r r a y (f c e r o )
funo=np. array (funo)
List a 1=np . array (List a 1)List a 0 = np . array (List a 0)#################################################
medidas0 = []nmi0 = []nma0 = []def function0 (v):
           minimo=min(v)maximo = max(v)\text{moda}=s\,\text{t}\,\text{at}\,\text{s}\cdot\text{mode}(\text{v})\,[0]\,[0]fr e cu e n c i a=st a t s . mode(v)[1][0]
            media=np . mean ( v )
            mediana=np . median ( v )
            varian <i>z</i>a=np. var(v)desviacion = np.std(v)e lemento = [moda, frecuencia, "{med:.}3f]". format (med=media), mediana, "\{var: .3f\}". format (var=varianza), "\{de###
            \overline{\text{medidas0}}. append (elemento)
           nmi0 . append ( minimo )
           nma0 . append (maximo )
                        ###############################################
medidas1 = []nmi1 = []\text{mmal} = []<br>def funcion1(v):
           minimo=min(v)maximo = max(v)\text{moda}=s t a t s \text{mode}(v) [0][0]
```
 $f$  r e c u e n c i a=st a t s . mode  $(v)$  [1] [0]

media=np . mean ( v )

```
mediana=np.median(v)
             varianza = np. var(v)desviacion = np. std(v)elemento=[moda, frecuencia, "{med:.3f}".format(med=media), mediana, "{var:.3f}".format(var=varianza), "{d
            \#medidas1.append(elemento)
            nmil.append(minimo)
            nma1.\nappend(maximo)\#GRaficas#Archivo donde estan los datos de cada persona
x = 0. read csv("dat. txt", delimiter="\t", skiprows=0, usecols = [0,1,3,4,5,6,7,8,11], names=['nombres', 'tiempo', 'mir<br>#Se leen los datos del IMC en el archivo
nomb=np.array(a['nombres'])
direction 2="/home/karina/Documentos/python/tesis/Apnea-ECG-Database/fft/0-1/"<br>b=np.loadtxt('dat.txt',delimiter='\t',skiprows=0,usecols=[11])
f=15\rm f1\!=\!16for i in range (w1, w2):
            v1=np. arange (1, len(func[i]) + 1)<br>v2=np. arange (1, len(fero[i]) + 1)funcion0(Lista0[i])<br>funcion1(Lista1[i])
            plt.figure()
            pit. rigure ()<br>pit.subplot (2,1,1)<br>pit.subplot (2,1,1)<br>pit.title ("{n},_MC={c},Edad={d}".format(n=a['nombres'][i],c=a['IMC'][i],d=a['edad'][i]),fontsize = f<br>plt.bar(v1,funo[i],label = "Histograma_de_1's")
            pic. \text{bar}(v_1, \text{tuno}[1], \text{base1} = \text{"Histograma_de\_1's"})<br>
pit. legend (\text{loc} = \text{upper\_right,})<br>
#plt\_xlabel(r"\$N_{f} s", color = 'blue ')<br>
pit. y \text{label}(r"\$f_{N_{f} s''}, color = 'blue', \text{fontsize = f})<br>
pit. x \text{ticks} \{\text{fontsize = 5}\}<br>
pit. y \text{ticks} \{\text{fontsize = 5}\}<br>
pit. y \text{ticks} \{\text{fontsize = 5}\}plt.subplot(2,1,2)<br>plt.bar(v2, fcero[i], label="Histograma_de_0's")<br>plt.xlabel(r"$N_{r}$", color = 'blue', fontsize = f)<br>\frac{1}{2}<br>in the color = 'blue', fontsize =
            plt.ylabel(r<sup>"$f-1</sup>{N-{r}<sup>$"</sup>, color = 'blue', fontsize = f)<br>plt.ylabel(r"$f-{N-{r}}$", color = 'blue', fontsize = f)<br>plt.xticks(fontsize = 5)
            plt. yticks (fontsize = 5)plt.legend(loc="upper_right")
             {\tt plt \ . \ savefig("/home/karina/Documentos/python/tesis/Appendase-ECG-Database/fft/0-1/graficas/graficas-today/0-1/2)if b[i] < 24.7:
                        plt.savefig("/home/karina/Documentos/python/tesis/Apnea-ECG-Database/fft/0-1/graficas/IMC-No
            if 24.7 < b[i]<30:
                         plt.savefig("/home/karina/Documentos/python/tesis/Apnea-ECG-Database/fft/0-1/graficas/IMC-So
            if 30 < = b[i];plt.savefig("/home/karina/Documentos/python/tesis/Apnea-ECG-Database/fft/0-1/graficas/IMC-Ob
print nmil, len(nmil)
print nmal, len (nmal)
print nmi0, len(nmi0)print \text{ nma0}, len \text{ (nma0)}j i 1 =j \in \{1, 0, \ldots, n\}for i in range (w1, w2):
            n1=nma1 [i] -1
            n2 = nmi1[ij-1]rango=n1-n2sumaf=0for j in funo [i]:
                sumaf = sumaf + jvaloresperado=sumaf/rango
            #HH\operatorname{suma=0}for k in range(n2, n1+1):
                         if funo[i][k]>0:
                                     suma=suma+ ((\text{funo}[\,i\,][k]-\text{valoresperado})**2)/( \text{valoresperado})ji1.append(suma)
                                       n1=nma0 [i] -1
            n2=nmi0 i i-1rango=n1 - n2
```

```
56
```
 $sumaf=0$ 

```
\begin{bmatrix} \textbf{for} & \textbf{j} & \textbf{in} & \textbf{f} \textbf{c} \textbf{er} \textbf{o} & \textbf{i} \end{bmatrix} : \ \text{sum of} = \text{sum of} + \text{j}values per ado = sumaf / range###
suma=0
 for k in range(n2, n1+1):<br>if fcero[i][k]>0:
                                 suma=suma+( (fcero [i][k]-valoresperado )**2)/(valoresperado)
ji0.append (suma)
```
<mark>print</mark> ji1<br>**print** ji0 #############################################

DAT0 = num.column\_stack((nomb, medidas0,ji0))<br>num.savetxt('medidastendencia0.txt', DAT0, delimiter="أ,", fmt="%")

DAT1 = num.column\_stack((nomb, medidas1,ji1))<br>num.savetxt('medidastendencia1.txt', DAT1, delimiter="أ,", fmt="%")

 $#p$ *lt*.show()

### Apéndice C

### Transformada Rapida de Fourier

El programa que se hizo para calcular la transformada de Fourier a cada base de datos, se muestra a continuación:

```
import random
import numpy as np
import pylab as plt
import os
import pandas as pd
from pylab import plot, show, title, xlabel, ylabel, subplot<br>from scipy import fft, arange
from decimal import Decimal
import numpy as num
d i reccion="/home/karina/Documentos/python/t esis/Apnea–ECG–Database/fft/nuevo-programa/datos-10m/"
\archivos = os. listdir (direccion)
archivos.sort()w1=0w2=len (archivos)y1 = []<br>for k in range(w2):
     y1. append (np.loadtxt(t) direccion+archivos [k], delimiter='\t', skiprows=0, usecols=[0]))
n=len(y1[0])y1 = np \cdot array(y1)\begin{array}{l} \text{Fs = len(y1[0])} \# \text{ rata de musetreo} \ \text{Ts = 0.010; } \# \text{ intevalo de musetreo} \ \text{t = np.arange(0, int(n*Ts), Ts) } \# \text{ vector tiempo} \end{array}tiempo=int (Fs*Ts)
intervalo=\stackrel{\frown}{\text{Decimal}}(50)/\text{Decimal}(n/2) #intervalo de la FFT
print intervalo
os.mkdir("graficas/Todas-{z}x".format(z=tiempo))<br>os.mkdir("graficas/IMC–N-{z}x".format(z=tiempo))<br>os.mkdir("graficas/IMC–S–{z}x".format(z=tiempo))<br>os.mkdir("graficas/IMC–O–{z}x".format(z=tiempo))
13=0l\,4 =\!0.035fr e cuencias = []
maximos=[]<br>def plotSpectrum(y,Fs):
           n = len(y) \# longitud de la senalk = \text{arange}(n)T = n/Fsfrq = (k/T) \# 2 lados del rango de PPM
            frq = frq [\text{range}(n/2)] \# Un \ lado \ del \ range \ de \ PPM<br>m=Decimal(n/2)/Decimal(50)
            frq1=frq/m #Frecuencia
```

```
print m
                \gamma = \int f(t)(y)/n \text{# } fft \text{ } calculation \text{ } la \text{ } normalizationY = Y[range(n/2)]a b solid = abs(Y)\limit e1 = \inf ( \widehat{D} e \widehat{\operatorname{c}} \inf ( c[i])/\widehat{D} e \widehat{\operatorname{c}} \inf ( \widehat{\operatorname{c}} \inf \operatorname{c} \widehat{\operatorname{c}} \inf c ) ) - 80\lim \text{ite2} = \text{int} \left( \frac{\text{Decimal}}{\text{c} \left[ i \right]} \right) / \text{Decimal} \left( \text{interval} \left( i \right) \right) + 70print limite1, limite2
              list a = list (absolute [limited : limit e 2])maximo = max(lista)
              maximos . append (maximo )
              position = list a . index (maximo) + limit 1ppm=frq [ posicion ]
              \text{frac} = \text{Decimal}(\text{ppm}) / \text{Decimal}((n/2) / (50))print frec
              \epsilon elemento = [absolt [posicion], ppm, frec]
              frecuencias.append (elemento)
              i = i + 1print j, absolute [position], ppm, free\#printplot (frq1, absolt, 'skyblue') # grafica el espectro de frecuencia
              plt . ylim (13, 14)plt . xlabel(r"frecuencia<sub>~</sub>(Hz)" ,fontsize = 15)<br>plt . ylabel(r"|Y(f)|␣(mv␣$\cdot$␣s)" ,fontsize = 15)
def plotSpectrum1(y,Fs):<br>
n = len(y) \# longitude de la senalk = \text{arange}(n)T = n/Fsf \cdot \overline{f} = k/T \# 2 lados del rango de frecuancia
              frq = frq[range(n/2)] \# Un \ lado \ del \ rango \ de \ frecous{f} \ Y = fft(y)/n \# fft \ calcula \ la \ normalizationY = Y | \text{range} (n/2) |a b s o l t = <b>abs</b>(Y)#print '--
             #grafica del espectro de frecuencia<br>plot (frq[(n/2)/(75) :(n/2)/25], absolt [(n/2)/(75) :(n/2)/25], 'skyblue')<br>xlabel ('Frecuencia_(Hz)')
             y \,label( '|Y(f)| ')
#−−−−−−−−−−−−−
#Archivo donde estan los datos de cada persona<br>a=pd.read_csv("dat.txt",delimiter='\t',skiprows=0,usecols=[0], names=['nombres'])<br>#Se leen los datos del IMC en el archivo
nomb=np. array (a['nombres'])
b=np.loadtxt('dat.txt',delimiter='\t',skiprows=0,usecols=[11])<br>c=np.loadtxt('/home/karina/Documentos/python/tesis/Apnea–ECG–Database/fft/FFT/frecs.txt',<br>delimiter='\t',skiprows=0,usecols=[2])
for i in range (w1, w2):
              #Processo de graficar la senal
              plt. figure ()\# \text{subject} (\emptyset, 1, 1)<br>plt.title ("{d}".format(d=a['nombres'][i]),fontsize = 15)
              {\rm plotSpectrum\,}(y1[i],Fs) \atop {\rm plot\,}({\rm frequencies\,}[i][2],frecuencias [i] [0], '*', color='b')
              \#plt \cdot \text{x} \text{ticks (font size = 5)}#plt. y \text{ticks (font size = 5)}\#subp lot (2, 1, 2)\# \mathcal{S}e llama a la funcion con la senal y la rata de muestreo
             \# plotSpectrum1\left( y1\left[ i\right] ,Fs\right) \ \# plot\left( frecuencias\left[ i\right] \left[ 1\right] \right) ,free u encias [i][0], '\ast', color='b')
             \#plt \cdot \text{x} i c k s (font size = 5)
             #plt . yticks (fontsize = 5)<br>plt . savefig ("graficas/Todas–{z}x/{d}–{z}s . pdf" . format (d=a['nombres'][i], z=tiempo))<br>if b[i]<24.7:
              plt . savefig ("graficas /IMC–N–{z}x /{d}−{z}s . pdf" . format (d=a[ 'nombres '][ i ] , z=tiempo ) )<br>if 24.7<=b[i]<30:
                           plt . savefig ("graficas/IMC–S–{z}x/{d}–{z}s . pdf" . format (d=a ['nombres'][i], z=tiempo))
              if 30 \le b \mid i \mid:
                           plt. savefig ("graficas /IMC−O−{z}x /{d}−{z}s. pdf". format (d=a ['nombres' | [i], z=tiempo))
```

```
\text{DAT} = \text{num.column\_stack((nomb, frecuencias))}num. savetxt ('frecuencias -{z}. txt'. format (z=tiempo), DAT, delimiter=" \cup", fmt=" %")
```
# $p$   $lt$  . show ( )

#### Apéndice D

# Parametrización de las señales de los Electroencefalogramas

import random import numpy as np from scipy import signal import pylab as plt  $nombre = \{0: \{x02c\}\}$ rine = '/home/karina/Documentos/python/tesis/Apnea-ECG-Database/fft/parametrizacion/Graficas/datos/<br>datos{a}.txt'.**format**(a=nombre[0])  $data1=np$ . loadtxt (file, delimiter='\t', skiprows=0, usecols = [0]) ###Se convierte la matriz en una lista##  $lista = data1. to list()$  $y=$ **list** (np. array (lista))  $n=len(y)$  $x = np \cdot \text{arange}(0, \text{int}(n*0.010), 0.010)$  $\begin{array}{l} \mathbf{n} \!\!=\!\!\mathbf{len}\,(\,\mathrm{list}\,\mathrm{a}\,)\!\!\\ \mathbf{I} \!=\! 0.010 \end{array}$  $m=n*I$  $1 = n / 100$  $11\textcolor{black}{=}\textbf{6}\textcolor{black}{\neq}\textcolor{black}{num}\textcolor{black}{\phantom{1}de}\textcolor{black}{\phantom{1}de}\textcolor{black}{\phantom{1}v} \textcolor{black}{\phantom{1}a} \textcolor{black}{\phantom{1}b} \textcolor{black}{\phantom{1}u} \textcolor{black}{\phantom{1}u} \textcolor{black}{\phantom{1}e}\textcolor{black}{\phantom{1}u} \textcolor{black}{\phantom{1}e}\textcolor{black}{\phantom{1}u} \textcolor{black}{\phantom{1}u} \textcolor{black}{\phantom{1}u} \textcolor{black}{\phantom{1}$  $12=1$  #limite donde se encuentran los maximos 13=6 #num de valores despues del maximo para encontrar el punto 3  $14=12$  #num de valores antes del punto 5 para encontrar el punto 4<br> $16=10$  #num de valores despues del punto 5 para encontrar el punto 6  $17=7$  #numeros de valores antes del punto 8, para encontrar el punto 7  $list1 = list(y[0:50])$  $list11 = list(y[500:550])$  $min1 = min($  list1)  $min11=np.min(list11)$  $max11=np \cdot max(list11)$  $max1 = max($ list1)  $p1=$ list $1$ . index (min1)  $p11 = list11. index (min11) +500$  $p21 =$ list $1$ . index (max1)  $p31 = list11.index(max11) +500$  $x1 = p1 * I$  $x11 = p11 * I$  $x21 = p21 * I$  $x31 = p31 * I$  ${\tt list2{=}list}$  (  ${\tt y}$  [  ${\tt 50:100}$  ] )  ${\tt list12\texttt{=}list}\, (\, {\tt y}\, [\, 5 \, 5 \, 0 \!:\! 6 \, 0 \, 0 \, ] \, )$  $min2=np \cdot min($ list2)  $min12=np.min(list12)$  $max2=n\overline{p} . max($ list2)  $max12=np \cdot max(list12)$  $p2=$ list2.index(min2) +50  $p12 =$ list12.index(min12) +550  $p22=$ list2.index $(max2)$  +50  $p32=$ list12.index $(max12)$  +550  $x2 = p2 * I$  $x12 = p12 * I$  $x22 = p22 * I$  $x32 = \overline{p}32 * I$  $list 3 = list (y [100:150])$  $list13 = list(y[600:650])$ 

#### APÉNDICE D. PARAMETRIZACIÓN DE LAS SEÑALES DE LOS ELECTROENCEFALOGRAMAS

min3=np.min( $\text{lin3} = \text{min}(\text{list 3})$  min13=np.min( $\text{lin13} = \text{min}(\text{list 13})$  max3=np.max( $\text{list 13}$ )  $\begin{array}{ll}\n \text{max3=np} & \text{max(} \text{list13}) \\
 \text{p3=list3} & \text{index(min3)} + 100 \\
 \text{p13=list13} & \text{index(min3)}\n \end{array}$  $p3=$  list 3 . index (min3) +100 <br>p23= list 3 . index (max3) +100 <br>p33= list 13 . index (max13) +600  $p23=1$  is t 3 . index (max3) +100 <br>  $p33=1$  is t 1 3 . index (max13) +600<br>  $p33=1$  is t 1 3 . index (max13) +600<br>  $p33=1$  is t 1 3 . index (max13) +600 x13= p13 \* I<br>x33= p33 \* I  $x23=$  p23  $*$  I  $\begin{array}{lll} \left. \left. \left. \begin{array}{l l} \text{list 4} = \text{list } \left( \, \text{y} \left[ \, 150 \, : \, 200 \right] \right) \end{array} \right. & \text{list 14} = \text{list } \left( \, \text{y} \left[ \, 650 \, : \, 700 \right] \right) \right. \\ \left. \begin{array}{l l} \text{min14} = \text{np} \, \text{min} \left( \, \text{list} \, 14 \, \right) \\ \text{max4} = \text{np} \, \text{max} \left( \, \text{list} \, 14 \$ min4=np.min( l i s t 4 ) min14=np.min( l i s t 1 4 ) max4=np.max( l i s t 1 4 ) max14=np.max( l i s t 1 4 )  $p4=$   $list4 \cdot index(min4) +150$ <br> $p24=$   $list4 \cdot index(max4) +150$ <br> $p34=$   $list14 \cdot index(max14) +650$  $\frac{1}{2}$  p24= list 4 . index (max4) +150<br>x4= p4  $*$  I  $x4 = p4 * I$ <br> $x24 = p24 * I$ <br> $x34 = p34 * I$ <br> $x34 = p34 * I$  $x34 = \overline{p}34 \times I$  $\begin{array}{ll} \left. \left( \text{list } 5 \! = \! \text{list } \left( \text{y } \left[ 200 \! : \! 250 \right] \right) \right. & \left. \text{list } 15 \! = \! \text{list } \left( \text{y } \left[ 700 \! : \! 750 \right] \right) \right) \\ \text{min5} \! = \! \text{np} \! \cdot \! \text{min} \! \left( \text{list } 5 \right) & \left. \text{min15} \! = \! \text{np} \! \cdot \! \text{min} \! \left( \text{list } 15 \right) \right) \\ \text{max5} \$  $min15=np \cdot min(list15)$  $\begin{array}{ll}\n\max5=n\ \text{max}\left(\text{list }5\right) & \max15=n\ \text{max}\left(\text{list }15\right) & \text{if }n\geq 1\text{ is }15-n\ \text{if }n=1\text{ is }15\ \text{.index (min)} & \text{if }n=1\text{ is }15\ \text{.index (min)}\n\end{array}$  $p5=$  list<sup>5</sup>. index (min<sup>5</sup>) +200 <br>p25= list<sup>5</sup>. index (max<sup>5</sup>) +200 <br>p35= list<sup>15</sup>. index (max<sup>15</sup>) +700 p25=list5.index (max5) +200 <br>  $x5 = p5 * I$ <br>  $x15 = p15 * I$ <br>  $x15 = p15 * I$  $x5= p5 * I$ <br> $x25= p25 * I$ <br> $x35= p35 * I$ <br> $x35= p35 * I$  $x35=$  p35  $*$  I  $\begin{align} \text{list } 6 = \text{list } (\text{y } [250:300]) \\ \text{min} 6 = \text{np} \cdot \text{min}(\text{list } 6) \\ \text{max} 6 = \text{np} \cdot \text{max}(\text{list } 6) \\ \text{max} 6 = \text{np} \cdot \text{max}(\text{list } 6) \end{align}$ p6= l i s t 6 . ind e x ( min6 ) +250 p16= l i s t 1 6 . ind e x ( min16 ) +750 p26= l i s t 6 . ind e x (max6 ) +250 p36= l i s t 1 6 . ind e x (max16 ) +750  $x6 = p6 * I$ <br> $x26 = p26 * I$ <br> $x36 = p36 * I$ <br> $x36 = p36 * I$  $x36= p36 * I$  $list 17 = list (y [800:850])$ <br>  $min17 = np.min(list17)$ <br>  $max17 = np.max(list17)$ min7=np.min( list7) max7=np.min( list7) max7=np.min( list17) p7= l i s t 7 . ind e x ( min7 ) +300 p17= l i s t 1 7 . ind e x ( min17 ) +800 p27= l i s t 7 . ind e x (max7 ) +300 p37= l i s t 1 7 . ind e x (max17 ) +800  $x7 = p7 * I$ <br> $x27 = p27 * I$ <br> $x37 = p37 * I$ <br> $x37 = p37 * I$ x27= p27 ∗ I x37= p37 ∗ I  $\begin{array}{l} \text{list 18} = \text{list (y [850:900])} \\ \text{min18} = \text{np.min}(\text{list 18}) \\ \text{max18} = \text{np.max}(\text{list 18}) \end{array}$ min8=np.min( list 8) min18=np.min( list 1 8 )<br>max8=np.max( list 8 ) max18=np.max( list 1 8 ) p8=list8.index(min8) +350 p18=list18.index(min18) +850<br>p28=list8.index(max8) +350 p38=list18.index(max18) +850  $p28 = 1 \text{ is } 8 \cdot \text{index (max8)} +350$ <br>  $x8 = p8 * I$ <br>  $x18 = p18 * I$ <br>  $x18 = p18 * I$  $x8 = p8 * I$   $x18 = p18 * I$   $x38 = p38 * I$   $x38 = p38 * I$ x28= p28 ∗ I x38= p38 ∗ I  $\begin{array}{lll} \text{list } 9 = \text{list } ( \, y \, [ \, 400 : 450 \, ] ) & \text{list } 19 = \text{list } ( \, y \, [ \, 900 : 950 \, ] ) \\ \text{min} 9 = \text{np} \, . \, \text{min} ( \, \text{list } 19 \, ) & \text{min} 9 = \text{np} \, . \, \text{min} ( \, \text{list } 19 \, ) \\ \text{max} 9 = \text{np} \, . \, \text{max} ( \, \text{list } 19 \, ) & \text{max} ( \, \text{list } 19 \, ) \\ \end{array}$  $min19=np \cdot min( 1ist19)$  $\begin{array}{lll} \text{max9=np}.\text{max}(\text{list19}) & \text{max19=np}.\text{max}(\text{list19}) \\ \text{p9=list9}.\text{index}(\text{min9}) & +400 & \text{p19=list19}.\text{index}(\text{mir} \\ \text{p29=list19}.\text{index}(\text{max9}) & +400 & \text{p39=list19}.\text{index}(\text{max9}) \end{array}$  $p19 = list19. index (min19) +900$  $p29 = 1 \text{ is } 9 \text{ .index (max9 )} +400$ <br>  $x9 = p9 * I$ <br>  $x19 = p19 * I$ <br>  $x19 = p19 * I$  $x9 = p9 * I$ <br> $x29 = p29 * I$ <br> $x39 = p39 * I$ <br> $x39 = p39 * I$ x29= p29 ∗ I x39= p39 ∗ I  $list 10 = list (y [450:500])$ <br>  $min10 = np.min(iist10)$ <br>  $min20 = np.min(iist20)$  $\begin{align} \min 10 = \text{np} \cdot \min(\text{list } 10) \\ \max 10 = \text{np} \cdot \max(\text{list } 10) \\ \max 20 = \text{np} \cdot \max(\text{list } 20) \end{align}$  $\begin{array}{ll}\n\text{max10} = \text{np} \cdot \text{max}(\text{list 10}) & \text{max20} = \text{np} \cdot \text{max}(\text{list 20}) \\
\text{p10} = \text{list10} \cdot \text{index}(\text{min10}) + 450 & \text{p20} = \text{list20} \cdot \text{index}(\text{min10})\n\end{array}$ p10= $list10.index(min10) +450$ <br>p30= $list10.index(max10) +450$ <br>p40= $list20.index(max20) +950$  $\text{p40=}$  list 20. index (max20) +950<br>x20= p20 \* I x10= p10 ∗ I<br>x30= p30 ∗ I  $x40=$  p40  $*$  I  $\begin{minim} \text{min} \text{min} = [\text{min}1 \text{ , } \text{min}2 \text{ , } \text{min}3 \text{ , } \text{min}4 \text{ , } \text{min}5 \text{ , } \text{min}6 \text{ , } \text{min}7 \text{ , } \text{min}8 \text{ , } \text{min}9 \text{ , } \text{min}10 \text{ , } \text{min}11 \text{ , } \text{min}12 \text{ , } \text{min}13 \text{ , } \end{minim}$ min14, min15, min16, min17, min18, min19, min20]<br>posicion1=[p1,p2,p3,p4,p5,p6,p7,p8,p9,p10,p11,p12,p13,p14,p15,p16,p17,p18,p19,p20] maximos=[max1 , max2 , max3 , max4 , max5 , max6 , max7 , max8 , max9 , max10 , max11 , max12 , max13 , max14 , max15 , max16 , max17 , max18 , max19 , max20 ]

posicion 2 = [p21, p22, p23, p24, p25, p26, p27, p28, p29, p30, p31, p32, p33, p34, p35, p36, p37, p38, p39, p40 ] valorx1=[x1 , x2 , x3 , x4 , x5 , x6 , x7 , x8 , x9 , x10 , x11 , x12 , x13 , x14 , x15 , x16 , x17 , x18 , x19 , x20]<br>valorx2=[x21 , x22 , x23 , x24 , x25 , x26 , x27 , x28 , x29 , x30 , x31 , x32 , x33 , x34 , x35 , x36

q2= [ ] P2= [ ]  $pos2 = []$ for  $i$  in range ( $len(maximos)$ ):

```
if maximos[i] > 12:
               \#printq2.append(maximos[i])<br>P2. append (valorx2[i])
                pos2.append(posicion2[i])
\begin{array}{ll} \mathbf{q}\mathbf{l} = & [\mathbf{y}\, [\,0\, ]\,] \\ \mathbf{P}\mathbf{l} = & [\,0\, ] \end{array}pos1 = \begin{bmatrix} 0 \end{bmatrix}for i in pos2:
         a=i-11if a > 0:
             \begin{array}{c}\n\text{list a=list (y[a:i])} \\
\text{mi=min (list a)}\n\end{array}t=lista.index(mi) + a
             w=t * I
             pos1.append(t)P1.append(w)q1.\text{append}(\text{mi})print 'Punto_uno'
\frac{1}{p} print q1
print P1
print pos1
print 'Punto_dos'<br>print 'Numeros_de_maximos:' + repr(len(q2))
print q2print \overline{P2}print pos2
\begin{bmatrix} q3 = \\ P3 = \\ \end{bmatrix}\begin{array}{c}\n\text{pos3} = \begin{bmatrix} 1 \\ \text{for} \end{bmatrix} \\
\text{a} = i + 13\n\end{array}if a \le n:<br>lista=list (y[i:a])
             m = min(lista)t =lista.index(mi) + iw=t * I
             pos3.append(t)<br>P3.append(w)q3. append (mi)
print 'Punto_tres'
print Numero<sub>v</sub> de minimos: + repr (len(q3))
print q3<br>print P3
print pos3
15 = (pos1[1] - pos3[0]) / 2\begin{array}{cc} q5 = & [] \\ P5 = & [] \end{array}pos5 = []<br>for i in pos3:
    a = i + 15\quad \  \  \, \text{if} \quad \text{a} \text{<=} \text{n}:list a = list (y[i:a])ma = max(lista)
          t=lista.index(ma) + i
         z=t * I
         P5.append(z)q5.\overline{append(ma)}pos5.\nappend(t)q4= []<br>P4= []<br>pos4= []<br>for i i pos5:
    a=i-14if a \leq n:
         \lim_{n \to \infty} \frac{1}{n} list (y[a:i])m = min(lista)
```

```
t= lista.index (mi) + aw=t ∗ I
          pos4 . append ( t )
P4 . append (w)
          q4 . append (mi )
print 'Punto_cuatro'
print P4
print q4
print pos4
print 'Punto_cinco'
print P<sub>5</sub>
print q5print pos5
q6= [ ]
P6= [ ]
pos6= []<br>for i in pos5:
   a= i+16if a \leq n-1:
          list a = list (y[i:n])<br>mi=min(lista)
          t = \text{lista}. index (\text{mi}) + \text{i}<br>w=t * I
          pos6 . append ( t )
P6 . append (w)
q6.append(mi)<br>print 'Punto_seis'<br>print q6
\frac{40}{p} print P<sub>6</sub>
print pos6
q8= [ ]
P8= [ ]
\begin{array}{ll} \text{pos8} = [] \ \text{for i in pos1:} \text{a} = \text{i} - \text{i} 5 + \text{i} 0 \end{array}if a > 0:
              list a = list (y [a : i])<br>ma=max (list a)t= 1 is t a . index (ma) + a<br>w=t * IP8 . append (w)
              q8 . append (ma)
pos8 . append ( t )
q7= [ ]
P7= [ ]
pos7=[]<br>for i in pos8:
   a=i-17if a > 0:
       list a = list (y [a : i])m = min( lista)
        t = \text{lista}. index (\text{mi}) + \text{a}<br>w=t * IP7 . append (w)
q7.append(mi)<br>pos7.append(t)<br>print 'Punto_siete'<br>print P7
print q7
print pos7
print 'punto_ocho'<br>print P8
print q8
print pos8
q9= []<br>P9= []<br>pos9= []<br>for i in pos8 :<br>j=(pos1[1] − pos8[0]) − 4
```

```
a = i+jif a \leq n-1:
       list a = list (y[i : a])<br>mi=min(lista)
       t= list a . index (mi) + iw=t ∗ I
      P9 . append (w)
      q9. append \hat{m} )
pos9.append(t)<br>print 'Punto_nueve'
print q9<br>print P9
print pos9
punto==[q1,P1,q2,P2,q3,P3,q4,P4,q5,P5,q6,P6,q7,P7,q8,P8,q9,P9]<br>puntos=={0: 'q1' ,1: 'P1' ,2: 'q2' ,3: 'P2' ,4: 'q3' ,5: 'P3' ,6: 'q4' ,7: 'P4' ,8: 'q5' ,9: 'P5' ,10: 'q6' ,11: 'P6' ,<br>12: 'q7' ,13: 'P7' ,14: 'q8' ,15: 'P8' 
for i in range(0,1en(punto)):<br>archivo = open('/home/karina/Documentos/python/tesis/␣ ␣ ␣ ␣ ␣␣ ␣ ␣Apnea−ECG−Database / f f t / p a r am e t r i z a c i o n / G r a f i c a s / c o o rd en ad a s /
\texttt{cupc} \texttt{coordinates}\{\mathtt{a}\} \{\mathtt{b}\}.txt'.format(a=puntos[i],b=nombre[0]),'w')<br>for j in punto[i]:
                          \operatorname{K=str}(\dot{j})archivo.write ('\%. \n' \&)
             archivo.close()
X=[P1 , P2 , P3 , P4 , P5 , P6 , P7 , P8 , P9 ]
Y=[q1, q2, q3, q4, q5, q6, q7, q8, q9]plt . figure ()<br>plt . title ("{b}" . format (b=nombre[0]))
plt . plot(x, y)for i in range (0, 9):
  plt . plot (X[i], \dot{Y}[i], \dot{\cdot} \cdot)plt : xlabel("s")plt .ylabel("mV")<br>plt .savefig ("graficas/{b}–10s .pdf" .format(b=nombre[0]))<br>plt .savefig ("/home/karina/Documentos/python/tesis/Apnea–ECG–Database/
{\tt fft}/\verb|parametrization/Graficas/images–lates/prog-x02.pdf")
```
 $plt.show()$
## Bibliografía

- [1] Karem Josefina Parejo-Gallardo. Definition of obstructive sleep apnea-hypopnea syndrome (OSAHS). Rev. Fac. Med. 2017 Vol. 65 Sup: S9-10, 2017.
- [2] RG Mark AL Goldberger JH Peter T. Penzel, GB Moody. The apnea-ecg database. Computers in Cardiology 2000. (Cat. 00CH37163), 27:53 – 74, 2000.
- [3] Richard T.O'connell y Anne B. Koehler Bowerman Bruce L. Pronosticos, series de tiempo y regresion. CENGAGE learning, cuarta edición edition, 2006.
- [4] Robert Johnson. Estadística Elemental. Trillas, 1976.
- [5] Mario F. Triola. Estadística. Greg Tobin, 2009.
- [6] Kim E. Barrett. Fisiología médica. McGRAW-HILL INTERAMERICANA EDITORES, 23 edición edition, 2010.
- [7] Marcos Matías Álvarez. Procesamiento de señales de Electrocardiografía en Equipos Portables mediante Estrategias de Inteligencia Artificial. PhD thesis, Universidad Nacional de Córdoba,Facultad de Ciencias Exactas, Físicas y Naturales, Facultad de Ciencias Médicas e Ingeniería Biomédica, Octubre 2016.
- [8] V. M. Eguia and J. A. Cascante. Síndrome de apnea-hipopnea del sueño: Concepto, diagnóstico y tratamiento médico. Anales del Sistema Sanitario de Navarra, 30:53 – 74, 2007.